<span id="page-0-0"></span>**MP [attributes](#page-4-0) [backends](#page-7-0) [bit32](#page-9-0) [blobs](#page-10-0) [boolean](#page-11-0) [buffers](#page-12-0) [builders](#page-13-0) [caches](#page-14-0) [callback](#page-15-0) [callbacks](#page-16-0) [catcodes](#page-18-0) [characters](#page-19-0) [chemistry](#page-21-0) commands [containers](#page-22-0) context [converters](#page-23-0) [coroutine](#page-25-0) [ctxrunner](#page-26-0) debug [dir](#page-27-0) dircodes [directives](#page-28-0) [document](#page-29-0) [documentdata](#page-30-0) [drivers](#page-31-0) [environment](#page-32-0) [experiments](#page-33-0) ffi [figures](#page-34-0) [file](#page-36-0) [fio](#page-37-0) [floats](#page-38-0) [font](#page-39-0) [fonts](#page-40-0) [functions](#page-49-0) global [graphics](#page-50-0) [gzip](#page-51-0) [images](#page-52-0) [img](#page-53-0) [interactions](#page-54-0) [interfaces](#page-55-0) [io](#page-56-0) [job](#page-57-0) [lang](#page-59-0) [languages](#page-60-0) [layouts](#page-62-0) [lfs](#page-63-0) [libraries](#page-64-0) [lmx](#page-65-0) [logs](#page-66-0) [lpdf](#page-67-0) [lpeg](#page-70-0) [ltn12](#page-71-0) [lua](#page-72-0) [luatex](#page-73-0) [lxml](#page-74-0) [math](#page-76-0) [mathematics](#page-77-0) [md5](#page-78-0) [metapost](#page-79-0) [mime](#page-81-0) moduledata modules [mp](#page-82-0) [mplib](#page-85-0) [noads](#page-86-0) [node](#page-87-0) [nodes](#page-90-0) [number](#page-99-0) [objects](#page-100-0) [os](#page-101-0) [package](#page-102-0) [pagebuilders](#page-103-0) parametersets [pdf](#page-104-0) [pdfe](#page-106-0) [pdfscanner](#page-107-0) [physics](#page-108-0) [publications](#page-109-0) [regimes](#page-113-0) [resolvers](#page-114-0) [sandbox](#page-116-0) [scripts](#page-117-0) [set](#page-118-0) [sha2](#page-119-0) [sio](#page-120-0) [socket](#page-121-0) [sorters](#page-124-0) [statistics](#page-125-0) [storage](#page-127-0) [streams](#page-128-0) [string](#page-129-0) [structures](#page-130-0) [table](#page-136-0) [tex](#page-137-0) texconditionals [texconfig](#page-139-0) texconstants texifs [texio](#page-140-0) texisdefined texmodes texsystemmodes thirddata [token](#page-141-0) [tokens](#page-142-0) [tracers](#page-146-0) [trackers](#page-147-0) [typesetters](#page-148-0) [updaters](#page-150-0) [url](#page-151-0) userdata [utf8](#page-152-0) [utilities](#page-153-0) [vf](#page-157-0) [visualizers](#page-158-0) [xml](#page-159-0) [zip](#page-163-0) [zlib](#page-164-0)**

# **ConTEXt MkIV**

# <span id="page-1-0"></span>global (alias: \_G)

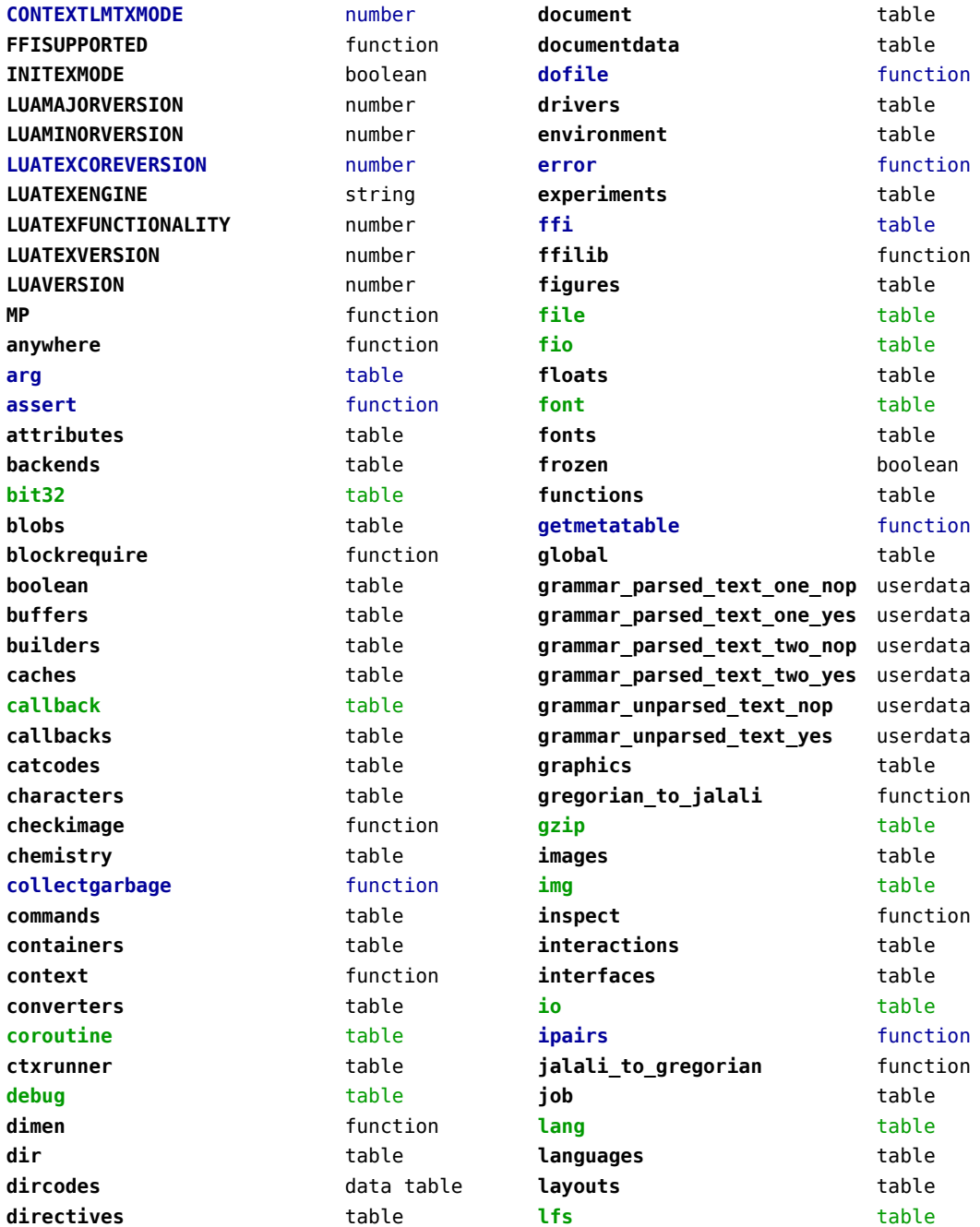

<span id="page-2-0"></span>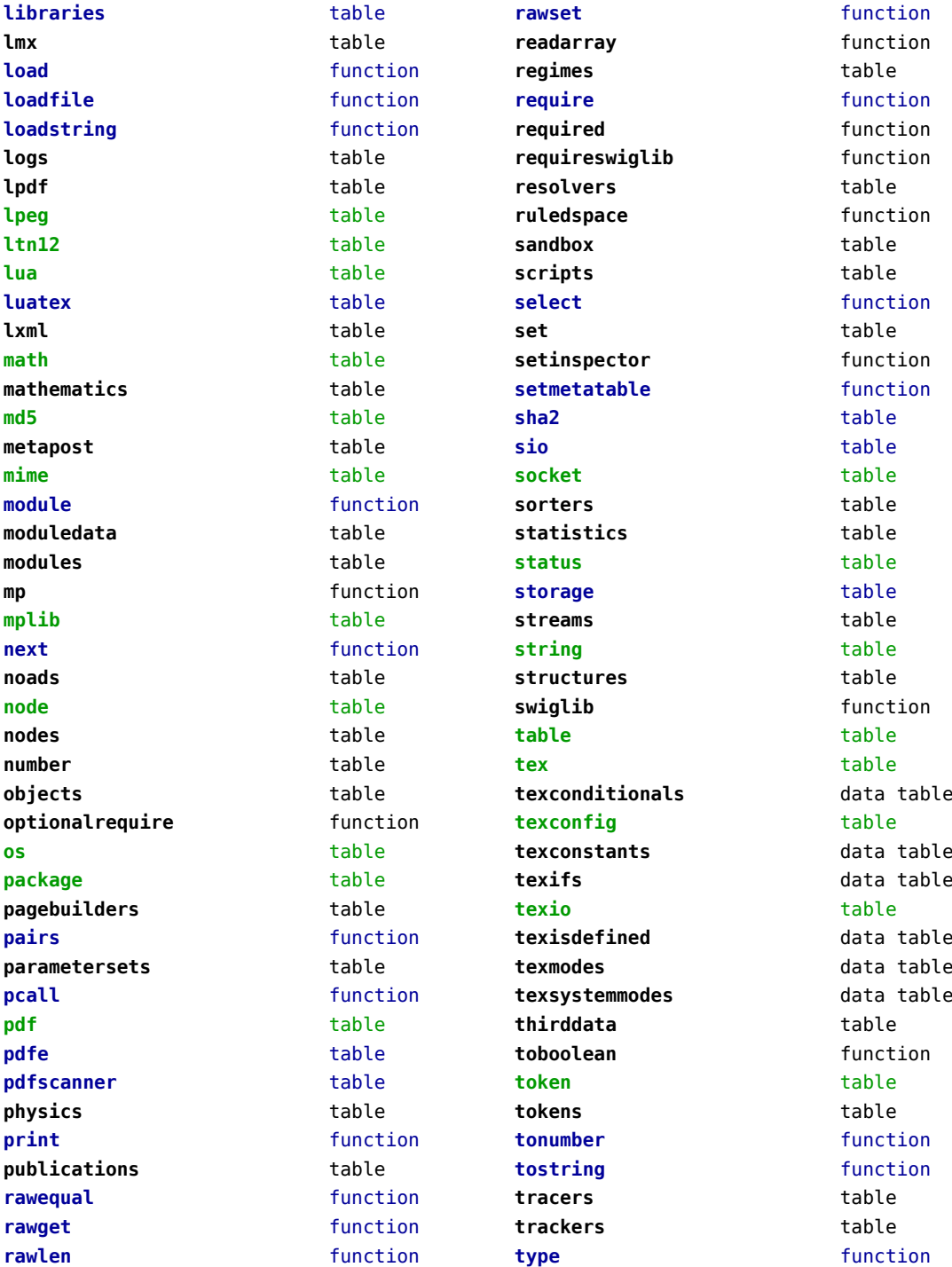

<span id="page-3-0"></span>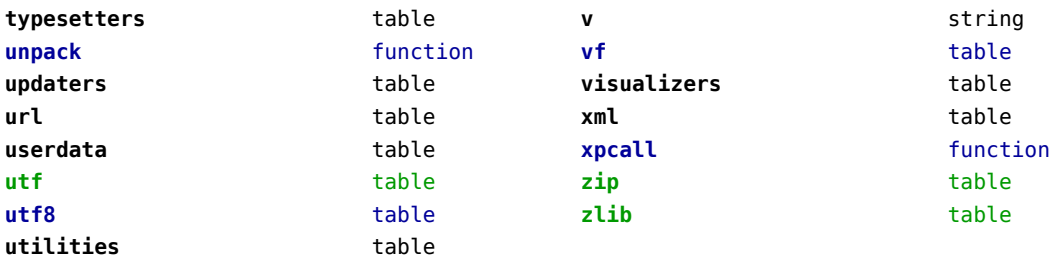

## <span id="page-4-0"></span>attributes (context)

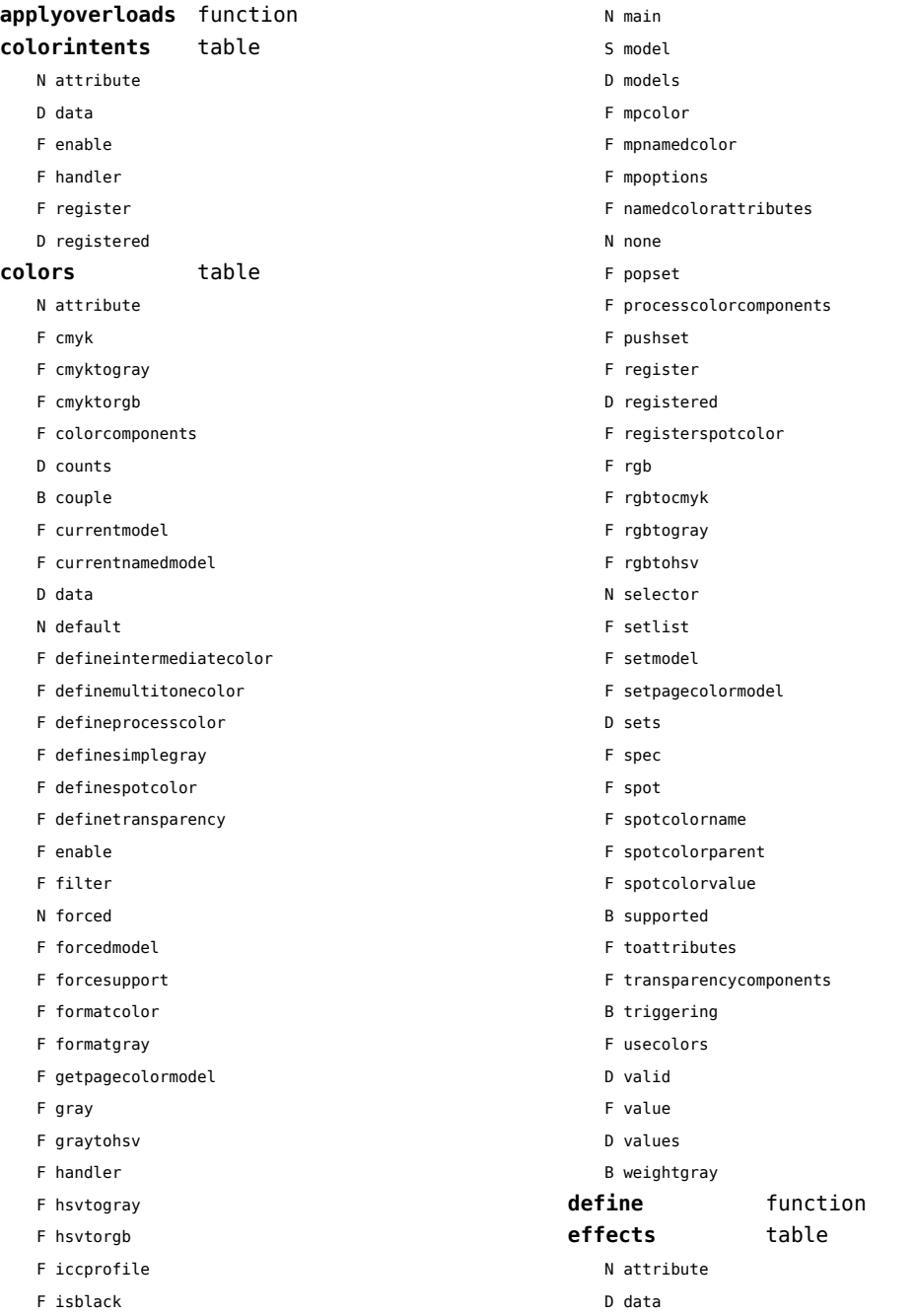

<span id="page-5-0"></span>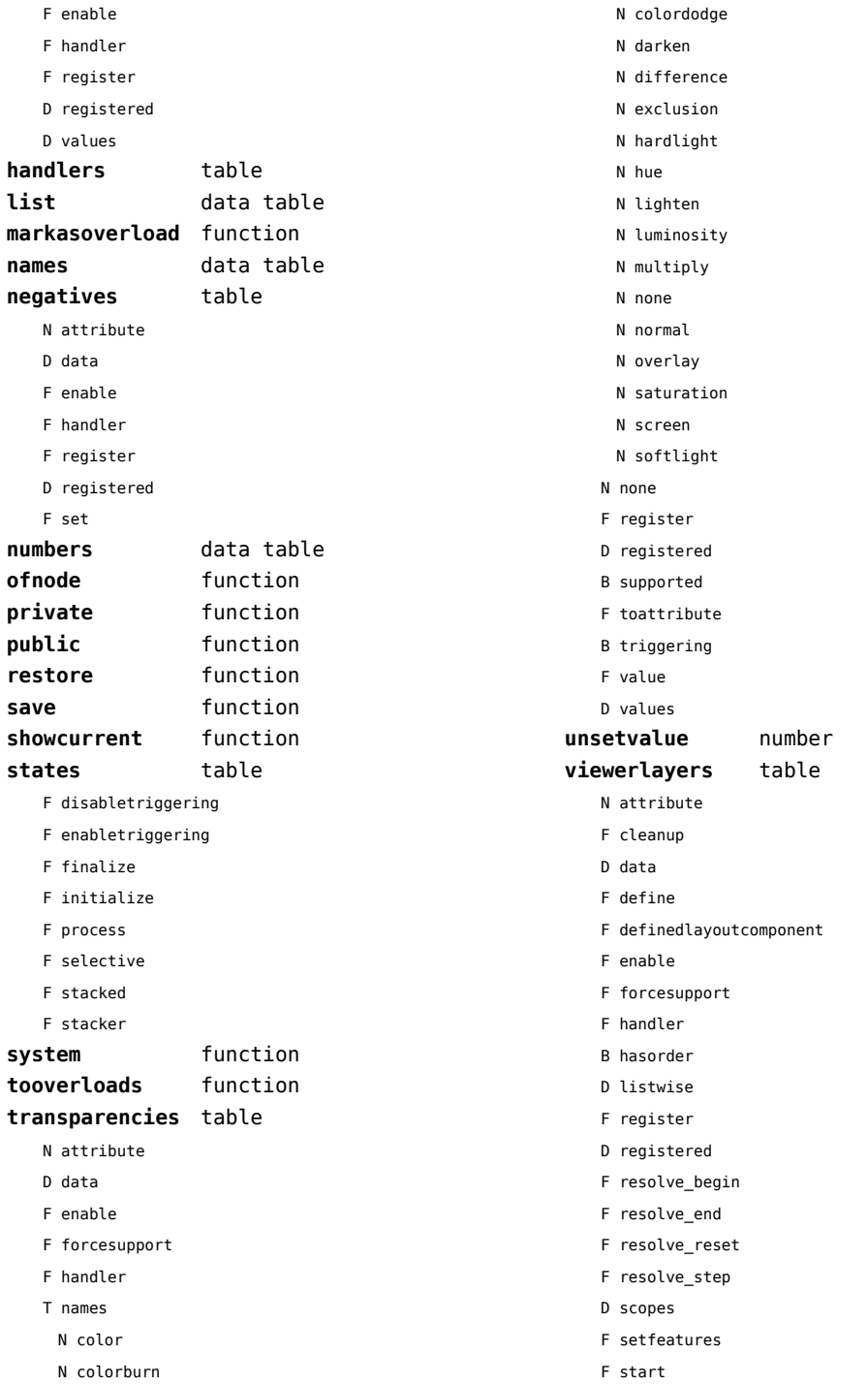

<span id="page-6-0"></span>F stop

B supported

## <span id="page-7-0"></span>backends (context)

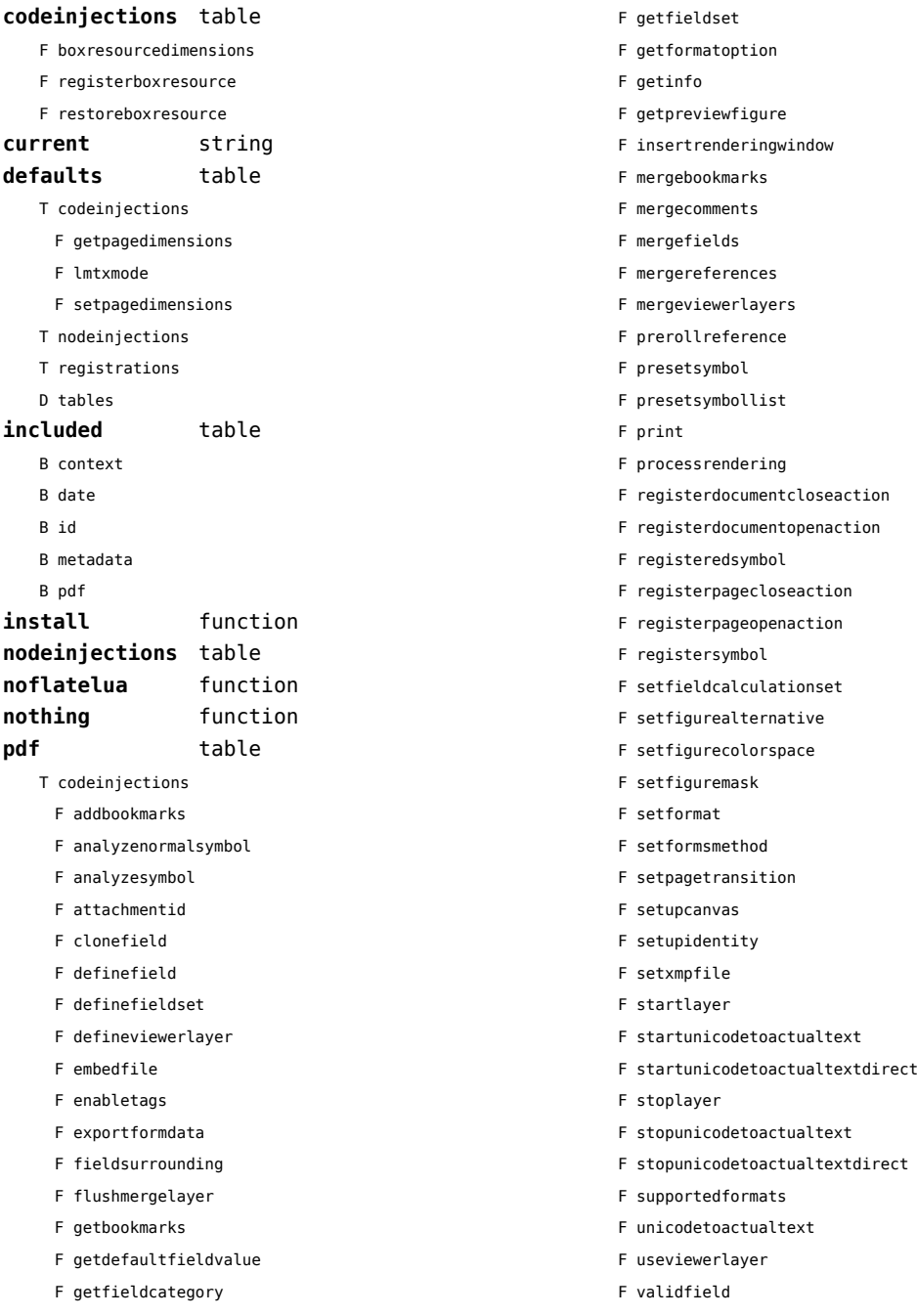

- <span id="page-8-0"></span>F validfieldcategory
- F validfieldset
- S comment
- T nodeinjections
	- F addtags
	- F annotation
	- F attachfile
	- F changestackedlayer
	- F cmykcolor
	- F comment
	- F destination
	- F effect
	- F graycolor
	- F injectbitmap
	- F insertmovie
	- F insertsound
	- F insertswf
	- F insertu3d
	- F knockout
	- F negative
	- F overprint
	- F positive
	- F reference
- F rgbcolor
- F spotcolor
- F startlayer
- F startstackedlayer
- F stoplayer
- F stopstackedlayer
- F transparency
- F typesetfield
- T registrations
	- F cmykindexcolor
	- F cmykspotcolor
	- F getspotcolorreference
	- F grayindexcolor
	- F grayspotcolor
	- F rgbindexcolor
	- F rgbspotcolor
	- F spotcolorname
	- F transparency
- T tables
	- D vfspecials

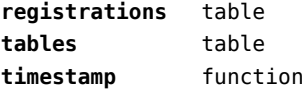

# <span id="page-9-0"></span>bit32 (basic lua)

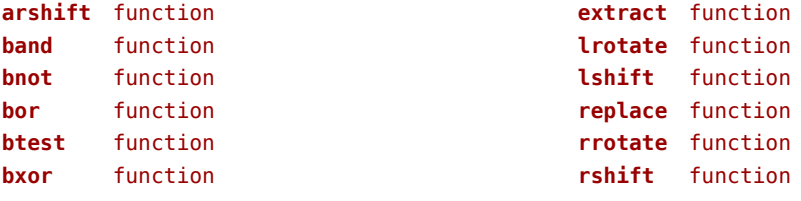

## <span id="page-10-0"></span>blobs (context)

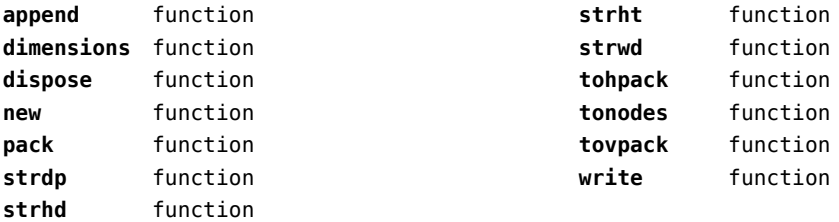

## <span id="page-11-0"></span>boolean (context)

**tocontext** function **tonumber** function

## <span id="page-12-0"></span>buffers (context)

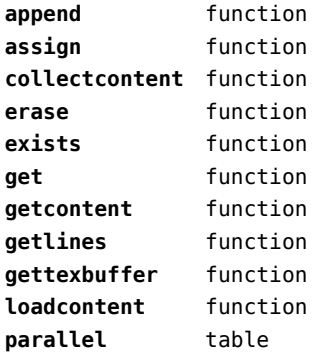

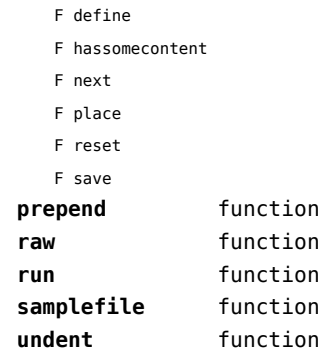

## <span id="page-13-0"></span>builders (context)

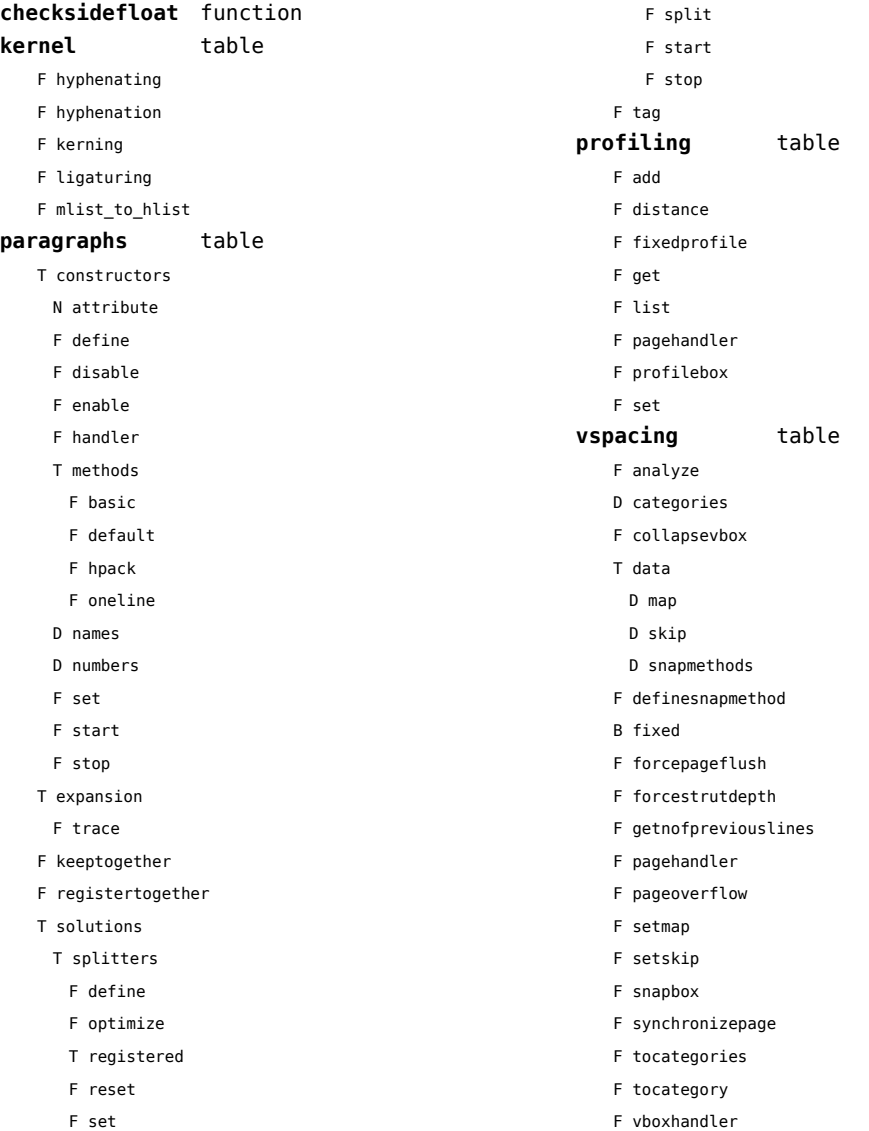

## <span id="page-14-0"></span>caches (context)

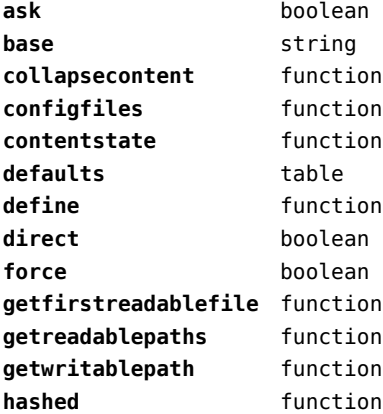

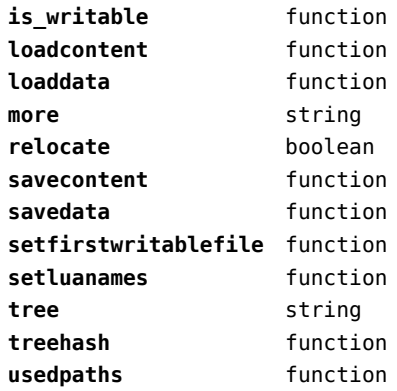

## <span id="page-15-0"></span>callback (basic tex)

**find** function **list** function

**register** overloaded function

#### <span id="page-16-0"></span>callbacks (context)

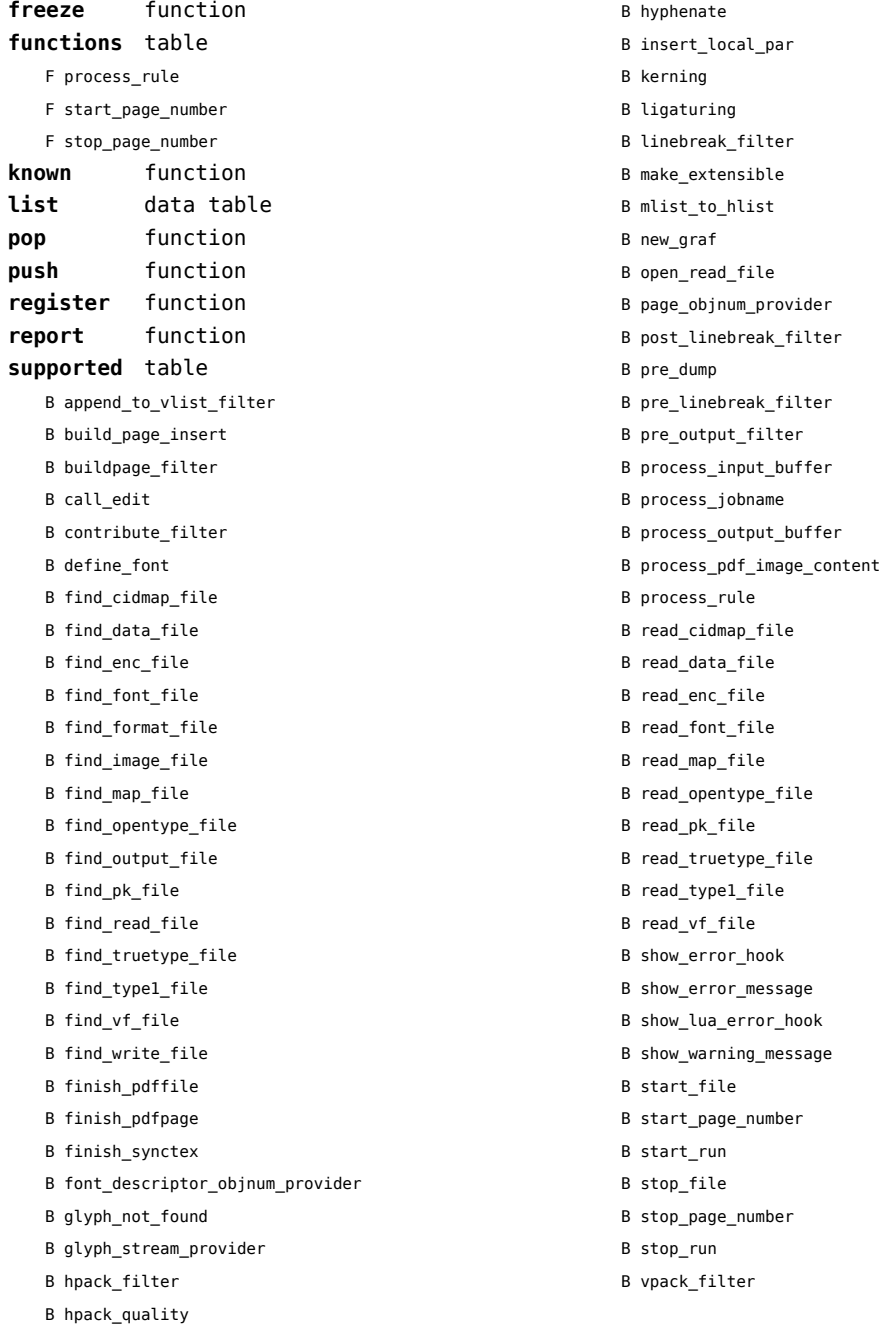

- <span id="page-17-0"></span>B vpack\_quality
- B wrapup\_run

#### <span id="page-18-0"></span>catcodes (context)

**names** data table **numbers** data table **register** function

## <span id="page-19-0"></span>characters (context)

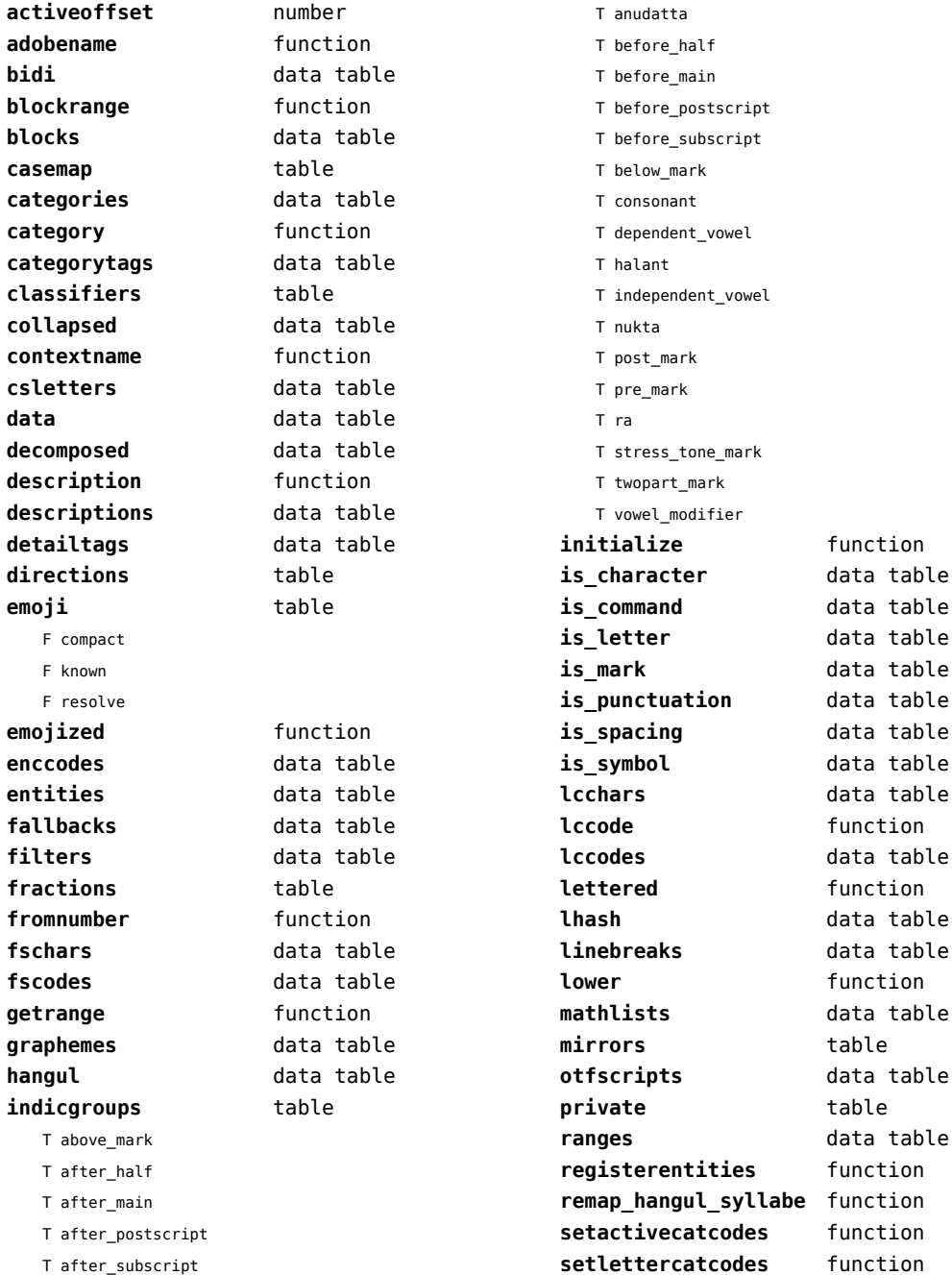

<span id="page-20-0"></span>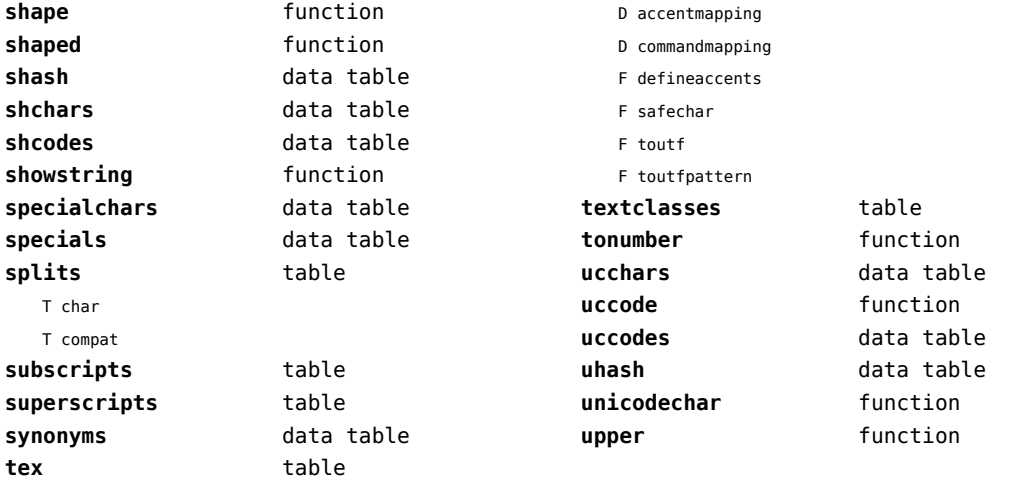

# <span id="page-21-0"></span>chemistry (context)

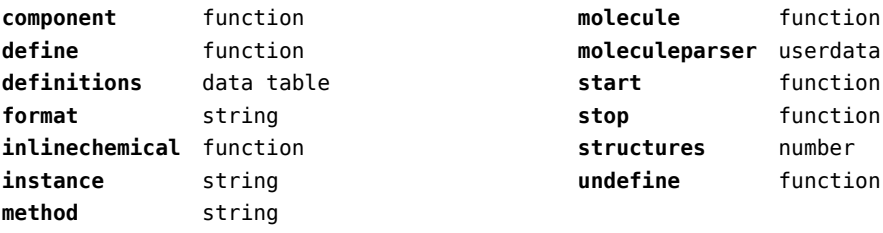

## <span id="page-22-0"></span>containers (context)

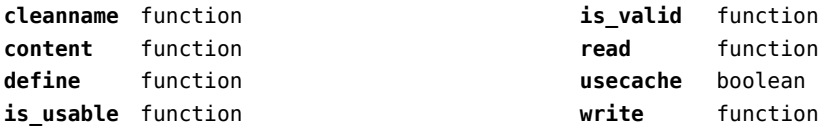

#### <span id="page-23-0"></span>converters (context)

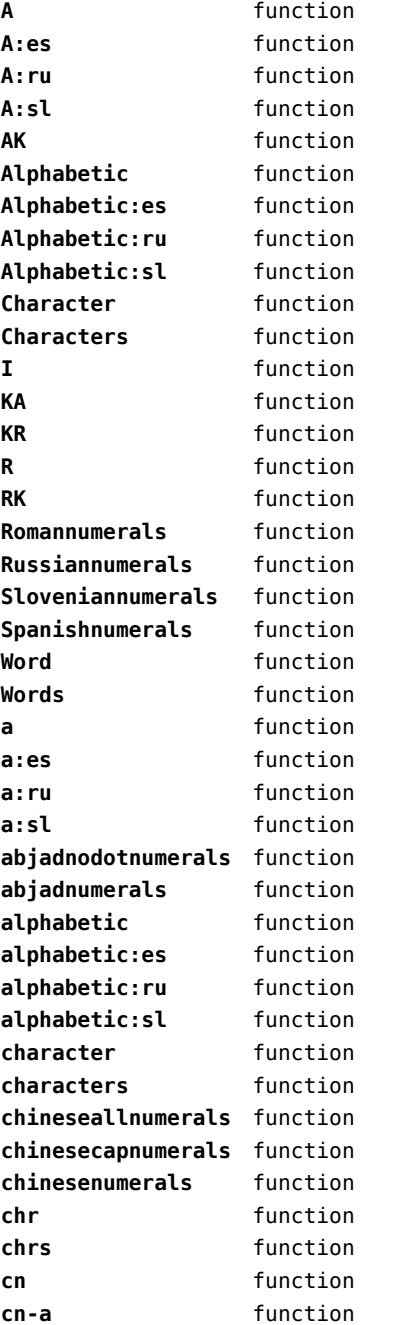

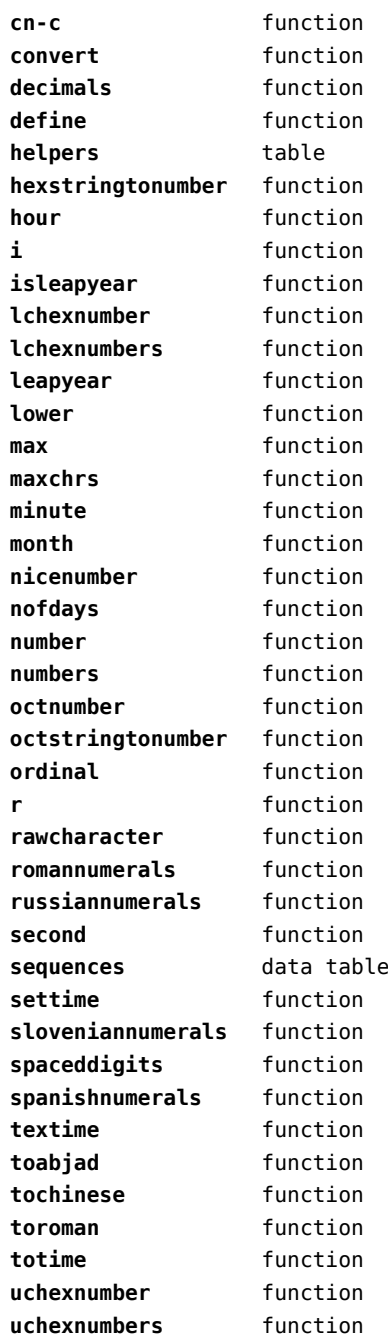

<span id="page-24-0"></span>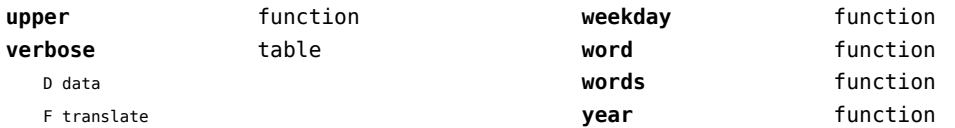

## <span id="page-25-0"></span>coroutine (basic lua)

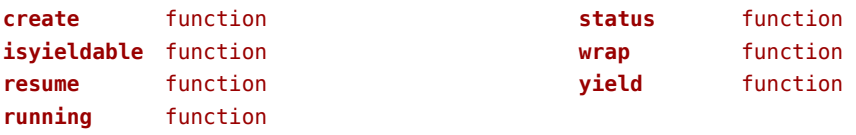

## <span id="page-26-0"></span>ctxrunner (context)

**load** function **preparedfile** function

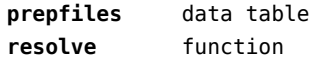

# <span id="page-27-0"></span>dir (context)

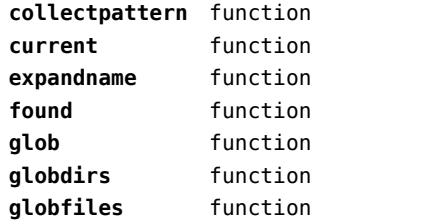

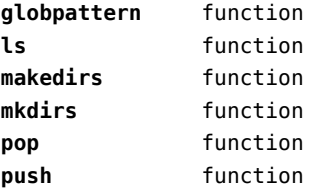

## <span id="page-28-0"></span>directives (context)

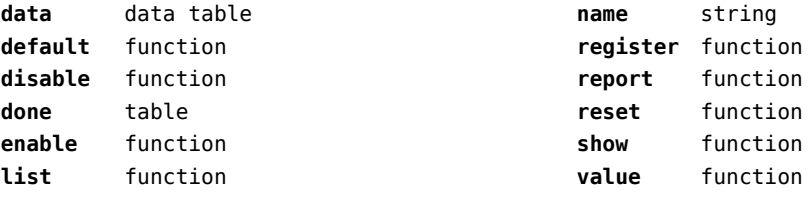

# <span id="page-29-0"></span>document (context)

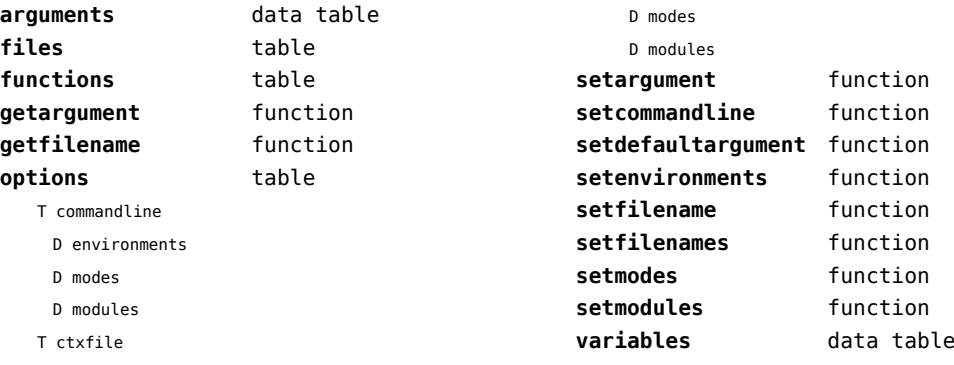

D environments

## <span id="page-30-0"></span>documentdata (context)

**variable** function

## <span id="page-31-0"></span>drivers (context)

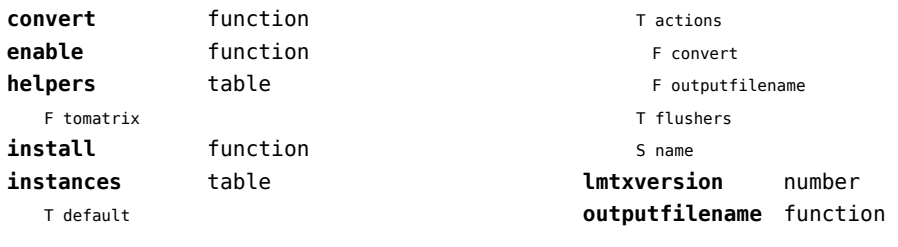

## <span id="page-32-0"></span>environment (context)

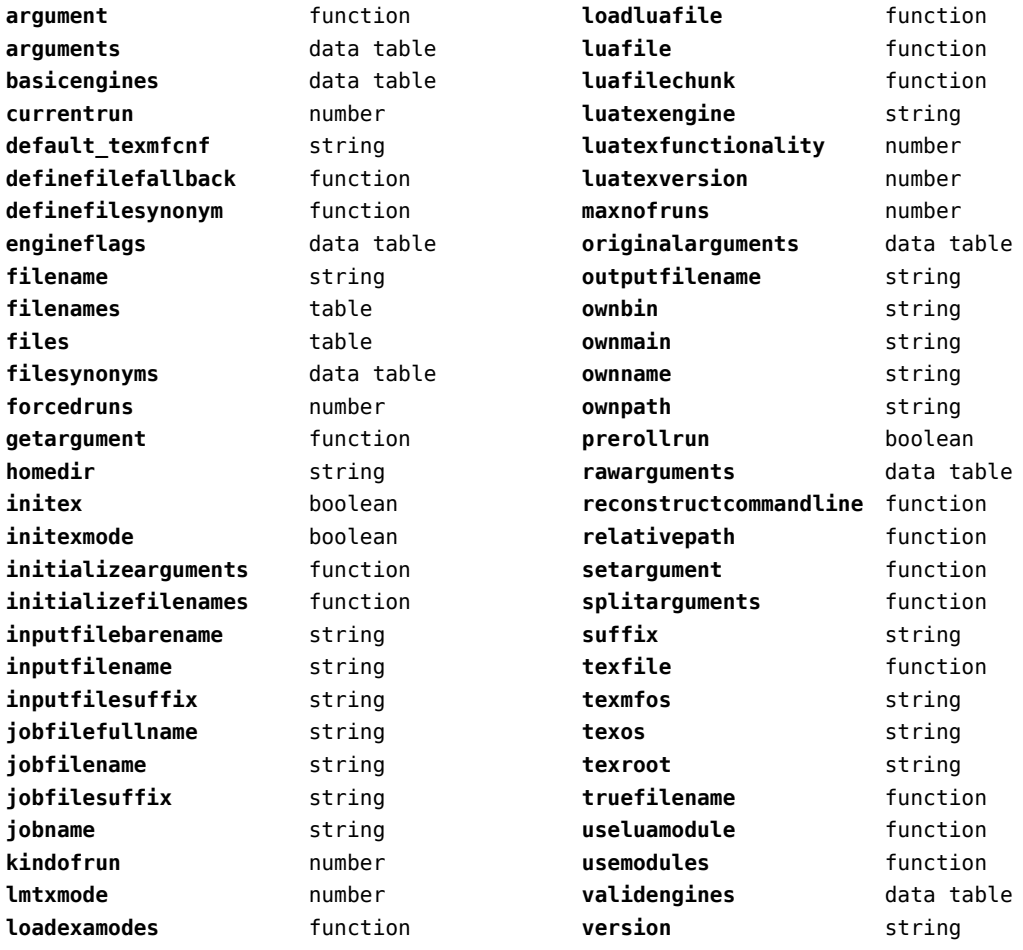

# <span id="page-33-0"></span>experiments (context)

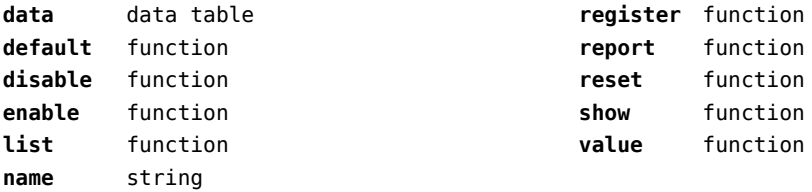

#### <span id="page-34-0"></span>figures (context)

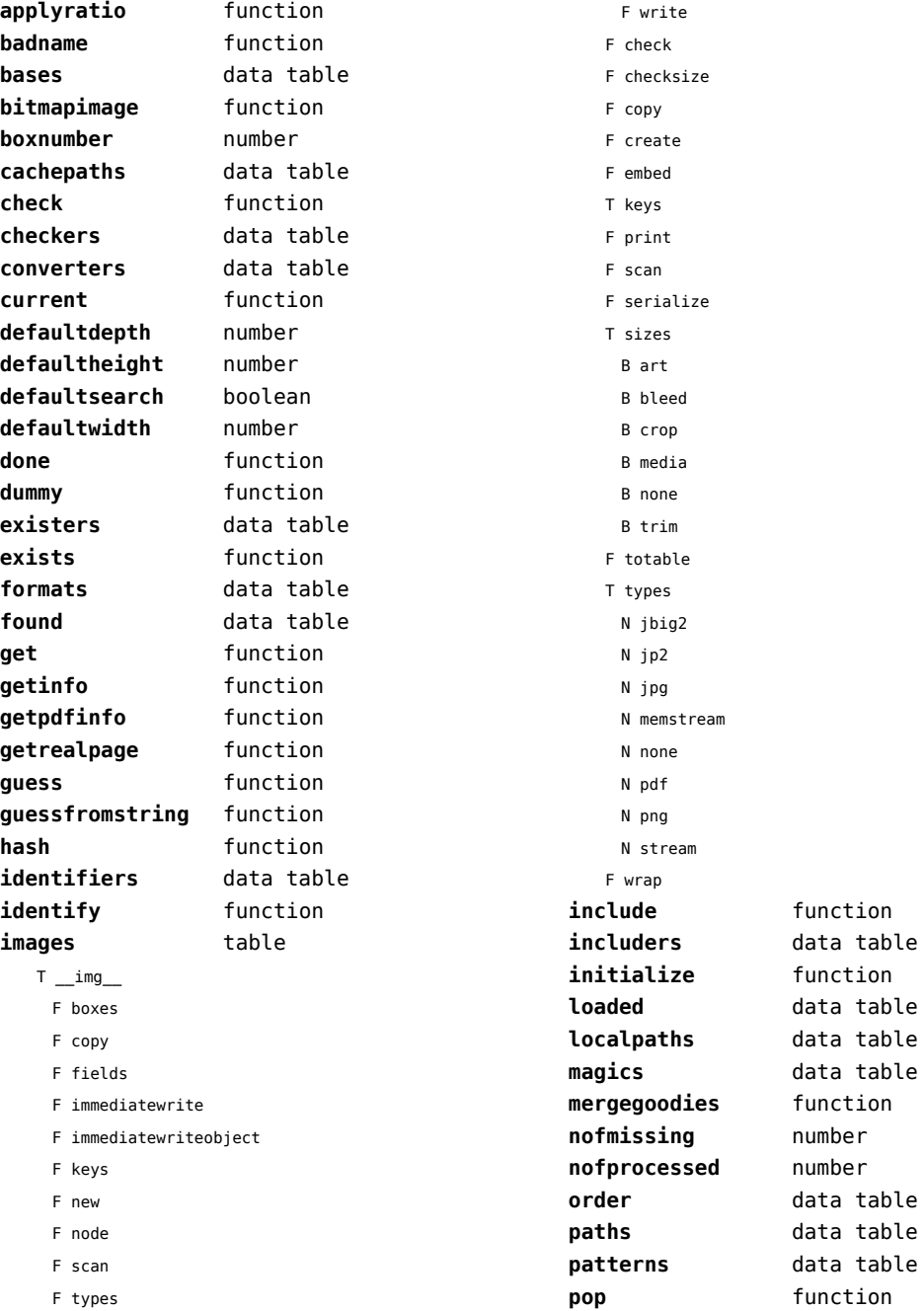

<span id="page-35-0"></span>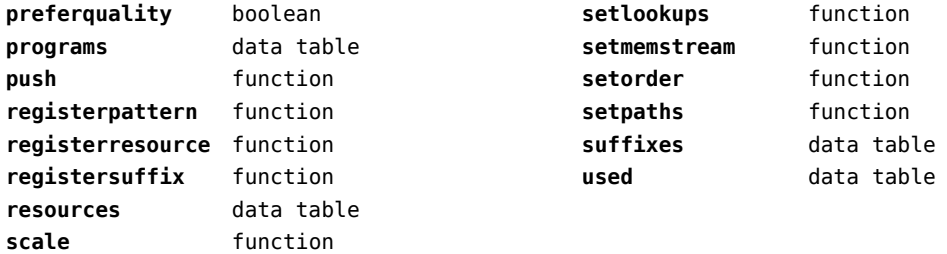

**set** function
### <span id="page-36-0"></span>file (basic lua)

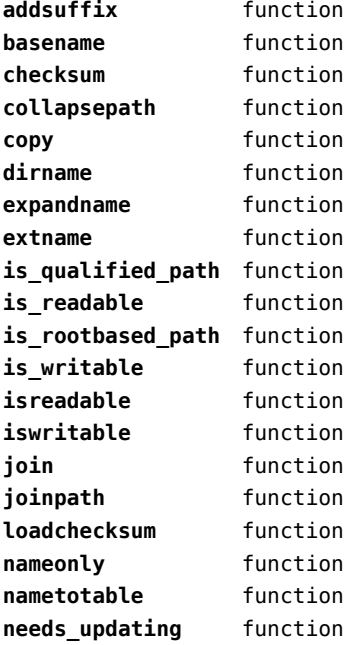

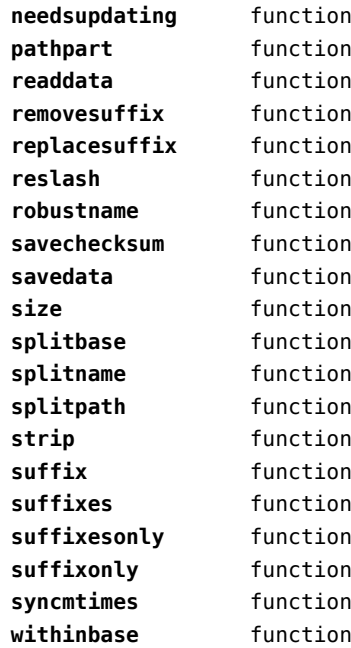

### <span id="page-37-0"></span>fio (extra lua)

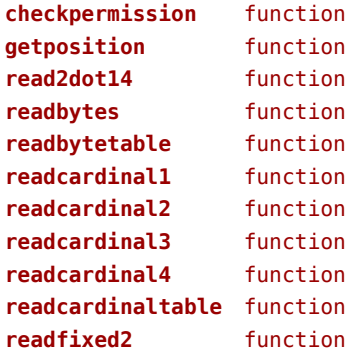

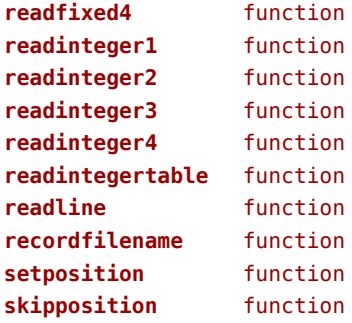

### <span id="page-38-0"></span>floats (context)

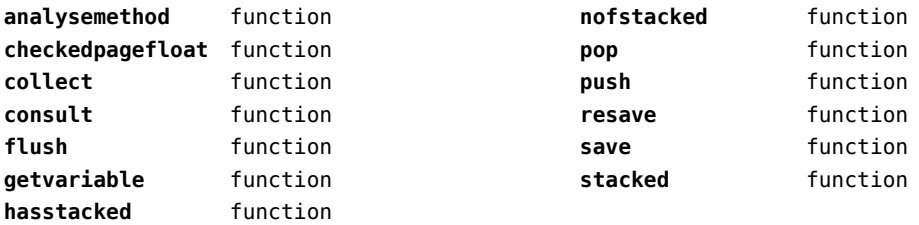

### <span id="page-39-0"></span>font (basic tex)

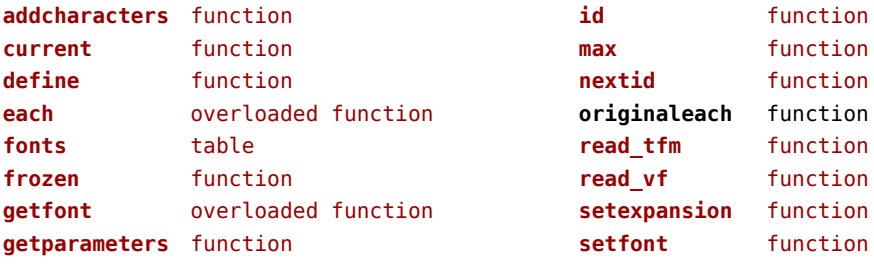

# <span id="page-40-0"></span>fonts (context)

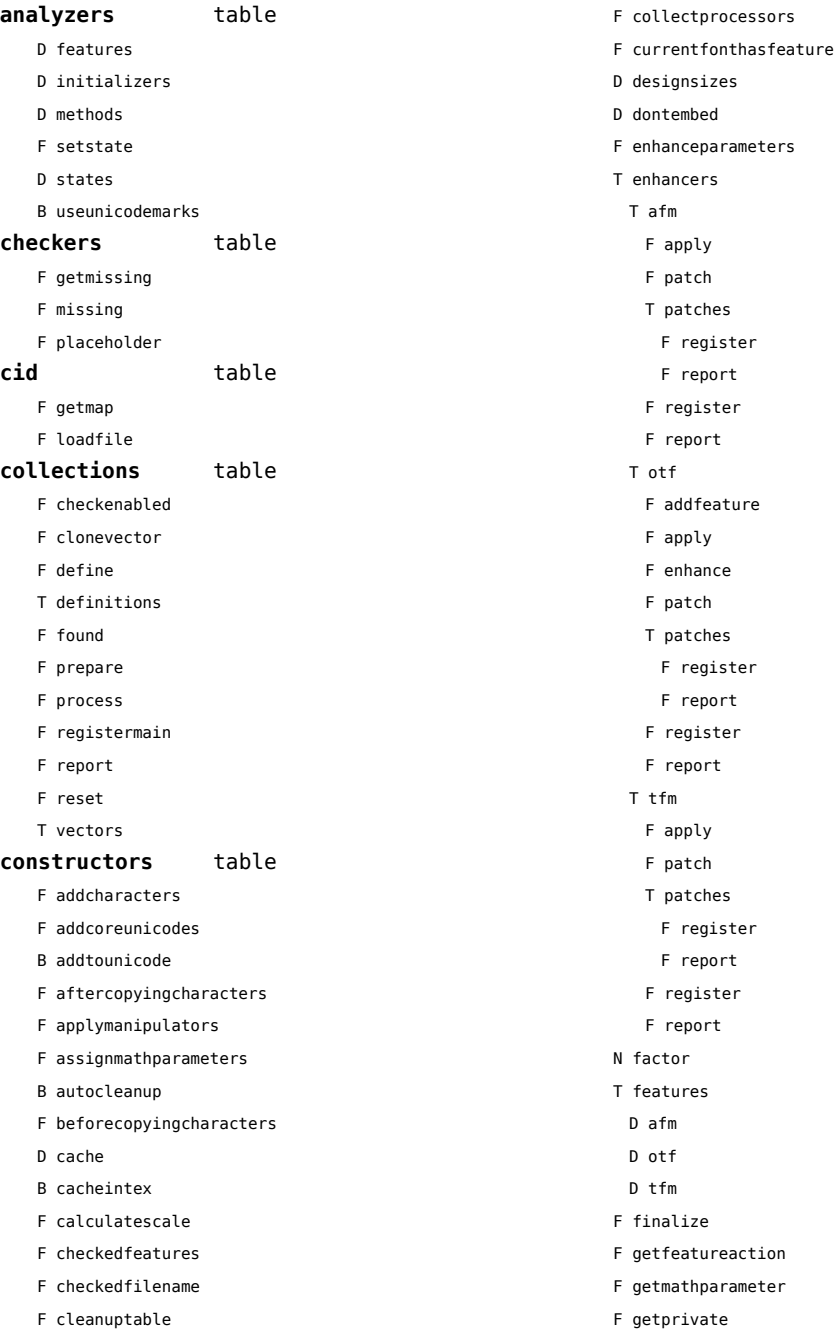

- <span id="page-41-0"></span>T handlers
	- T afm
		- B autoprefixed
		- D cache
		- D features
		- F getkern
		- T helpdata
			- D bothkerned
			- D leftkerned
			- D ligatures
			- D rightkerned
			- D texligatures
		- F load
		- T readers
			- F getinfo
			- F loadfont
			- F loadshapes
		- F setfeatures
		- B syncspace
		- N version
	- T otf
		- F addfeature
		- F basemodeinitializer
		- D cache
		- F collectlookups
		- T coverup
			- T actions
				- F alternate
				- F chainposition
				- F chainsubstitution
				- F kern
				- F ligature
				- F multiple
				- F pair
				- F single
				- F substitution
			- F register
			- S stepkey
		- F dataset
		- F datasetpositionprocessor
		- S defaultbasealternate
		- S defaultnodealternate
		- D features
		- F featuresinitializer
- F featuresprocessor
- F getactualtext
- F getalternate
- F getgsub
- F getkern
- F getmultiple
- F getstreamhash
- F getsubstitution
- T handlers
	- F devanagari remove joiners
	- F devanagari reorder matras
	- F devanagari\_reorder\_pre\_base\_reordering\_consonants
	- F devanagari\_reorder\_reph
	- F gpos\_context
	- F gpos\_contextchain
	- F gpos\_cursive
	- F gpos\_mark2base
	- F gpos\_mark2ligature
- F gpos\_mark2mark
- F gpos\_pair
- F gpos\_single
- F gsub\_alternate
- F gsub\_context
- F gsub\_contextchain
- F gsub\_ligature
- F gsub\_multiple
- F gsub\_reversecontextchain
- F gsub\_single
- F trigger space kerns
- T helpers
	- F blockligatures
	- F pardirstate
	- F txtdirstate
- F load
- F loadoutlinedata
- F loadstreamdata
- F modeinitializer
- D pdfcache
- F plugininitializer
- F pluginprocessor
- T plugins
- T png
	- F topdf
- D pngcache
- <span id="page-42-0"></span>B pngenabled
- T readers
	- F addunicodetable
	- F avar
	- F cbdt
	- F cblc
	- F cff
	- F cff2
	- F cffcheck
	- T cffencoder
	- F checkhash
	- F cmap
	- F colr
	- F compact
	- F cpal
	- F ebdt
	- F eblc
	- F ebsc
	- F expand
	- F extend
	- F fvar
	- F gdef
	- F getcomponents
	- F getinfo
	- F glyf
	- F gpos
	- T gposhandlers
		- F chainedcontext
		- F context
		- F cursive
		- F extension
		- F marktobase
		- F marktoligature
		- F marktomark
		- F pair
		- F single
	- F gsub
	- T gsubhandlers
		- F alternate
		- F chainedcontext
		- F context
		- F extension
		- F ligature
		- F multiple
- F reversechainedcontextsingle
- F single
- F gvar
- F head
- T helpers
- F axistofactors
- F cleanname
- F getaxisscale
- F getfactors
- F getscales
- F gotodatatable
- F normalizedaxis
- T normalizedaxishash
- F readvariationdata
- F reportskippedtable
- F setvariabledata
- F hhea
- F hmtx
- F hvar
- F kern
- F loadfont
- F loadshapes
- F loca
- F math
- F maxp
- F mvar
- F name
- F os/2
- F pack
- F parsecharstrings
- F post
- F registerextender
- F rehash
- F sbix
- F stat
- T streamreader
- F close
- F getposition
- F getsize
- F look
- F open
- F read2dot14
- F readbyte
- F readbytes
- <span id="page-43-0"></span>F readbytetable
- F readcardinal
- F readcardinal1
- F readcardinal2
- F readcardinal2le
- F readcardinal3
- F readcardinal3le
- F readcardinal4
- F readcardinal4le
- F readcardinaltable
- F readchar
- F readfixed2
- F readfixed4
- F readinteger
- F readinteger1
- F readinteger2
- F readinteger2le
- F readinteger3
- F readinteger3le
- F readinteger4
- F readinteger4le
- F readintegertable
- F readsignedbyte
- F readstring
- F readtag
- F setposition
- F size
- F skip
- F skiplong
- F skipposition
- F skipshort
- F writebyte
- F writecardinal2
- F writecardinal4
- F writestring
- F stripredundant
- F svg
- N tableversion
- F unifymissing
- F unpack
- F vhea
- F vmtx
- F vorg
- F vvar
- F woff2otf
- F registerpalette
- F registerplugin
- F reorderlookups
- F scriptandlanguage
- F setdynamics
- F setfeatures
- T statistics
- D usedfeatures
- F storepdfdata
- T svg
	- F filterglyph
	- F topdf
- D svgcache
- B svgenabled
- T tables
	- D baselines
	- D features
	- D featuretypes
	- D languages
	- D scripts
- N version
- T pfb
	- F loadvector
- T tfm
	- F addtounicode
	- D cache
	- D features
	- N maxnestingdepth
	- N maxnestingsize
	- T readers
		- F loadpk
		- F loadtfm
		- F loadtfmvf
		- F loadvf
		- F pktopdf
		- F showpk
	- F reencode
	- F setfeatures
	- N version
- T vf
	- T combinations
	- F combine
	-
	- T combiner
- <span id="page-44-0"></span>D commands
- D helpers
- D math
- D predefined
- N version
- D whatever
- F hashfeatures
- F hashinstance
- T hashmethods
	- F normal
	- F virtual
- F initializefeatures
- T keys
	- T characters
	- T descriptions
	- T parameters
		- S ascender
		- S descender
		- S designsize
		- T expansion
			- S auto
			- S shrink
			- S step
			- S stretch
		- S extendfactor
		- S factor
		- S hfactor
		- S mathsize
		- S mode
		- T protrusion
			- S auto
		- S quad
		- S scaledpoints
		- S scriptpercentage
		- S scriptscriptpercentage
		- S size
		- S slantfactor
		- S slantperpoint
		- T spacing
			- S extra
			- S shrink
			- S stretch
			- S width
		- S units
- S vfactor
- S width
- S xheight
- T properties
	- S autoitalicamount
	- S cidinfo
	- T effect
		- S ddelta
		- S effect
		- S factor
		- S hdelta
		- S hfactor
		- S vfactor
		- S wdelta
		- S width
	- S embedding
	- S encodingbytes
	- S filename
	- S finalized
	- S fontname
	- S format
	- S fullname
	- S hasitalics
	- S hasmath
	- S mathitalics
- S mode
- S name
- S nostackmath
- S psname
- S textitalics
- S virtualized
- D loadedfonts
- S namemode
- N noffontsloaded
- N nofsharedfonts
- N nofsharedhashes
- N nofsharedvectors
- N privateoffset
- D privateslots
- F readanddefine
- F registerfeature
- F resetfeature
- B resolvevirtualtoo
- F scale

<span id="page-45-0"></span>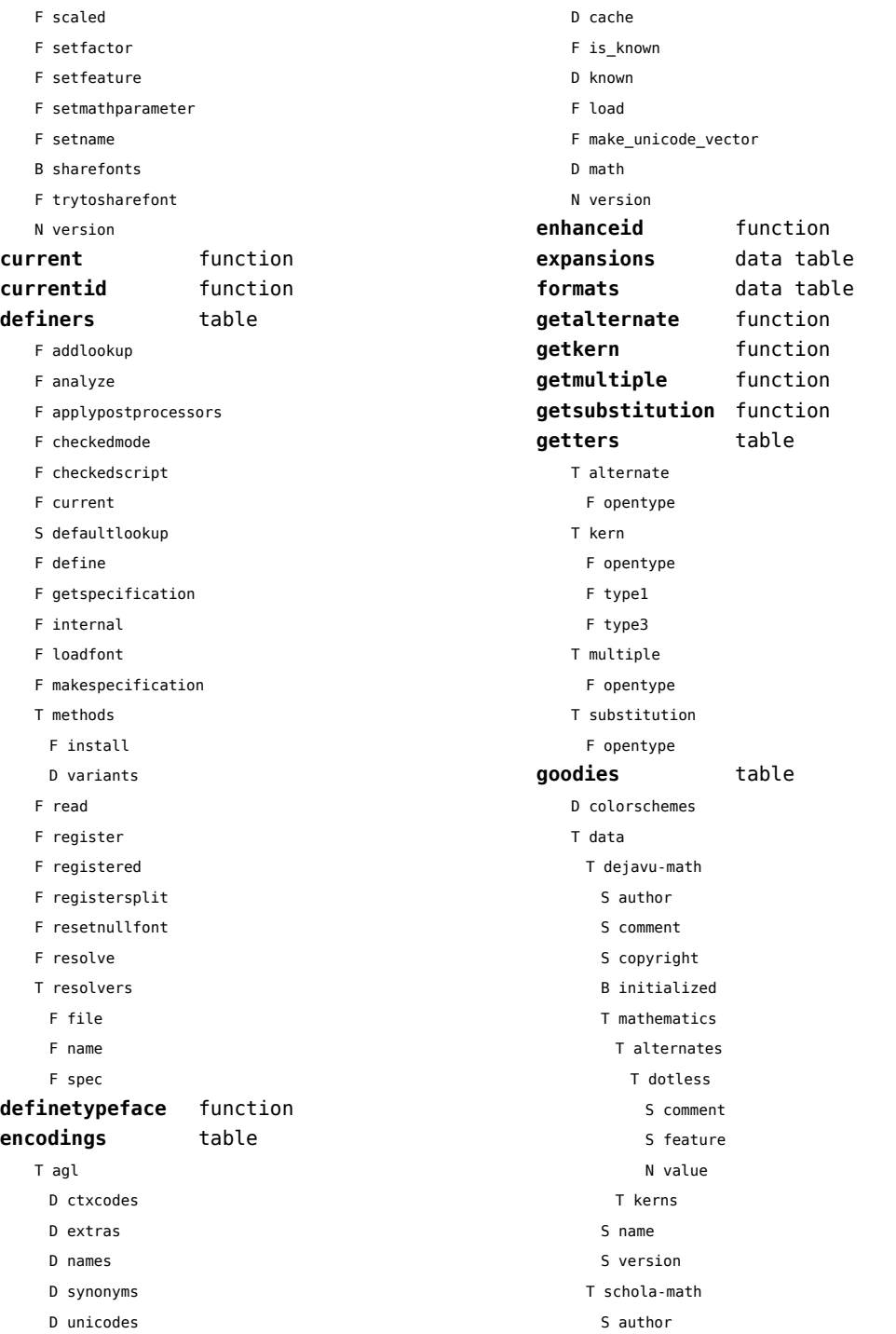

<span id="page-46-0"></span>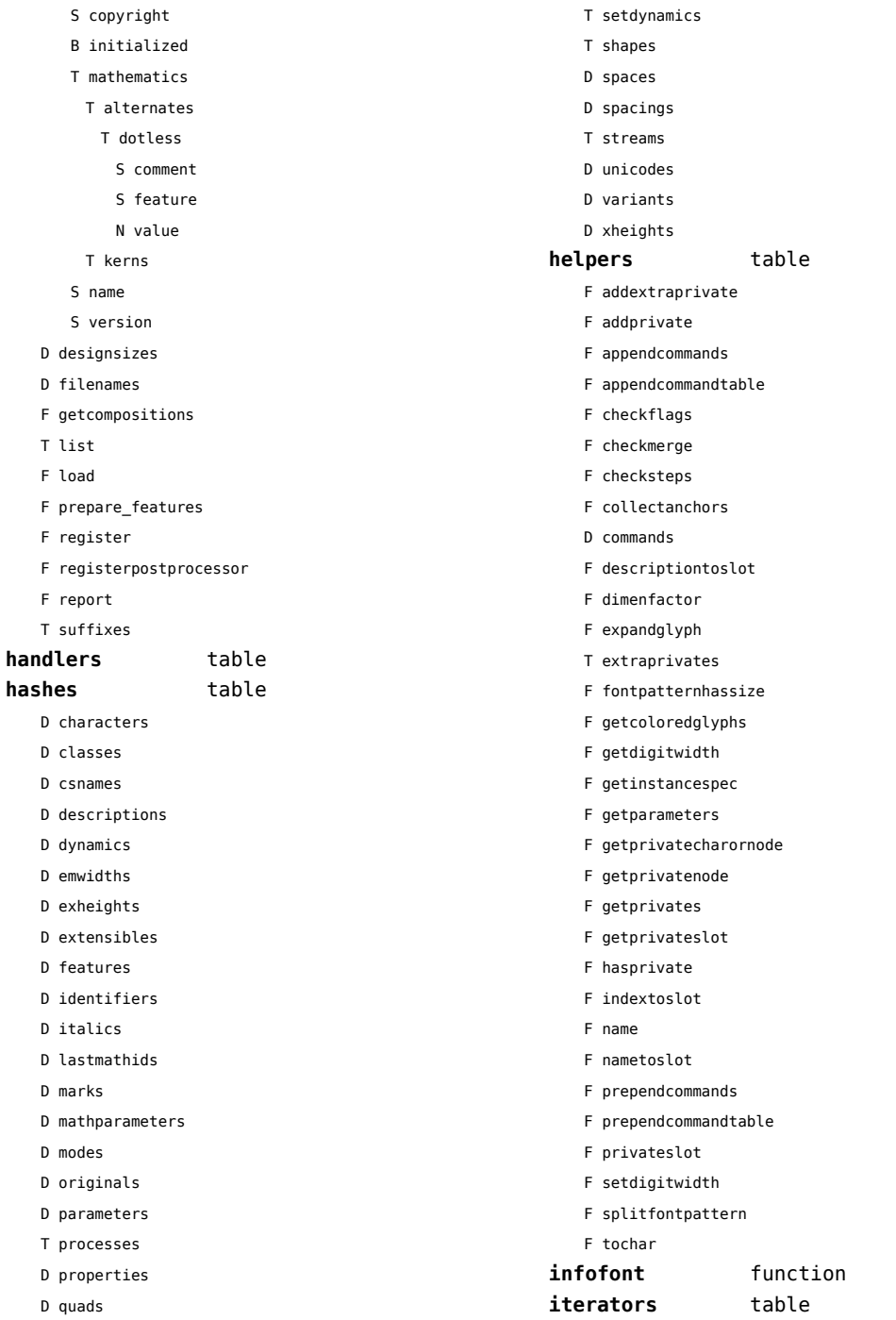

D resources

S comment

<span id="page-47-0"></span>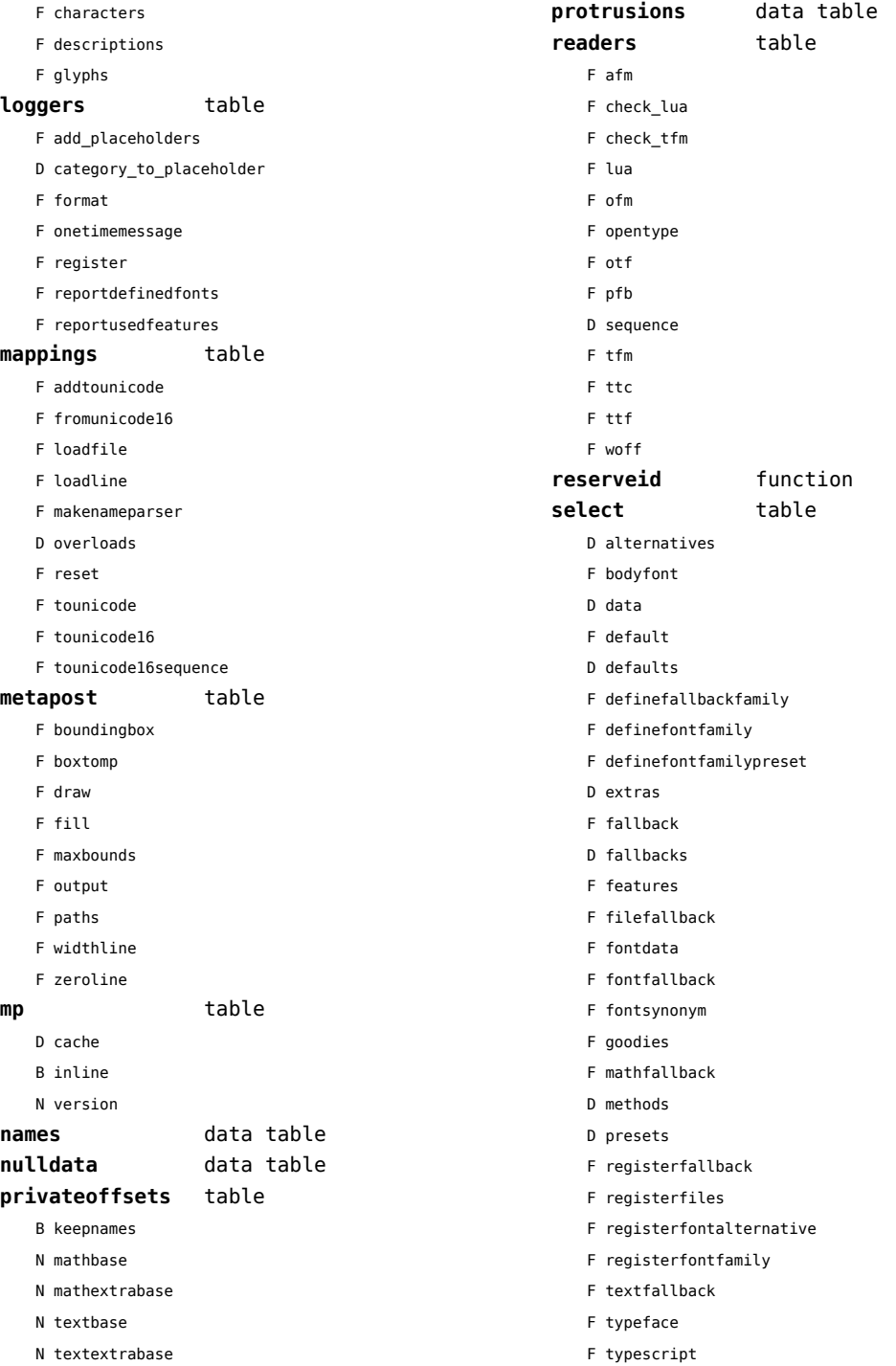

<span id="page-48-0"></span>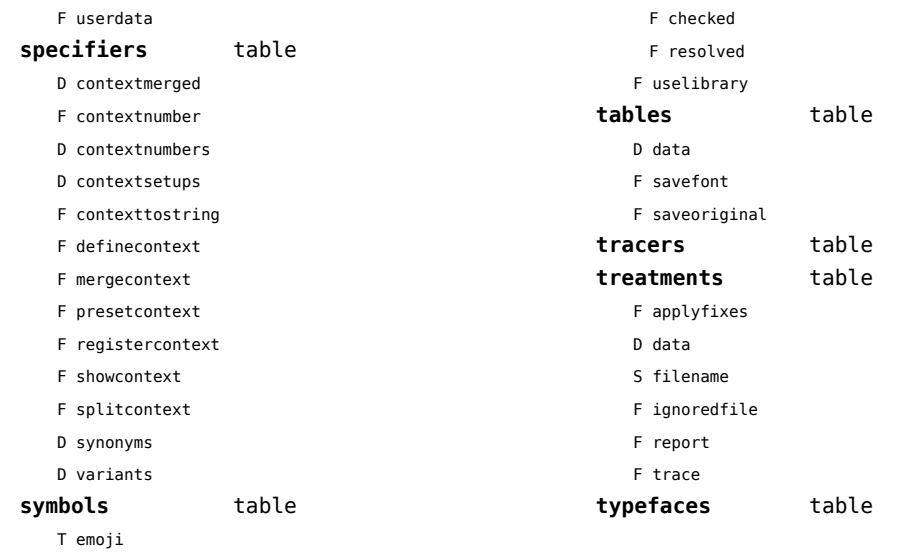

# <span id="page-49-0"></span>functions (context)

**dummy** function

# <span id="page-50-0"></span>graphics (context)

#### **backgrounds** table

F fetchmultipar

F pair

F path

F point

# <span id="page-51-0"></span>gzip (extra lua)

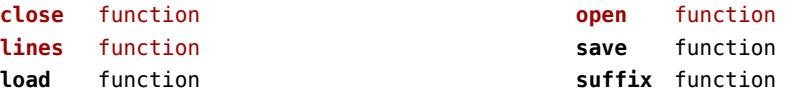

# <span id="page-52-0"></span>images (context)

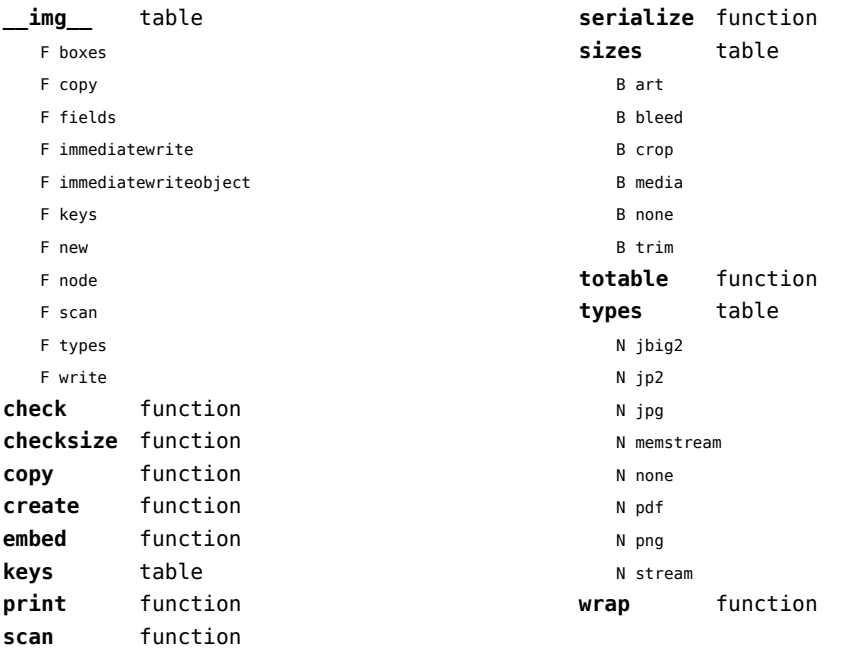

# <span id="page-53-0"></span>img (basic tex)

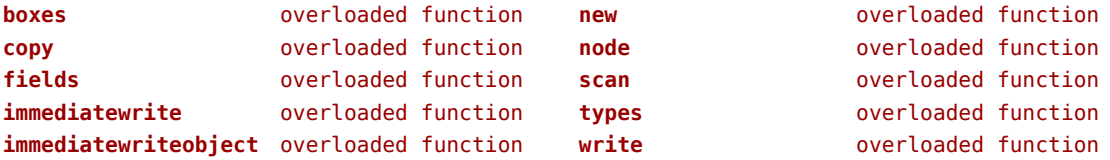

### <span id="page-54-0"></span>interactions (context)

#### **attachments** data table **fields** table

- F clone
- F define
- 
- F defineset
- F insert

#### **general** table

- F getidentity
- F setupidentity

#### **help** table

- F collect
- F reference
- F register

#### **javascripts** table

- F addtopreamble
- F code
- D codes
- F flushpreambles
- D functions
- D preambles
- F setpreamble
- F storecode
- F storepreamble
- F usepreamblenow
- F usescripts

#### **linkedlists** data table

- **pages** table
	- F setpagetransition
	- F setupcanvas

#### **references** table

- F setclosedocument
- F setclosepage
- F setopendocument
- F setopenpage
- **renderings** data table
- **soundclips** data table

# <span id="page-55-0"></span>interfaces (context)

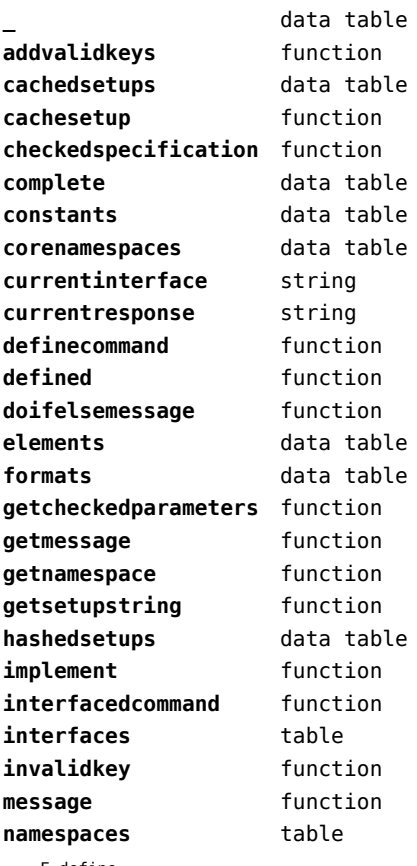

F list

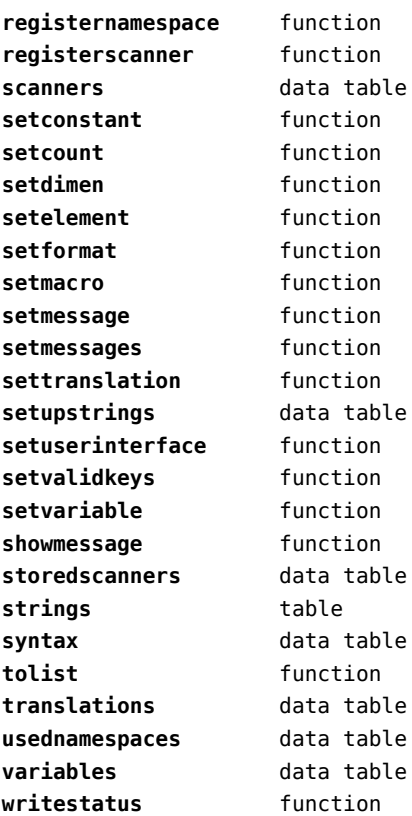

F define

## <span id="page-56-0"></span>io (basic lua)

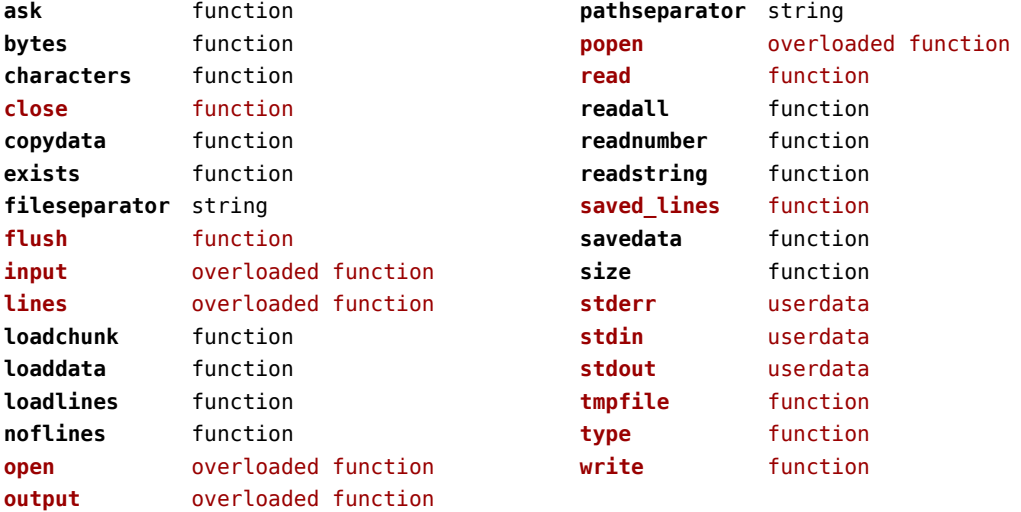

# <span id="page-57-0"></span>job (context)

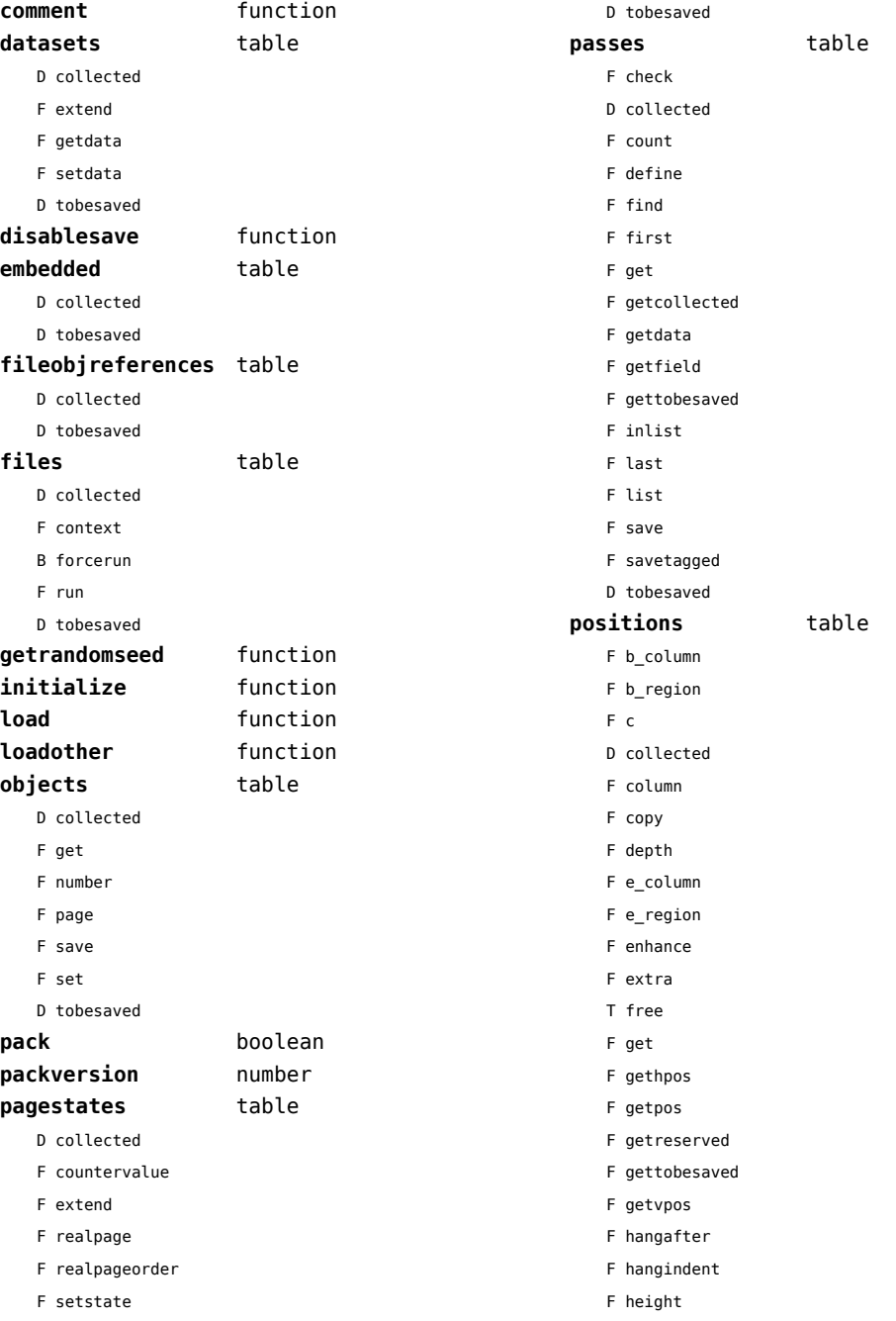

<span id="page-58-0"></span>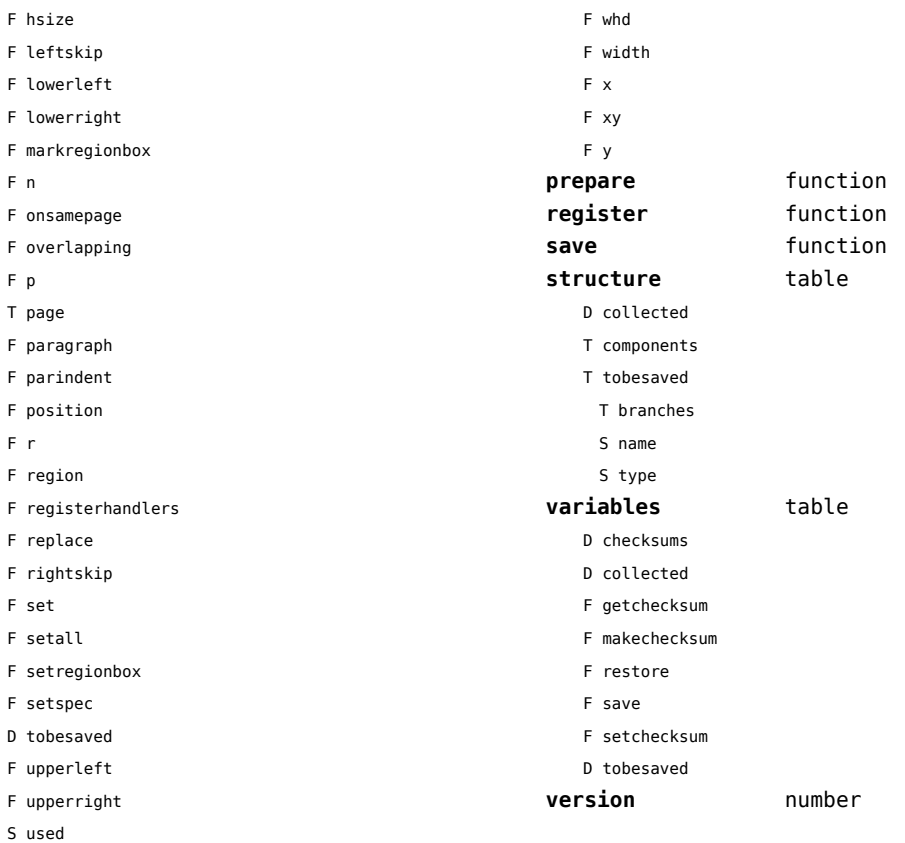

# <span id="page-59-0"></span>lang (basic tex)

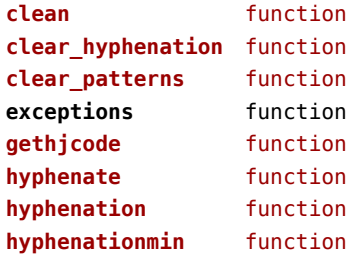

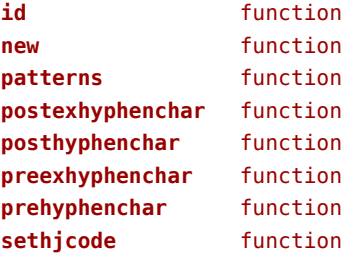

# <span id="page-60-0"></span>languages (context)

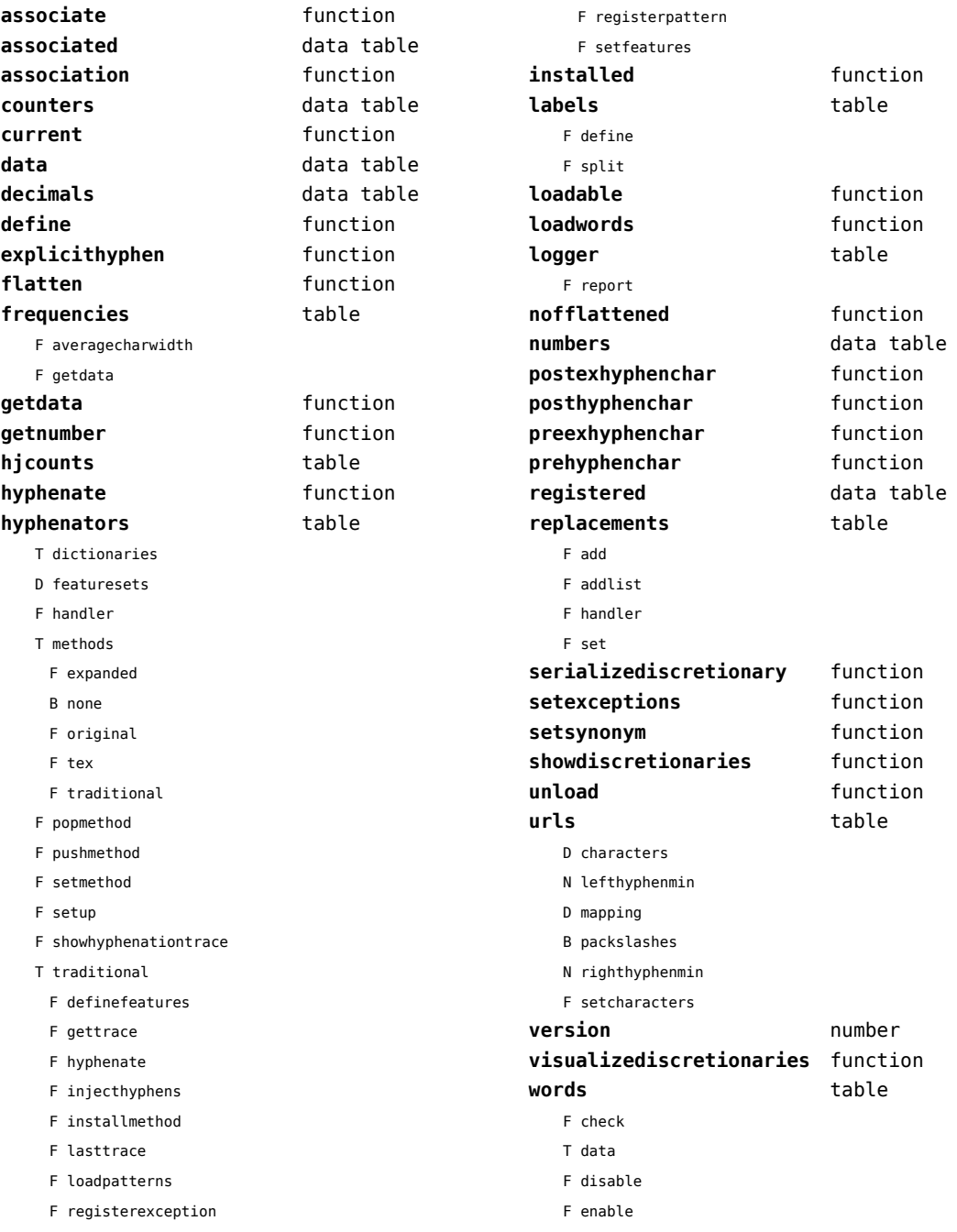

- <span id="page-61-0"></span>T enablers
- B enables
- F found
- F load
- T methods
- N threshold

## <span id="page-62-0"></span>layouts (context)

#### **status** table

F isleftpage

F leftorrightpageaction

### <span id="page-63-0"></span>lfs (extra lua)

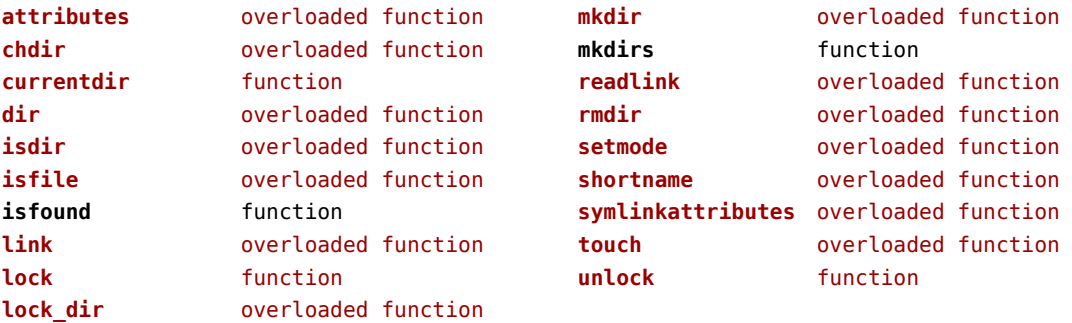

### <span id="page-64-0"></span>libraries (context)

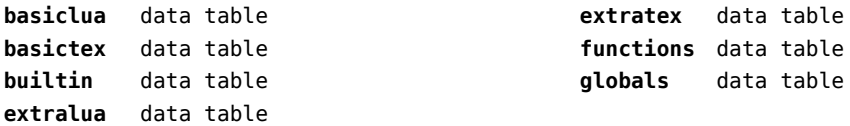

### <span id="page-65-0"></span>lmx (context)

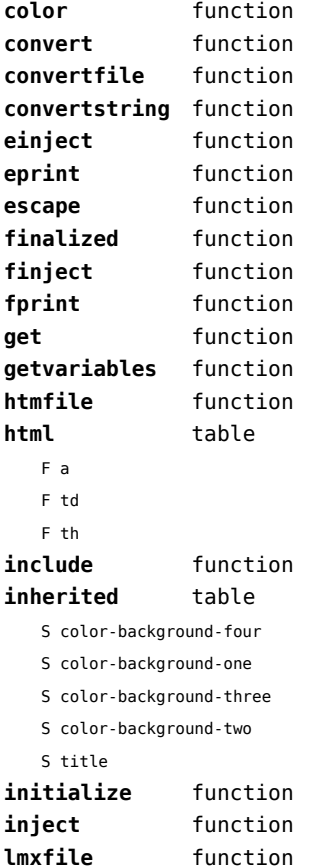

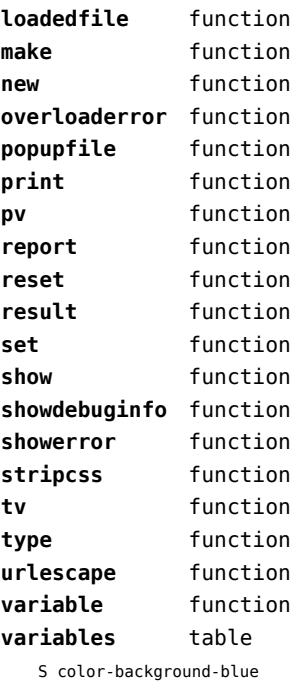

S color-background-body S color-background-green S color-background-main S color-background-purple

- S color-background-yellow
- S title-default

# <span id="page-66-0"></span>logs (context)

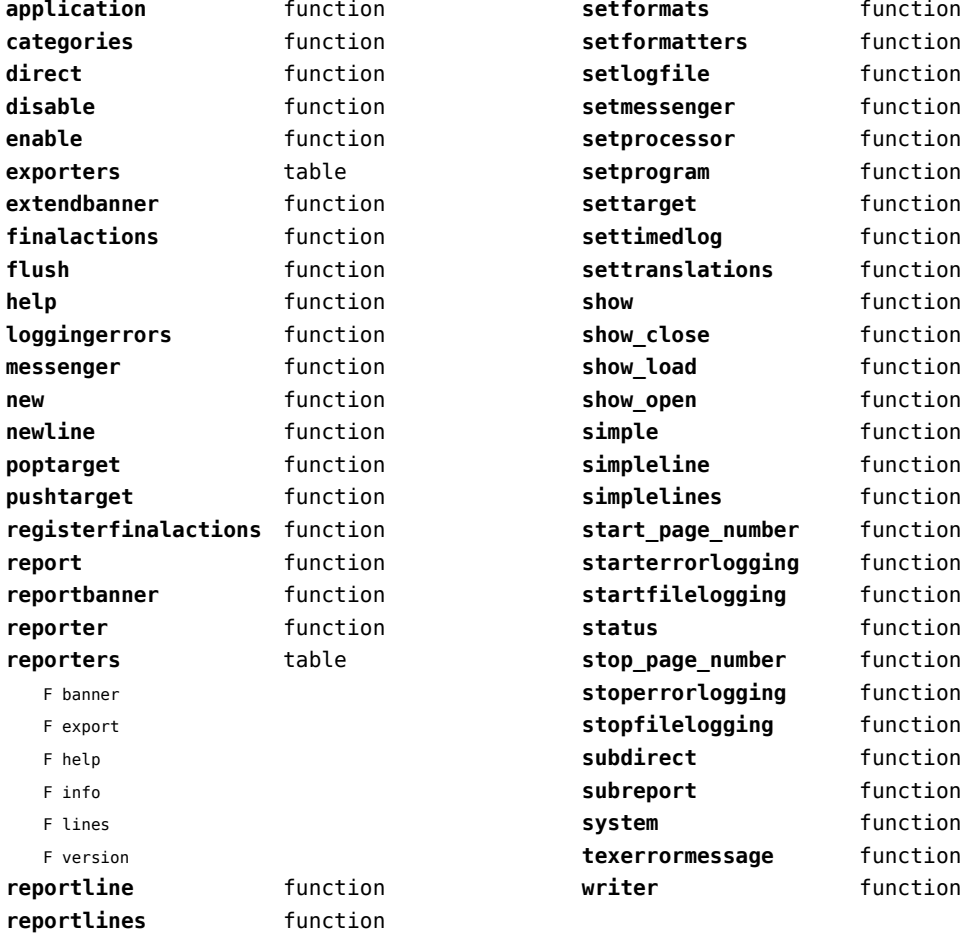

# <span id="page-67-0"></span>lpdf (context)

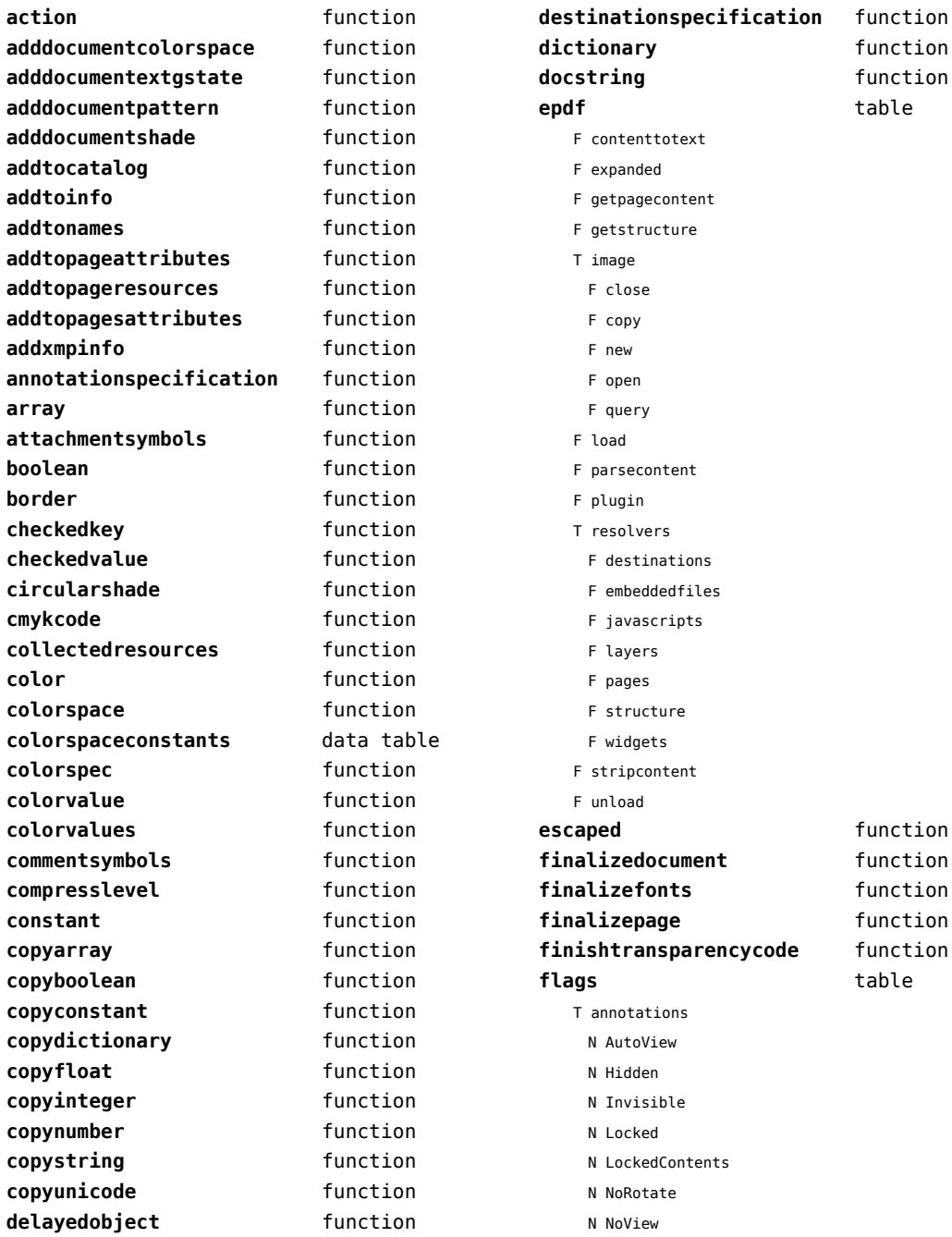

<span id="page-68-0"></span>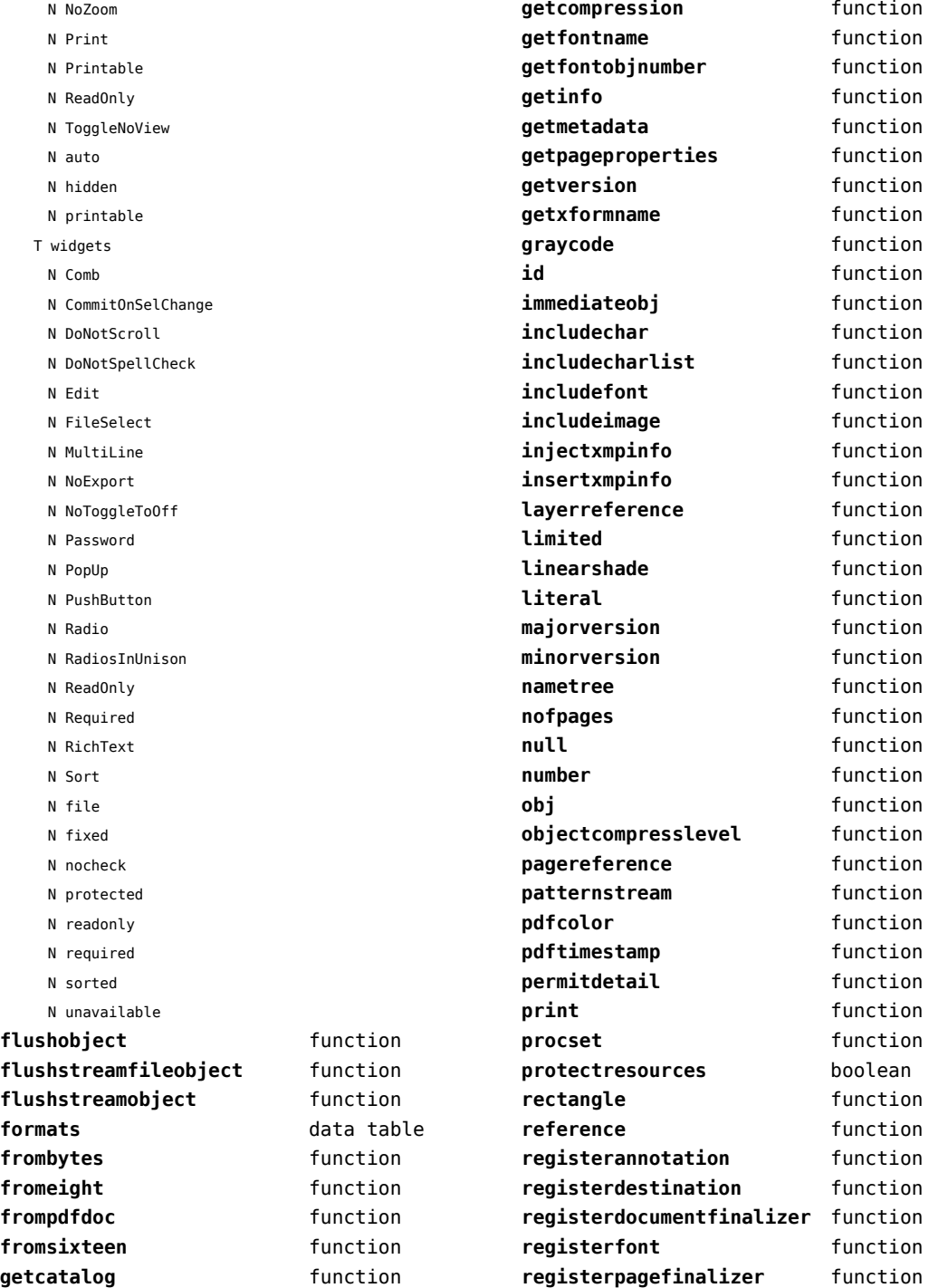

<span id="page-69-0"></span>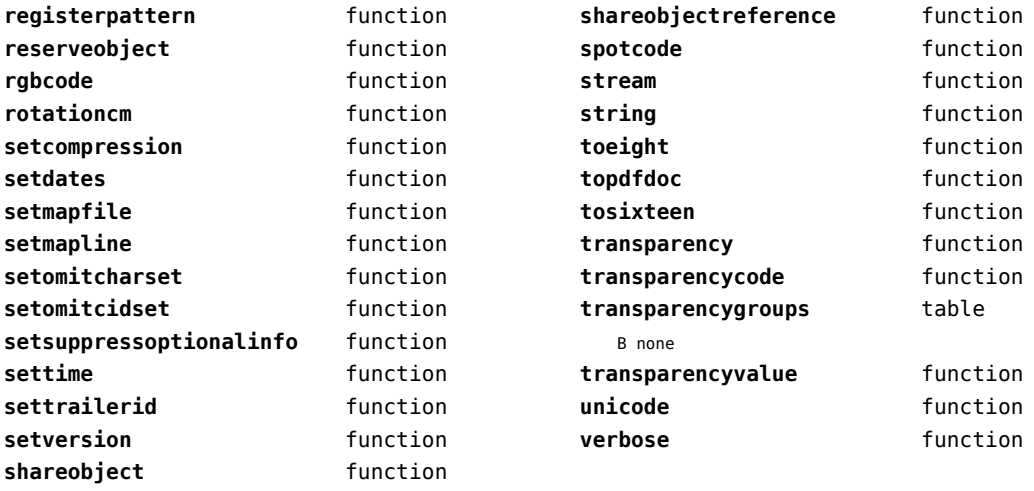

# <span id="page-70-0"></span>lpeg (basic lua)

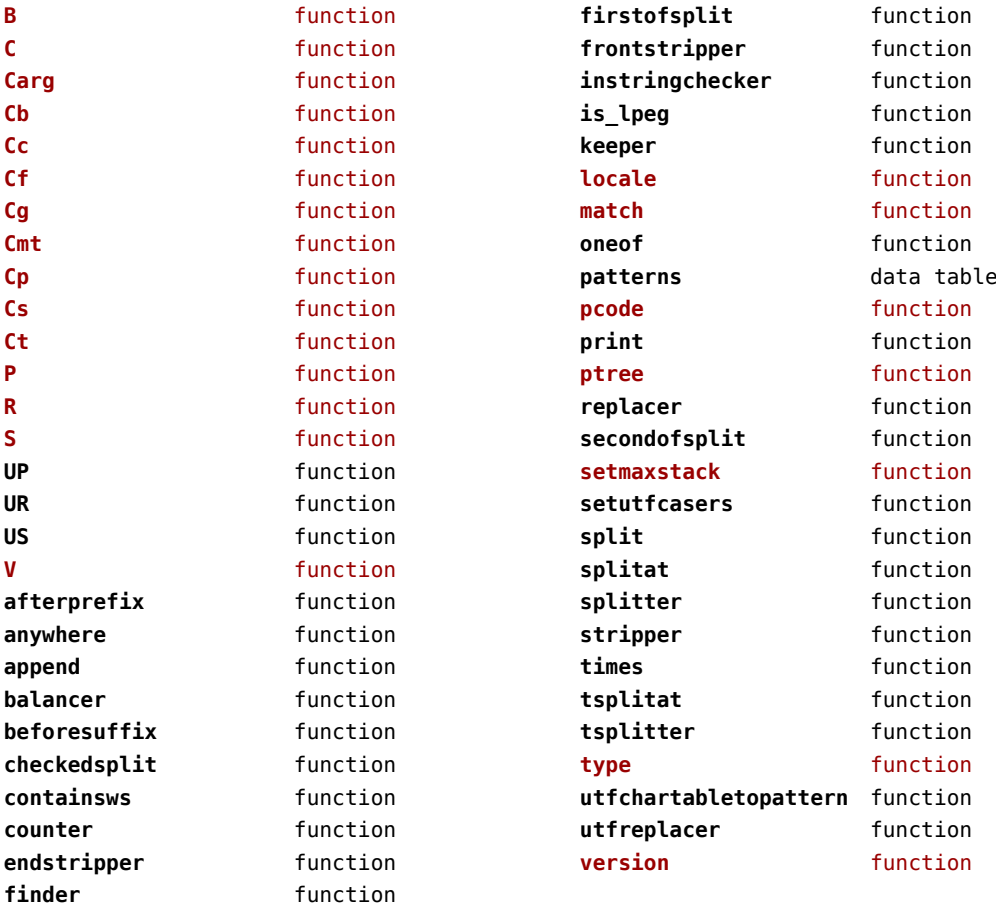

## <span id="page-71-0"></span>ltn12 (extra lua)

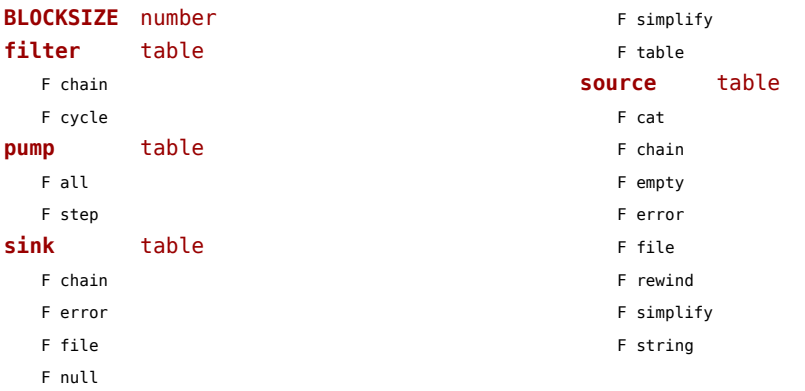
## <span id="page-72-0"></span>lua (basic tex)

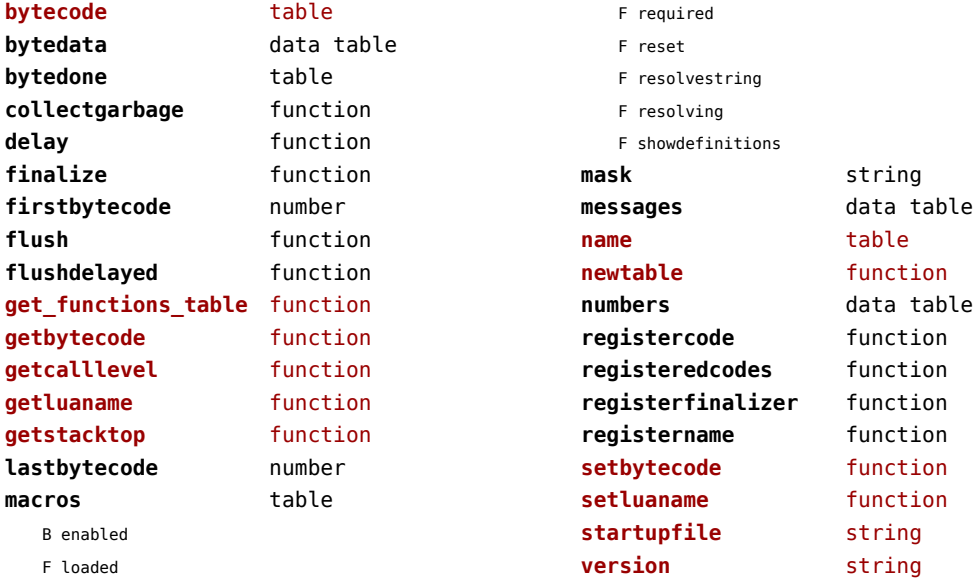

## <span id="page-73-0"></span>luatex (context)

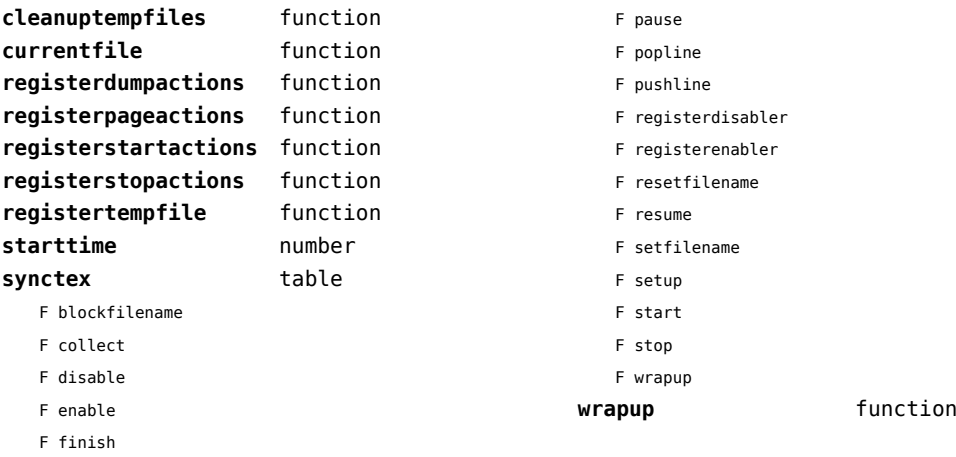

#### <span id="page-74-0"></span>lxml (context)

**addindex** function **all** function **applyfunction** function **applyselectors** function **att** function **attribute** function **badinclusions** function **chainattribute** function **checkindex** function **collected** function **command** function **concat** function **concatrange** function **content** function **context** function **convert** function **count** function **delete** function direct function **directives** table F after F before F handle F load F setup **displayverbatim** function **doif** function **doifelse** function **doifelseempty** function **doifelsetext** function **doifempty** function **doifnot** function **doifnotempty** function **doifnottext** function **doiftext** function **element** function **elements** function **entities** data table **filter** function **filterlist** function **first** function

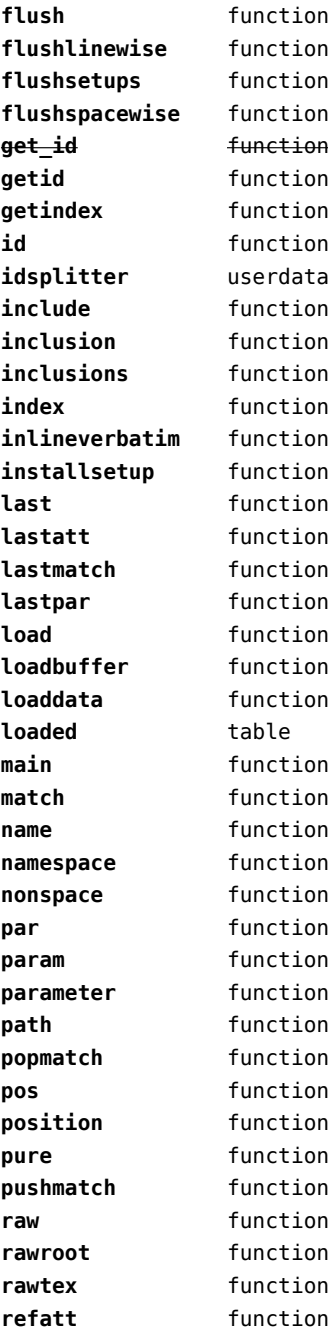

<span id="page-75-0"></span>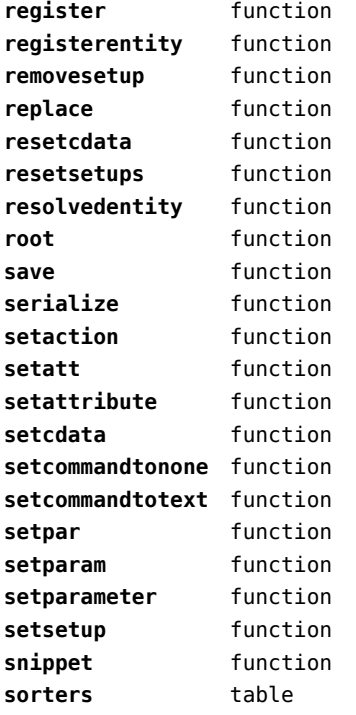

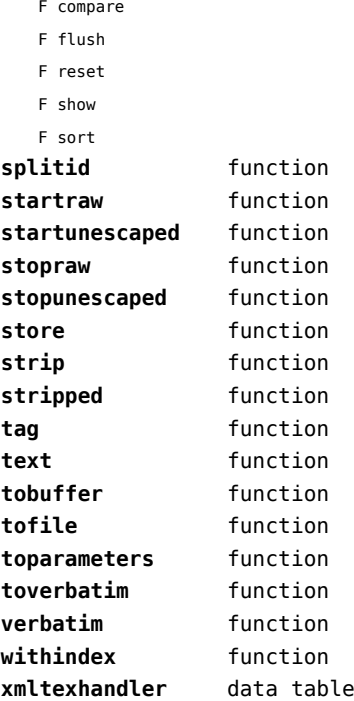

F add

#### <span id="page-76-0"></span>math (basic lua)

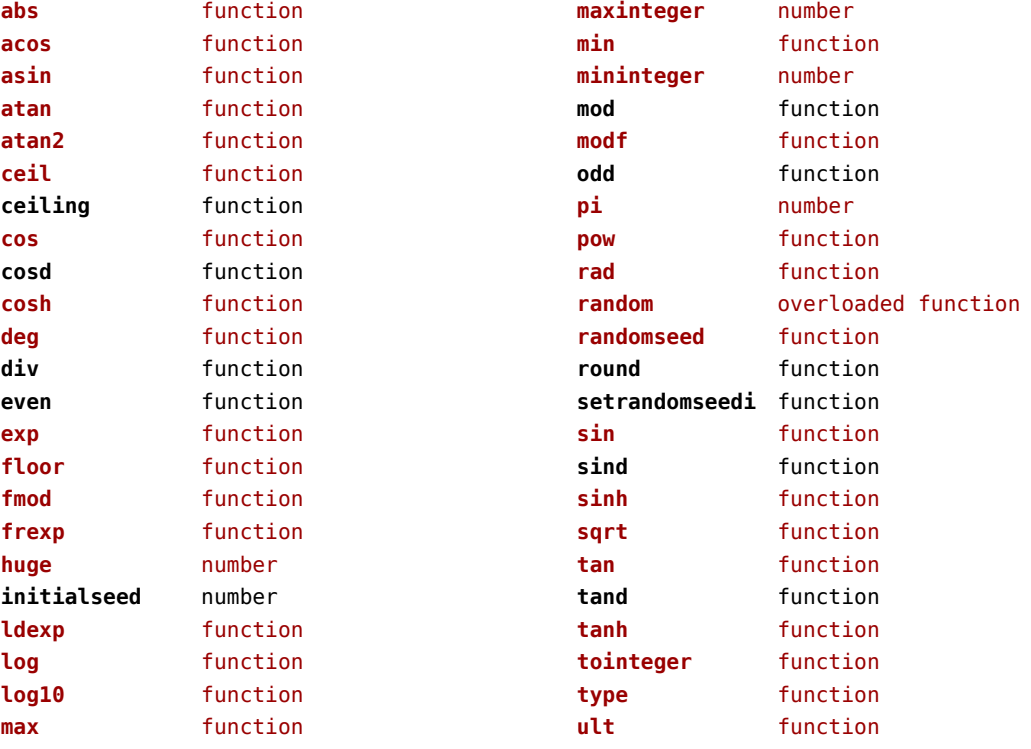

## <span id="page-77-0"></span>mathematics (context)

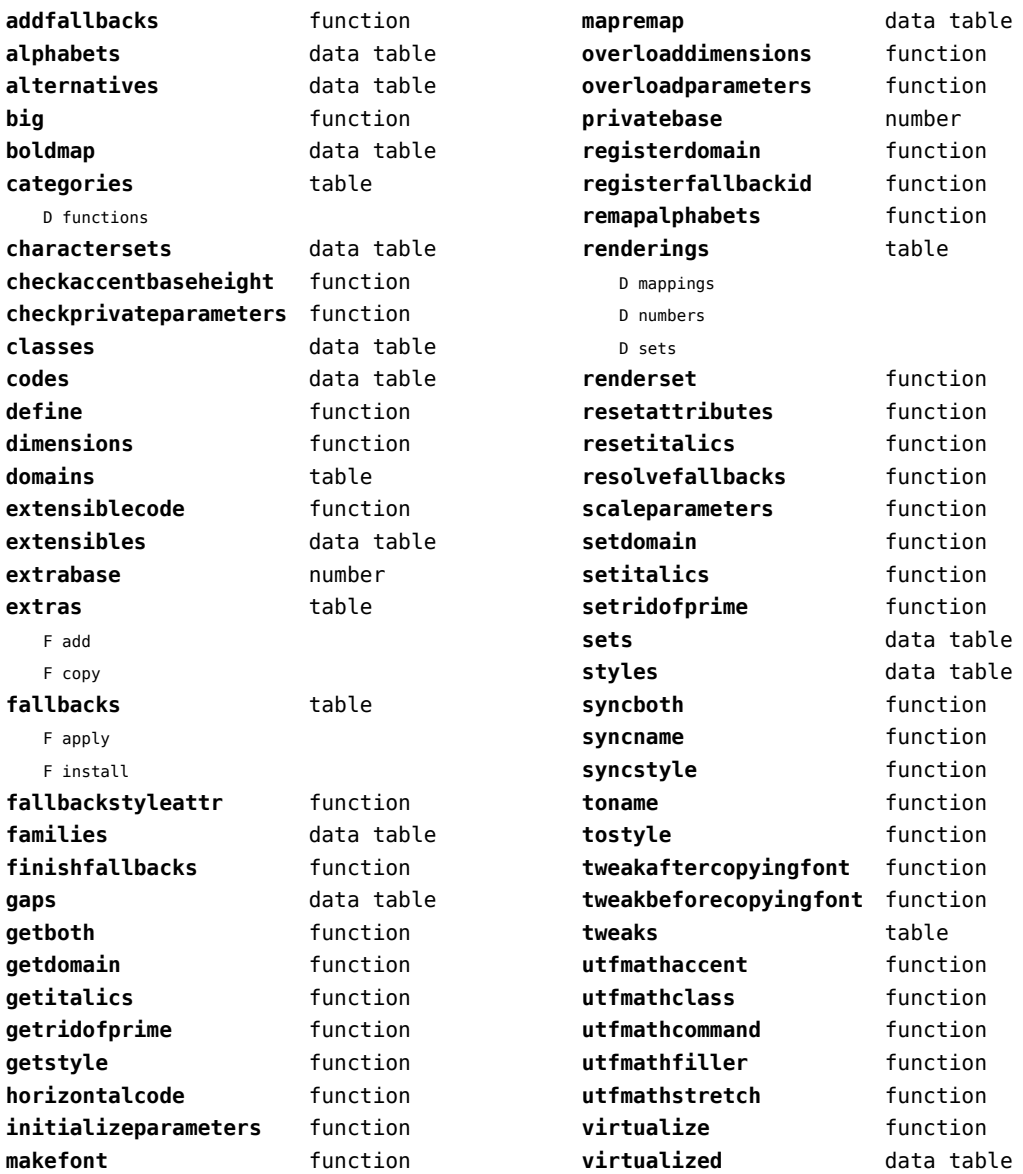

#### <span id="page-78-0"></span>md5 (extra lua)

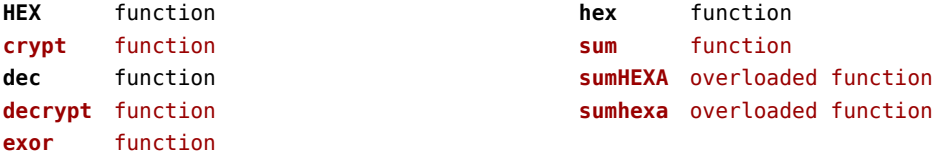

# <span id="page-79-0"></span>metapost (context)

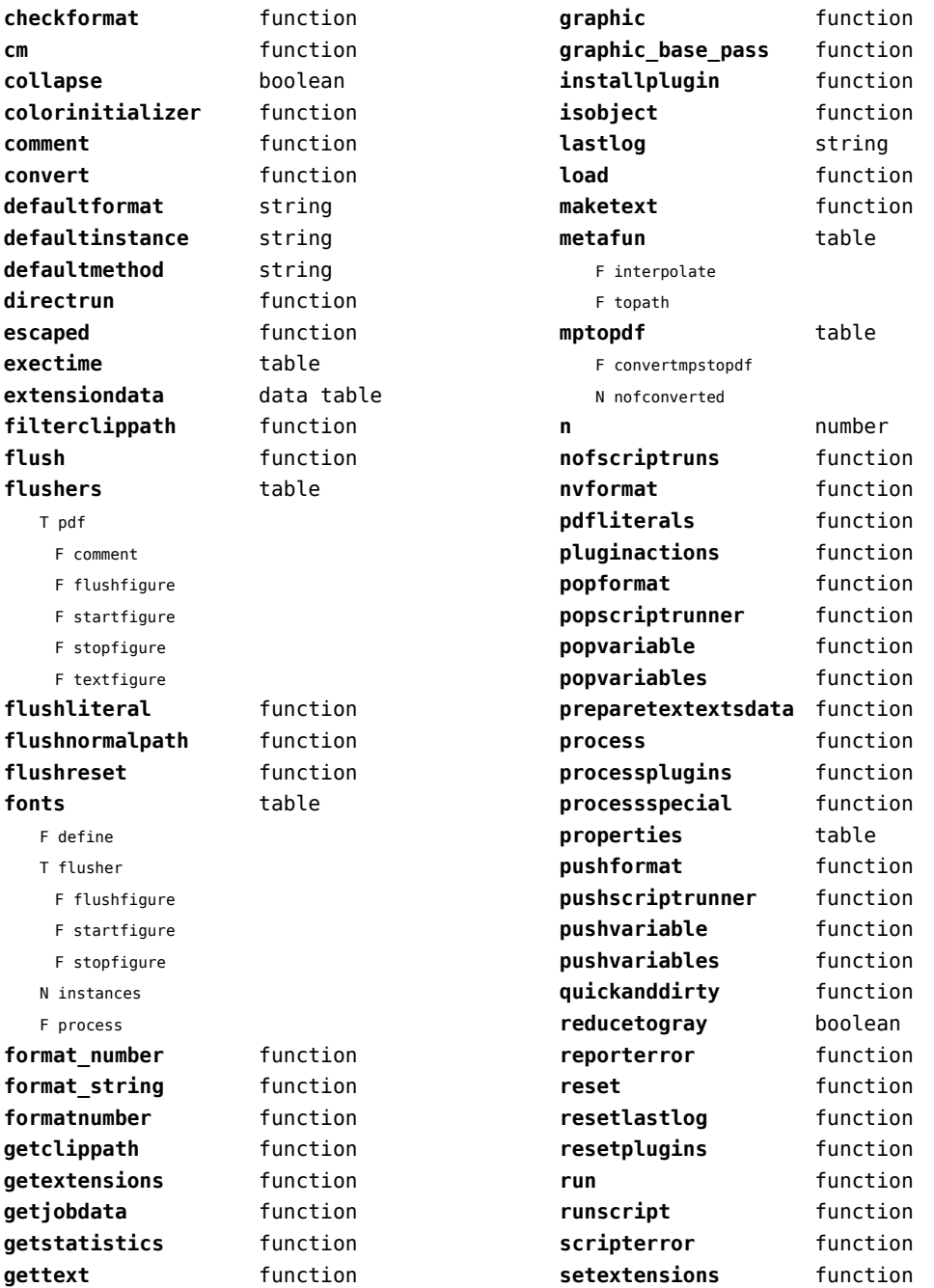

<span id="page-80-0"></span>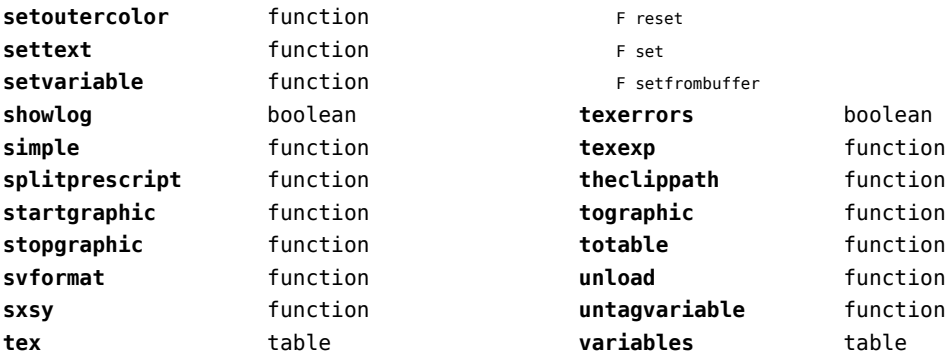

F get

#### <span id="page-81-0"></span>mime (extra lua)

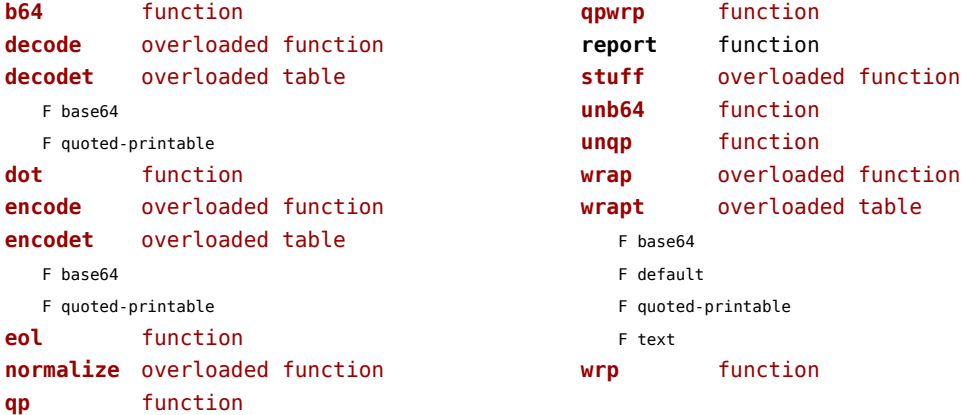

# <span id="page-82-0"></span>mp (context)

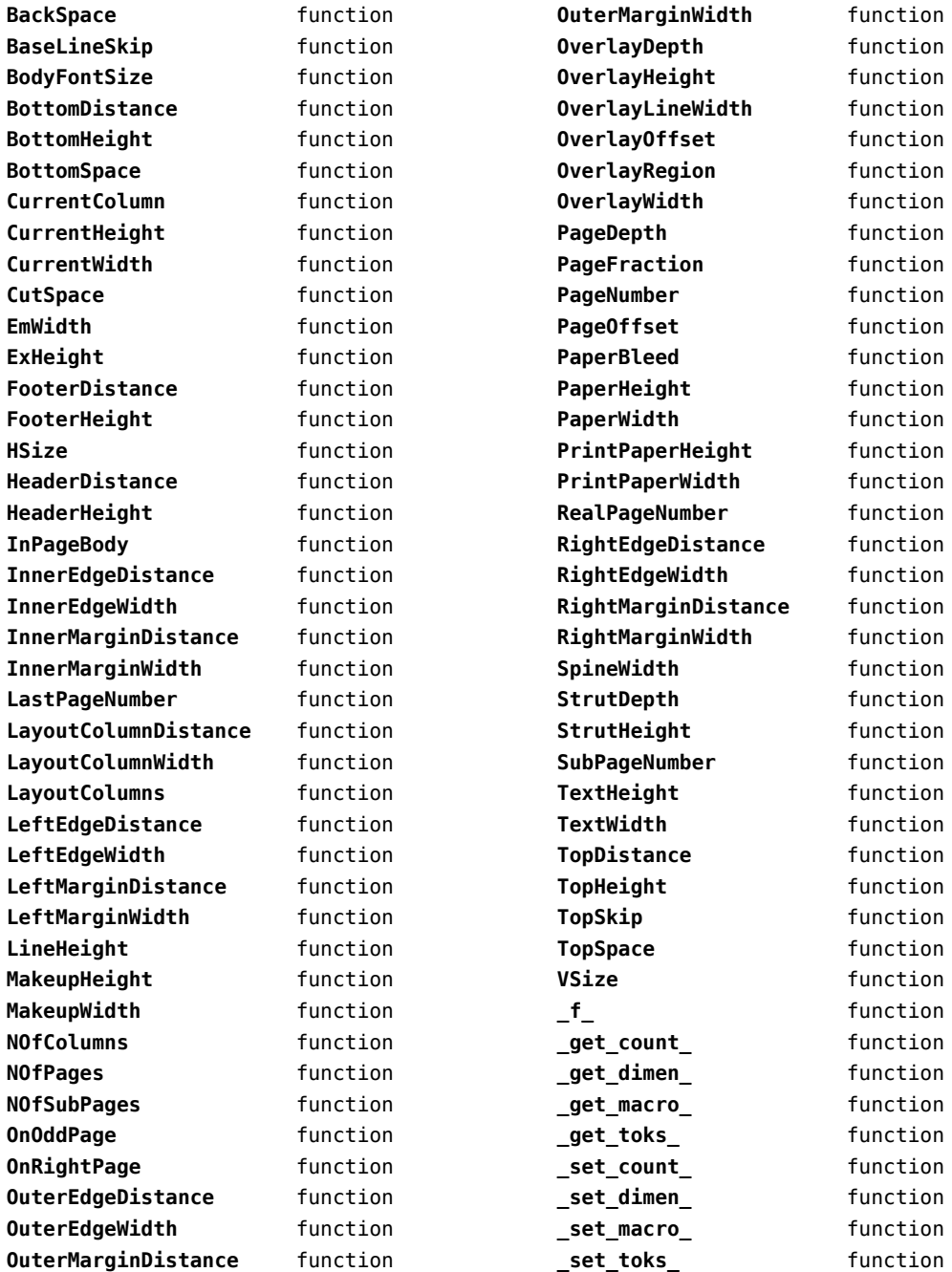

<span id="page-83-0"></span>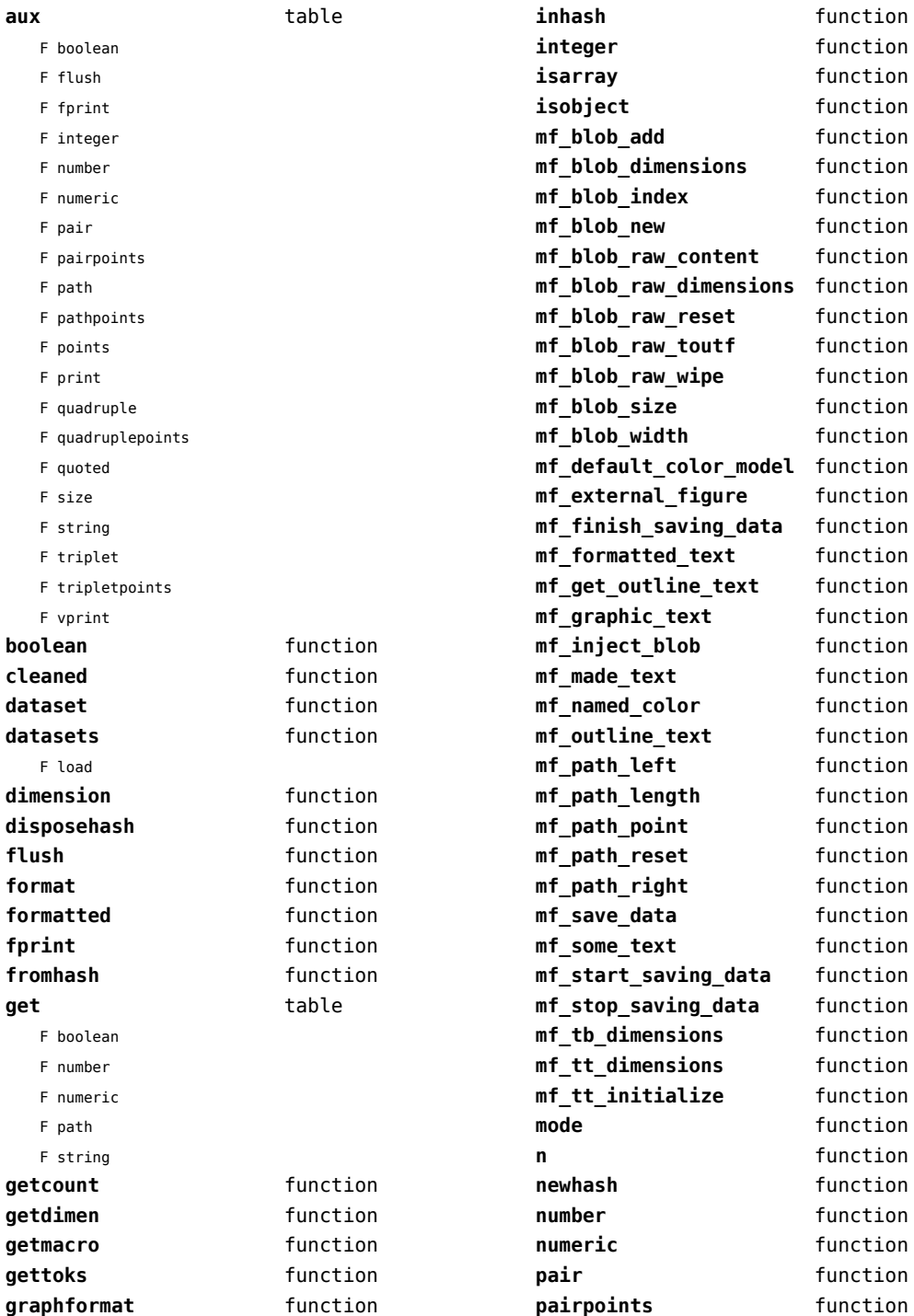

<span id="page-84-0"></span>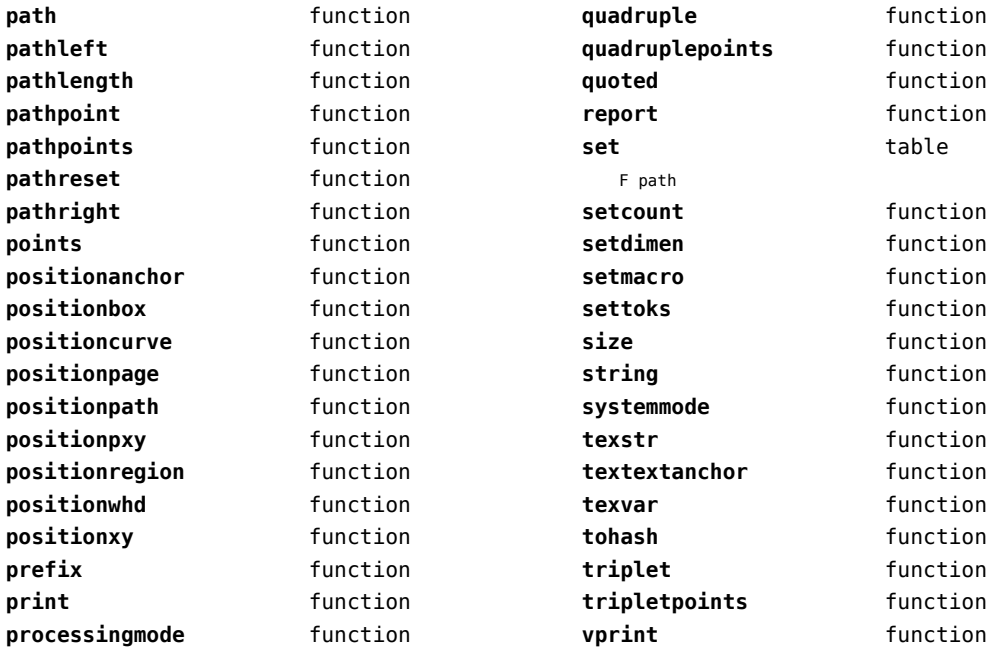

# <span id="page-85-0"></span>mplib (extra tex)

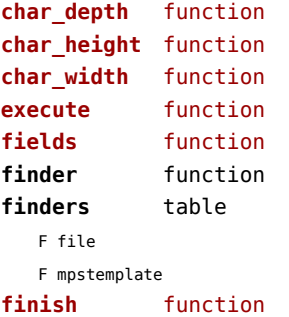

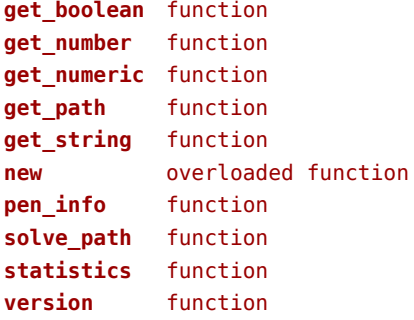

## <span id="page-86-0"></span>noads (context)

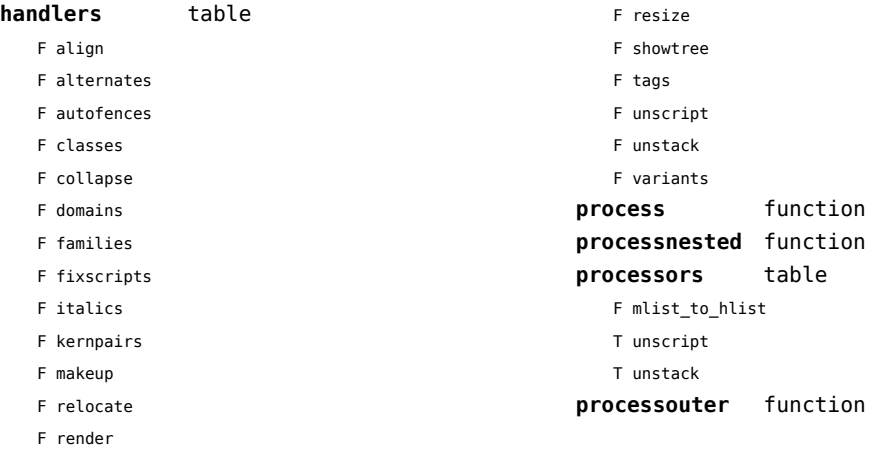

## <span id="page-87-0"></span>node (basic tex)

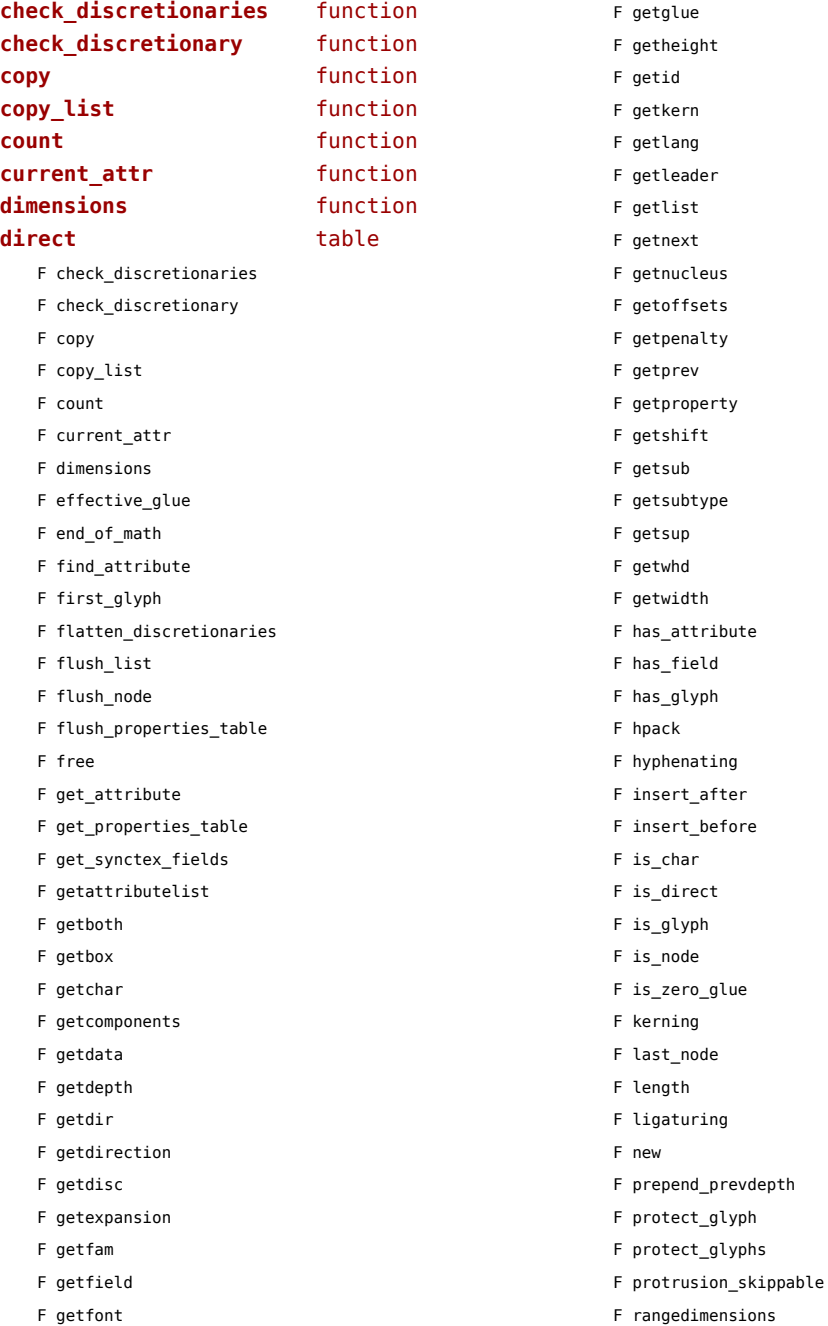

<span id="page-88-0"></span>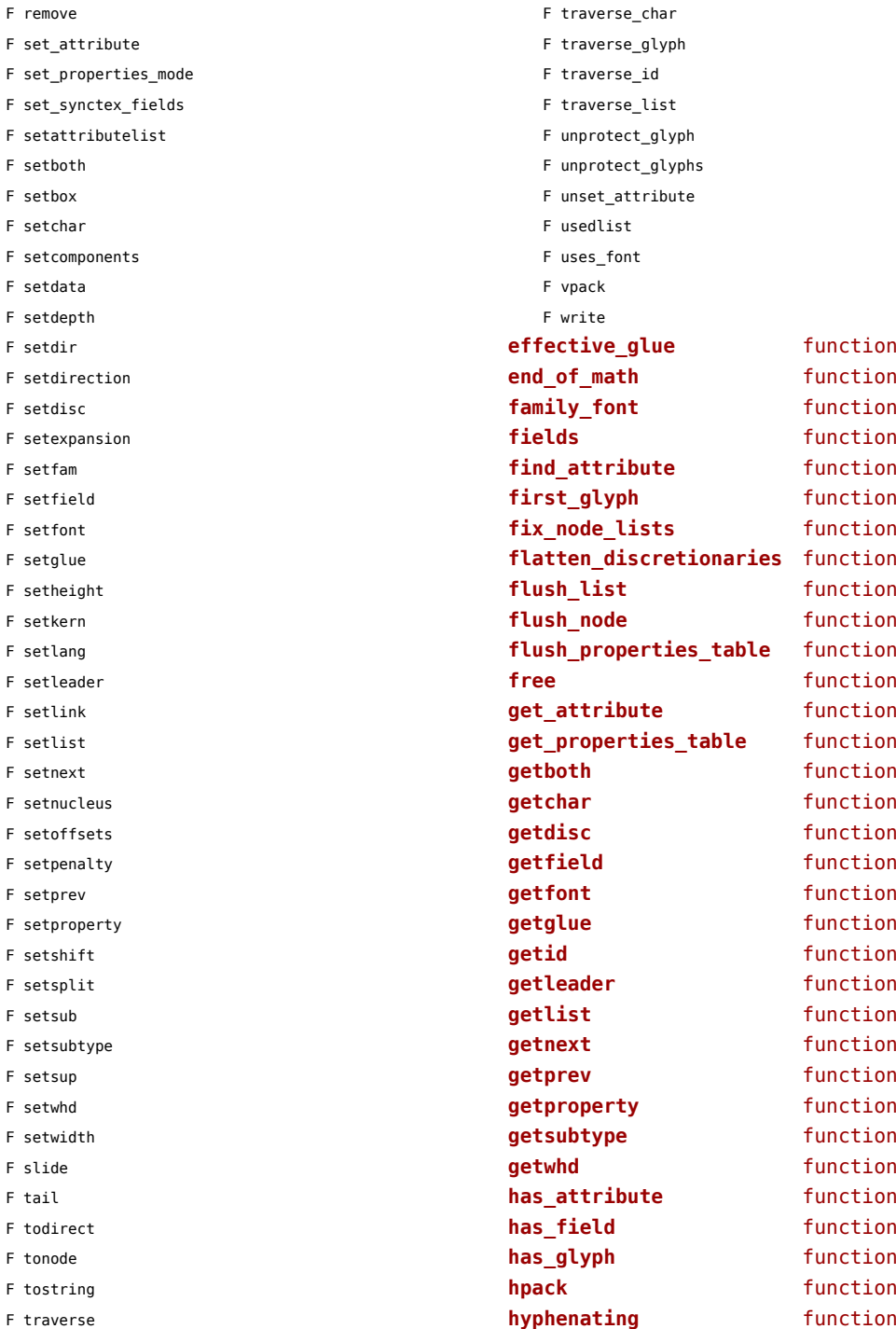

<span id="page-89-0"></span>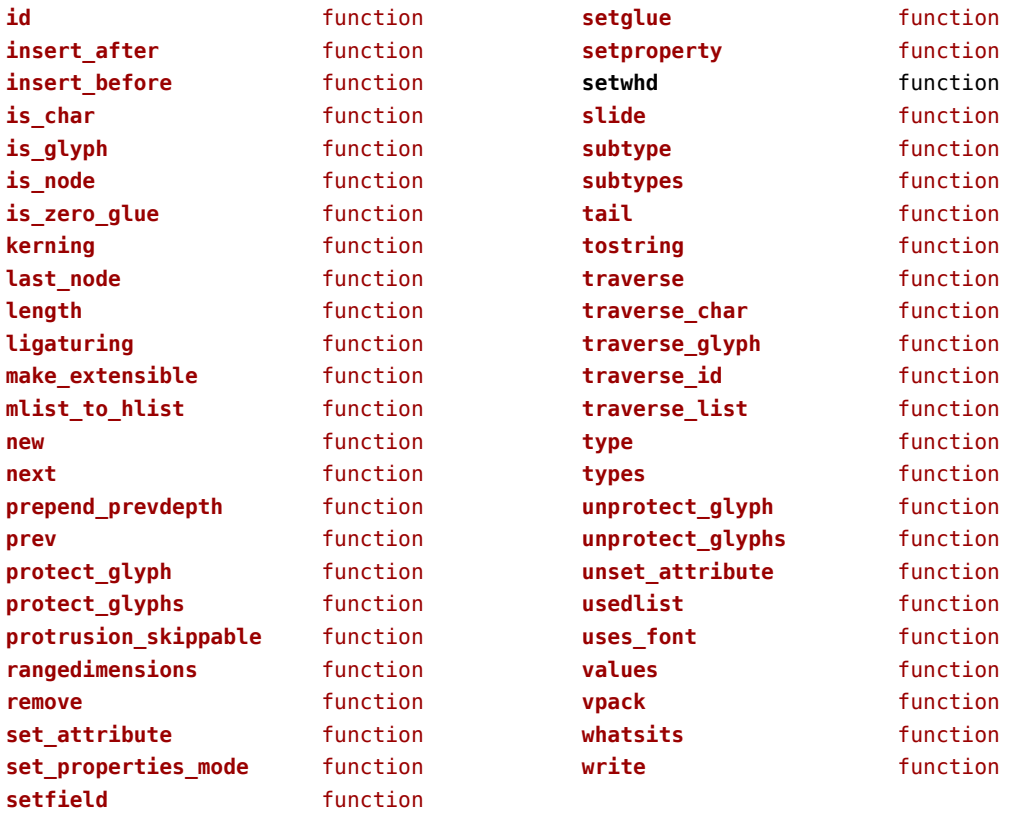

## <span id="page-90-0"></span>nodes (context)

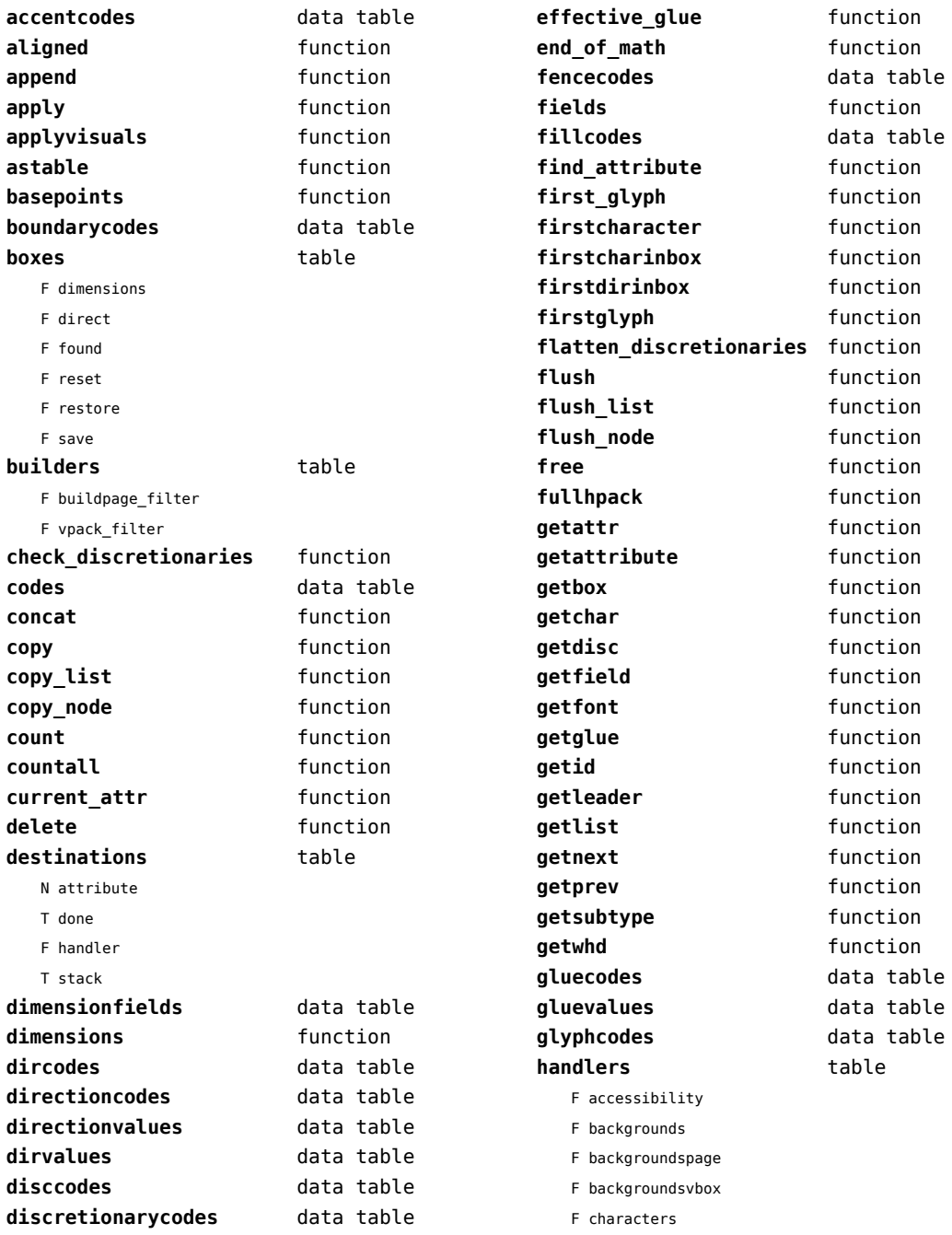

<span id="page-91-0"></span>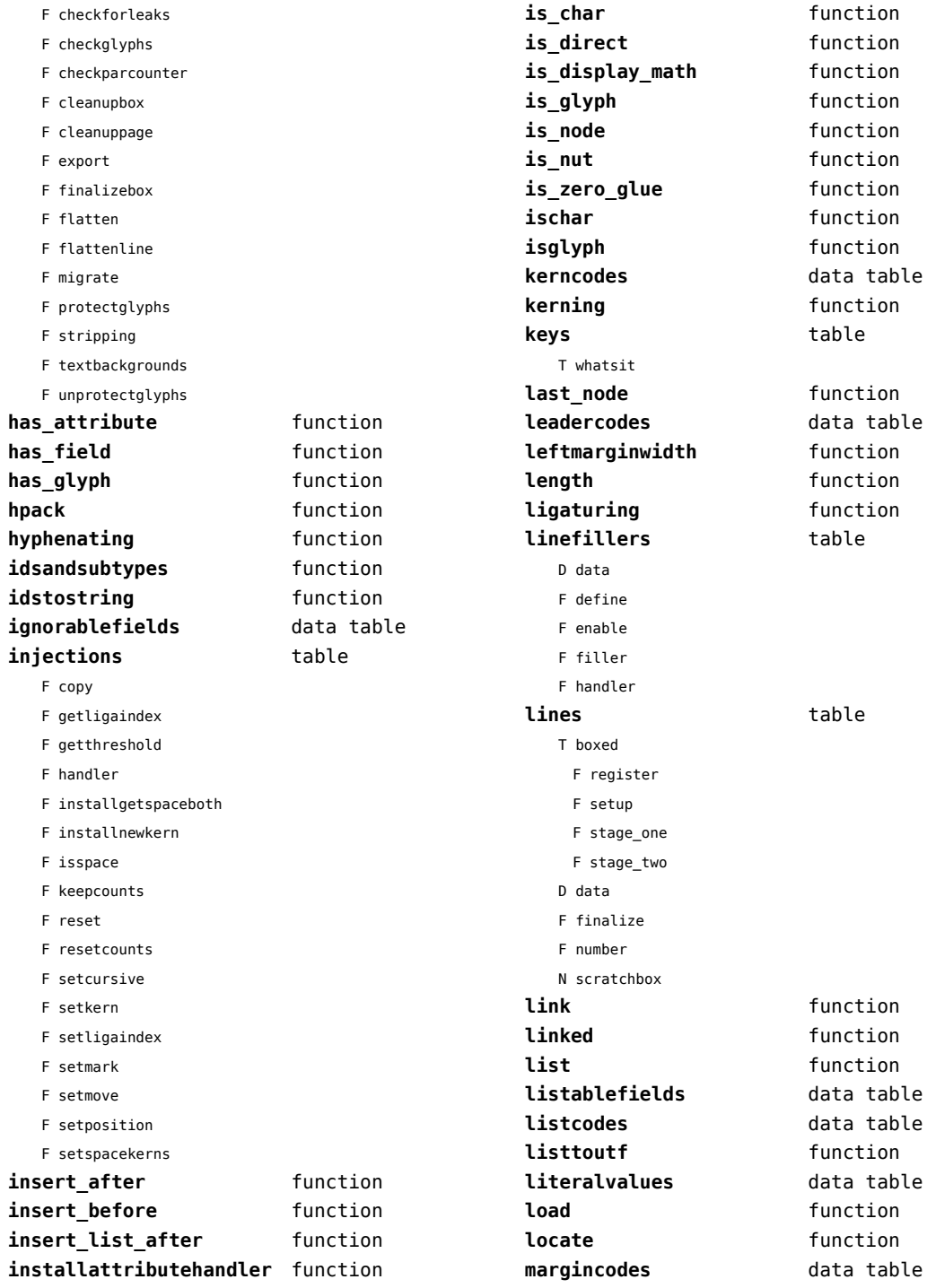

<span id="page-92-0"></span>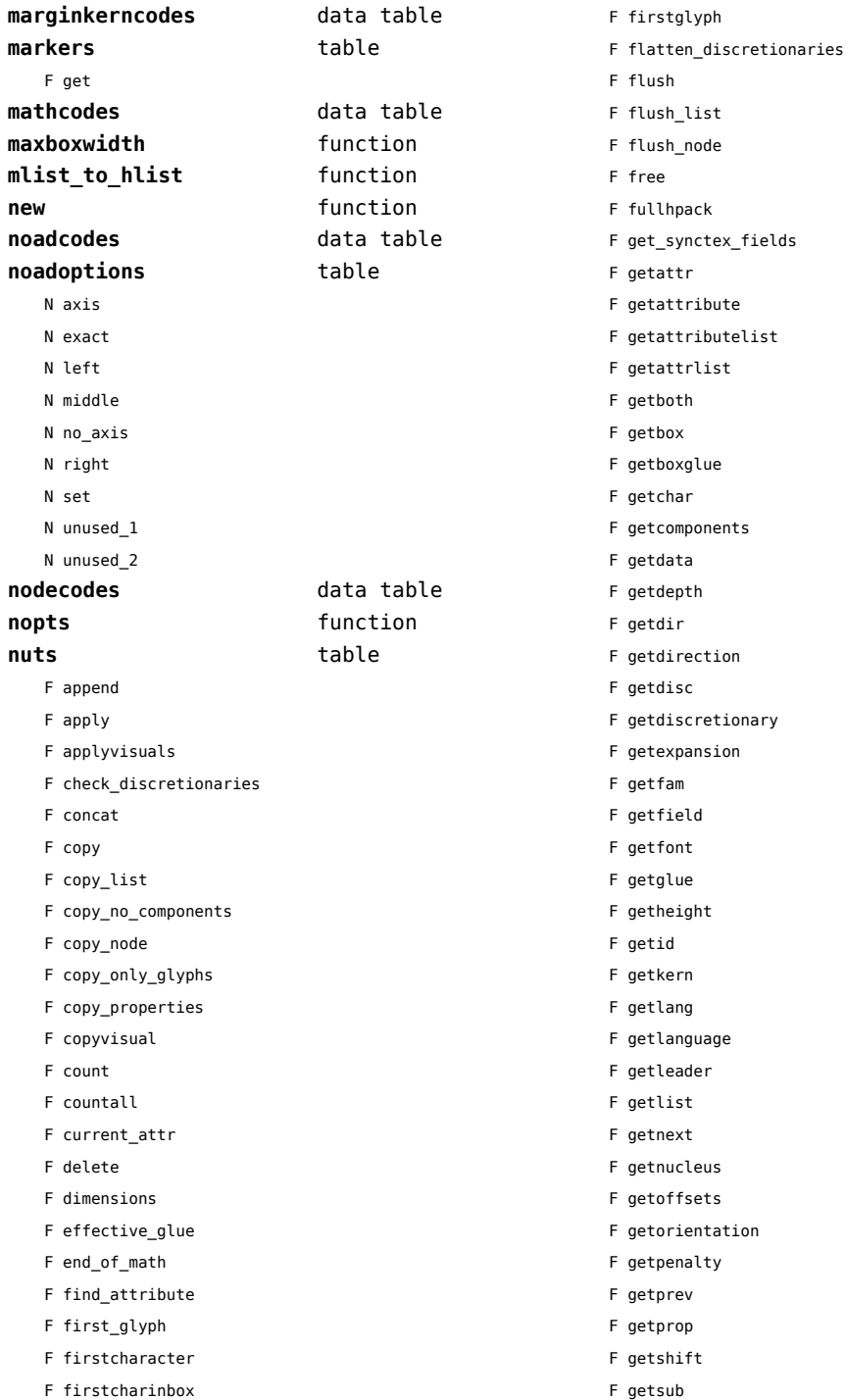

<span id="page-93-0"></span>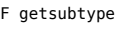

- F getsup
- F getsurround
- F getvalue
- F getwhd
- F getwidth
- F has\_attribute
- F has\_field
- F has\_glyph
- F hpack
- F hyphenating
- F insert\_after
- F insert\_before
- F insert list after
- F is\_char
- F is\_direct
- F is\_display\_math
- F is\_glyph
- F is node
- F is\_nut
- F is\_zero\_glue
- F ischar
- F isdone
- F isglyph
- F kerning
- F last\_node
- F leftmarginwidth
- F length
- F ligaturing
- F link
- F linked
- F locate
- F mlist to hlist
- F nestedtracedslide
- F new
- T pool
	- F accent
	- F baselineskip
	- F boundary
	- F choice
	- F cleanup
	- F delim
	- F delimiter
	- F direction
- F directliteral
- F disc
- F emptyrule
- F fence
- F fontkern
- F fraction
- F glue
- F gluespec
- F glyph
- F hlist
- F italickern
- F kern
- F latelua
- F leader
- F leftmarginkern
- F leftskip
- F lineskip
- F literal
- F mathchar
- F mathtextchar
- F negatedglue
- F noad
- F originliteral
- F outlinerule
- F pageliteral
- F penalty
- F radical
- F rawliteral
- F register
- F restore
- F rightmarginkern
- F rightskip
- F rule
- F save
- F savepos
- F setmatrix
- F shrink
- F stretch
- F subbox
- F submlist
- F temp
- F textdir
- F usage
- 
- T userids

<span id="page-94-0"></span>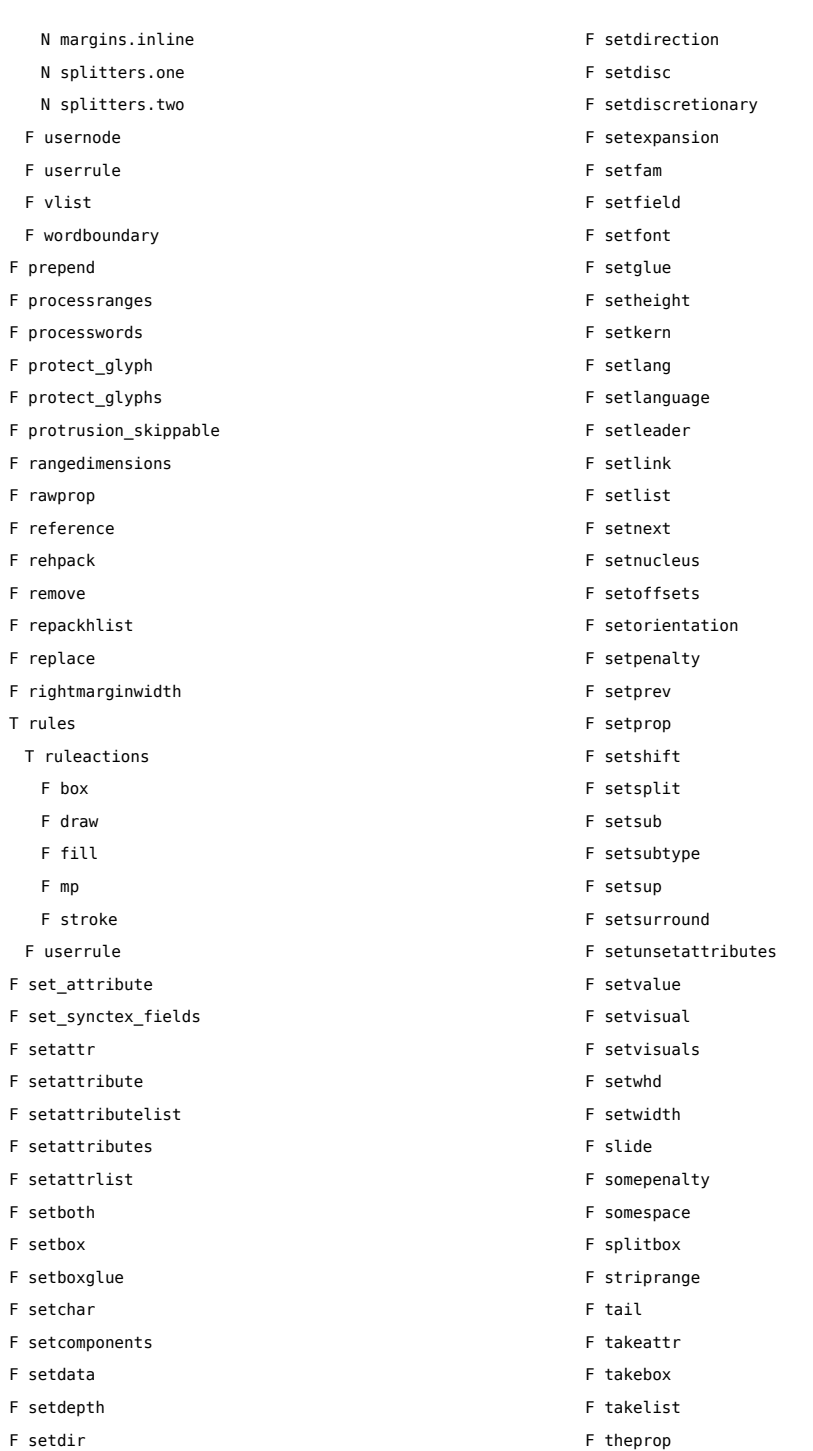

<span id="page-95-0"></span>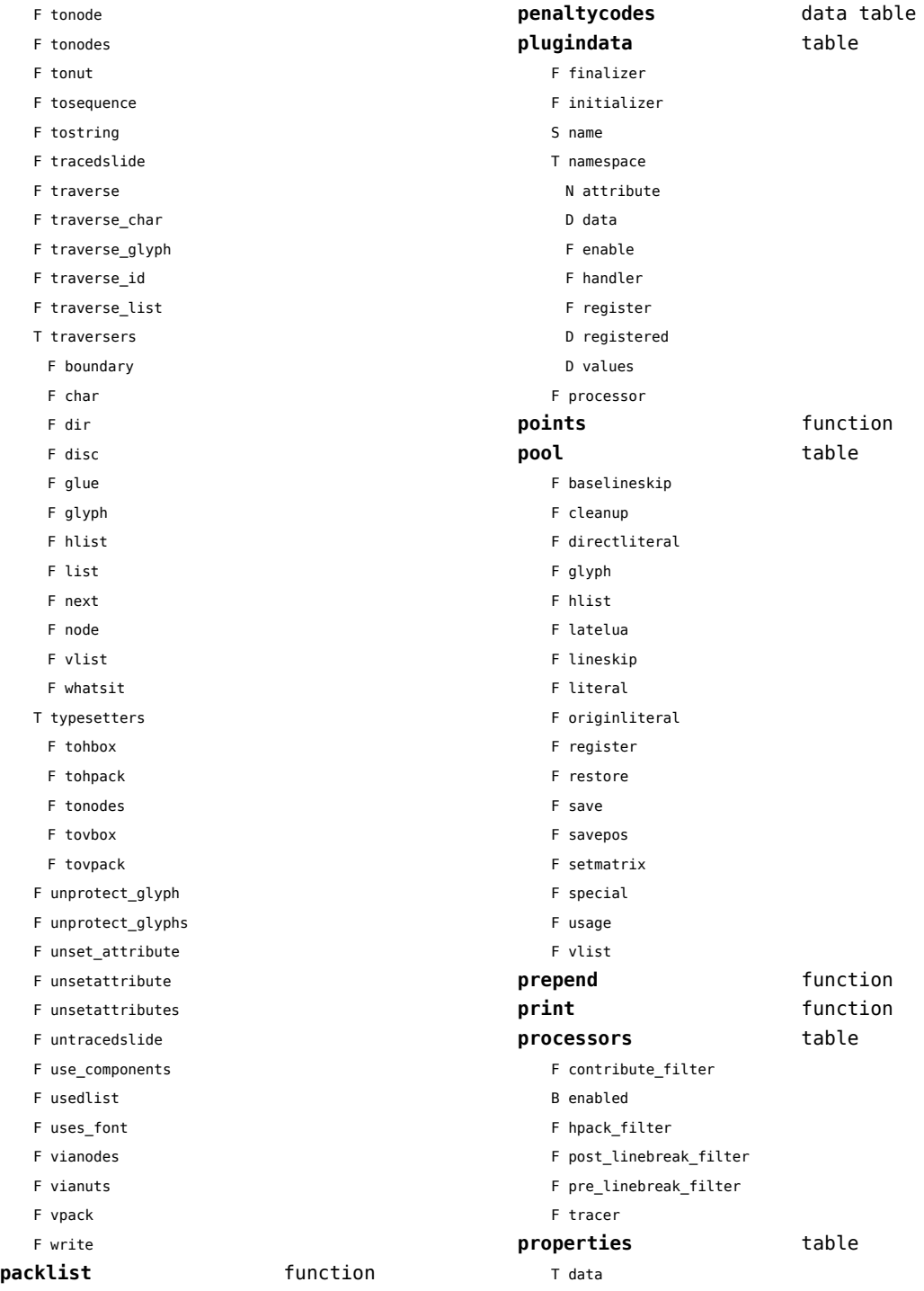

<span id="page-96-0"></span>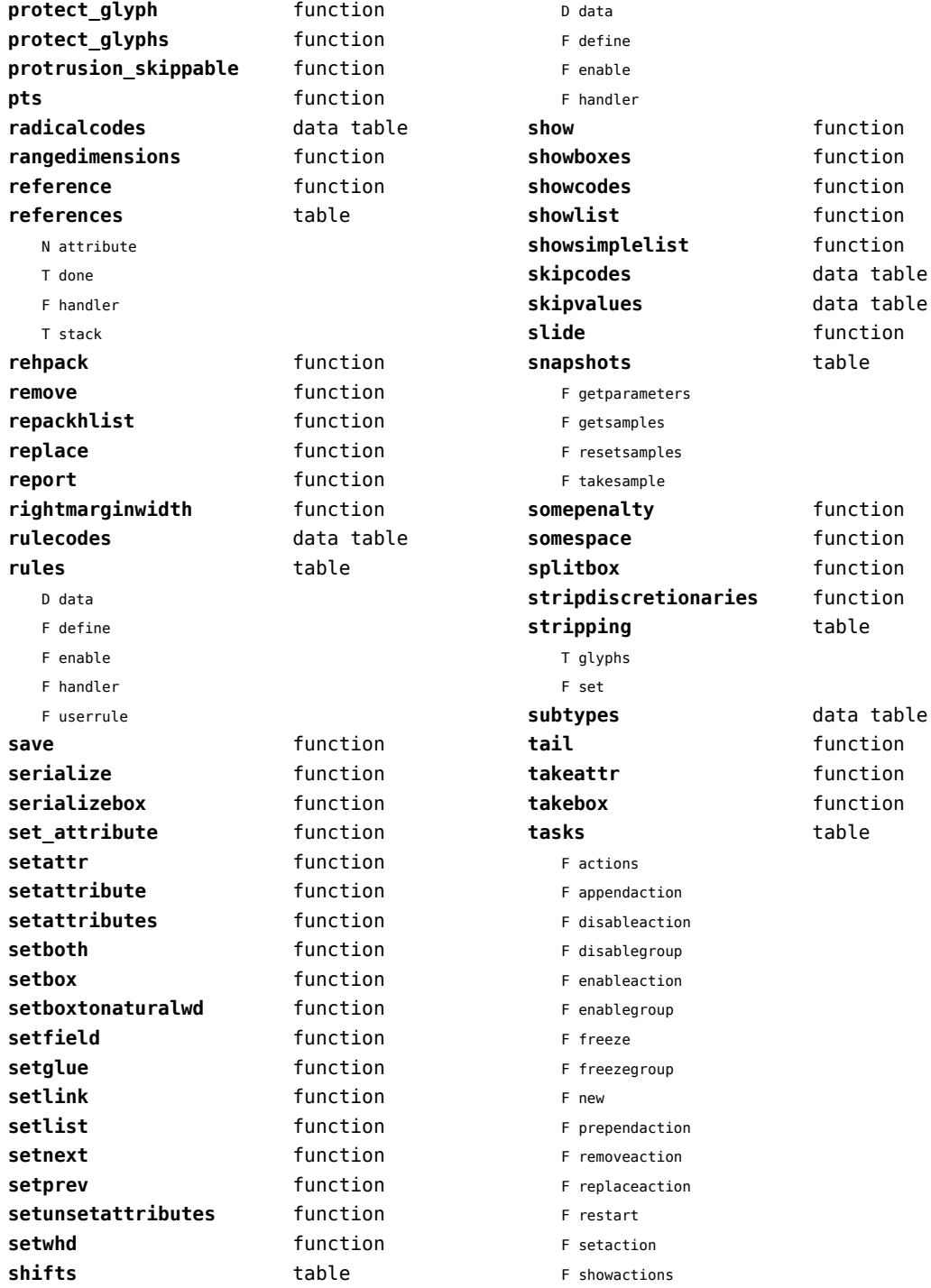

<span id="page-97-0"></span>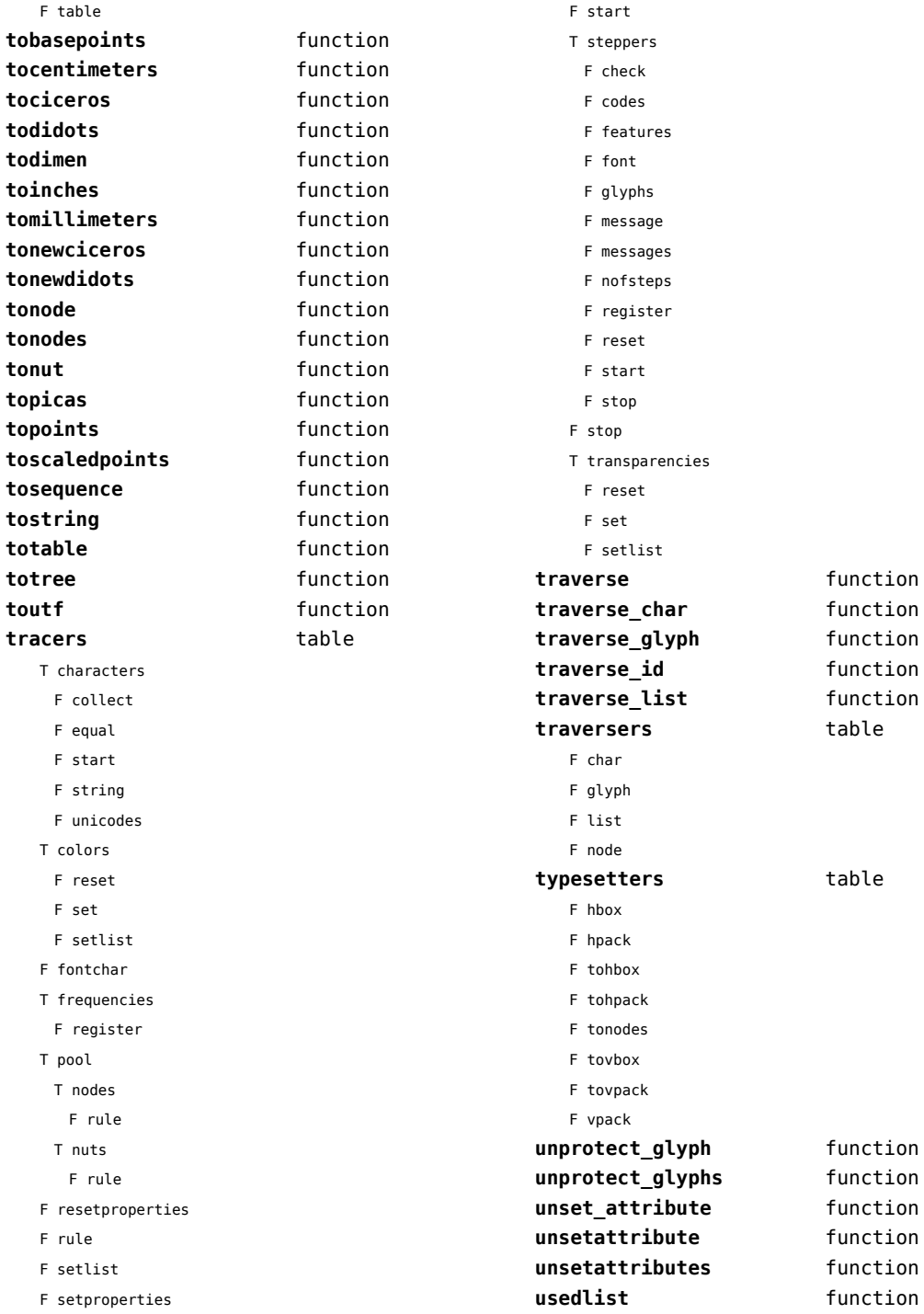

<span id="page-98-0"></span>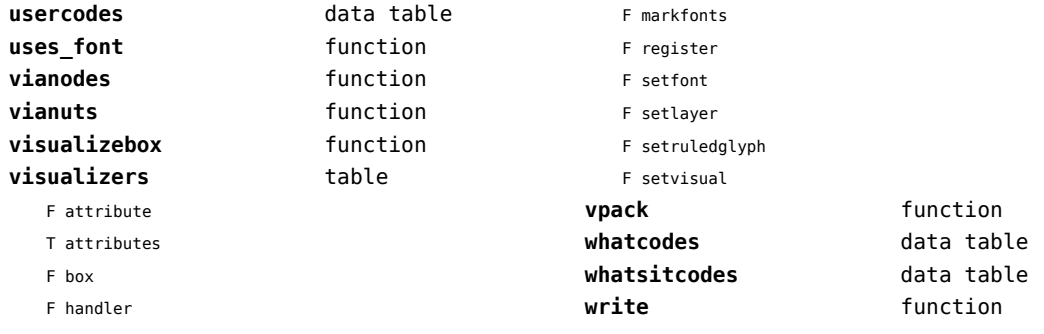

#### <span id="page-99-0"></span>number (context)

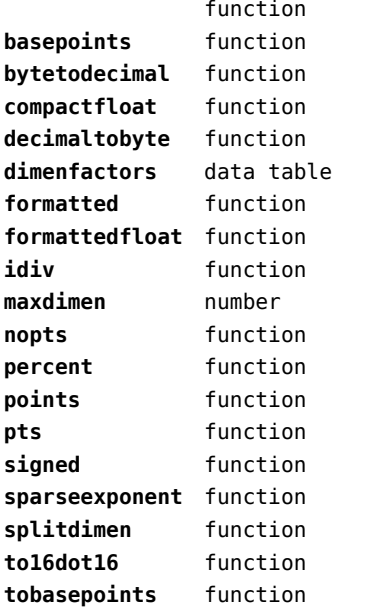

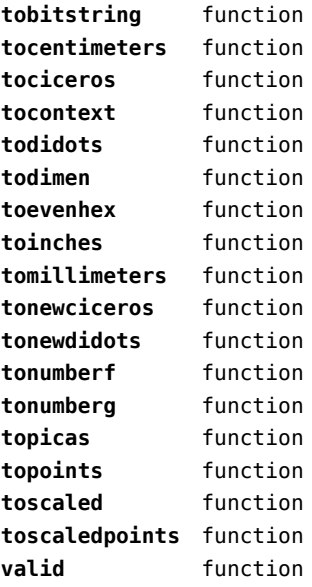

# <span id="page-100-0"></span>objects (context)

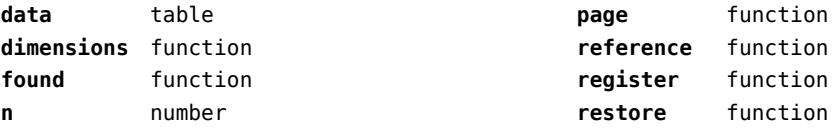

#### <span id="page-101-0"></span>os (basic lua)

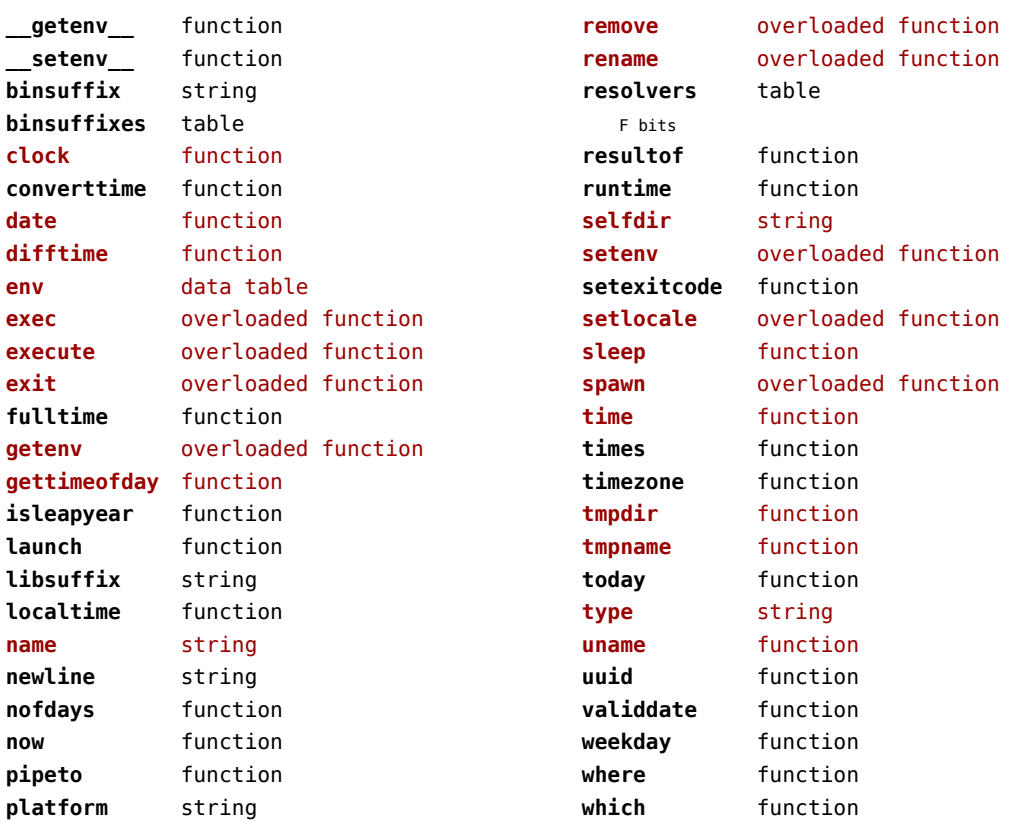

# <span id="page-102-0"></span>package (basic lua)

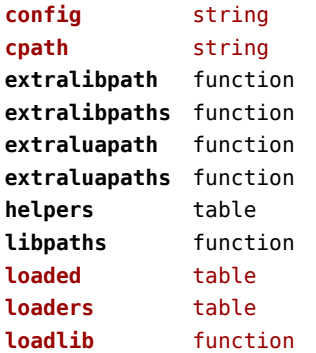

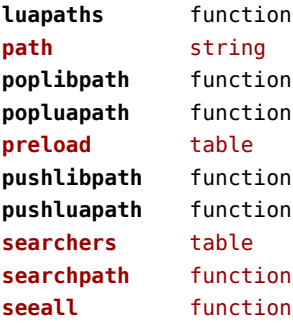

[previous](#page-101-0) 102 [next](#page-103-0)

# <span id="page-103-0"></span>pagebuilders (context)

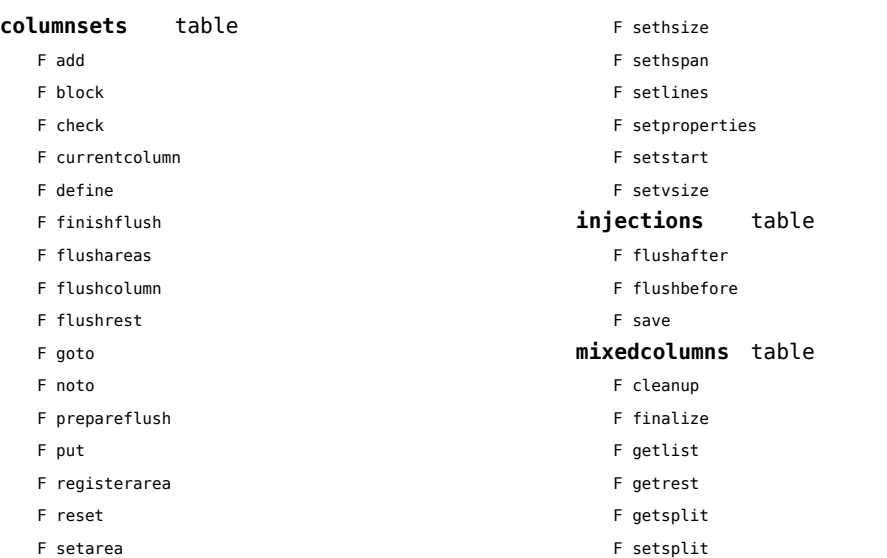

# <span id="page-104-0"></span>pdf (basic tex)

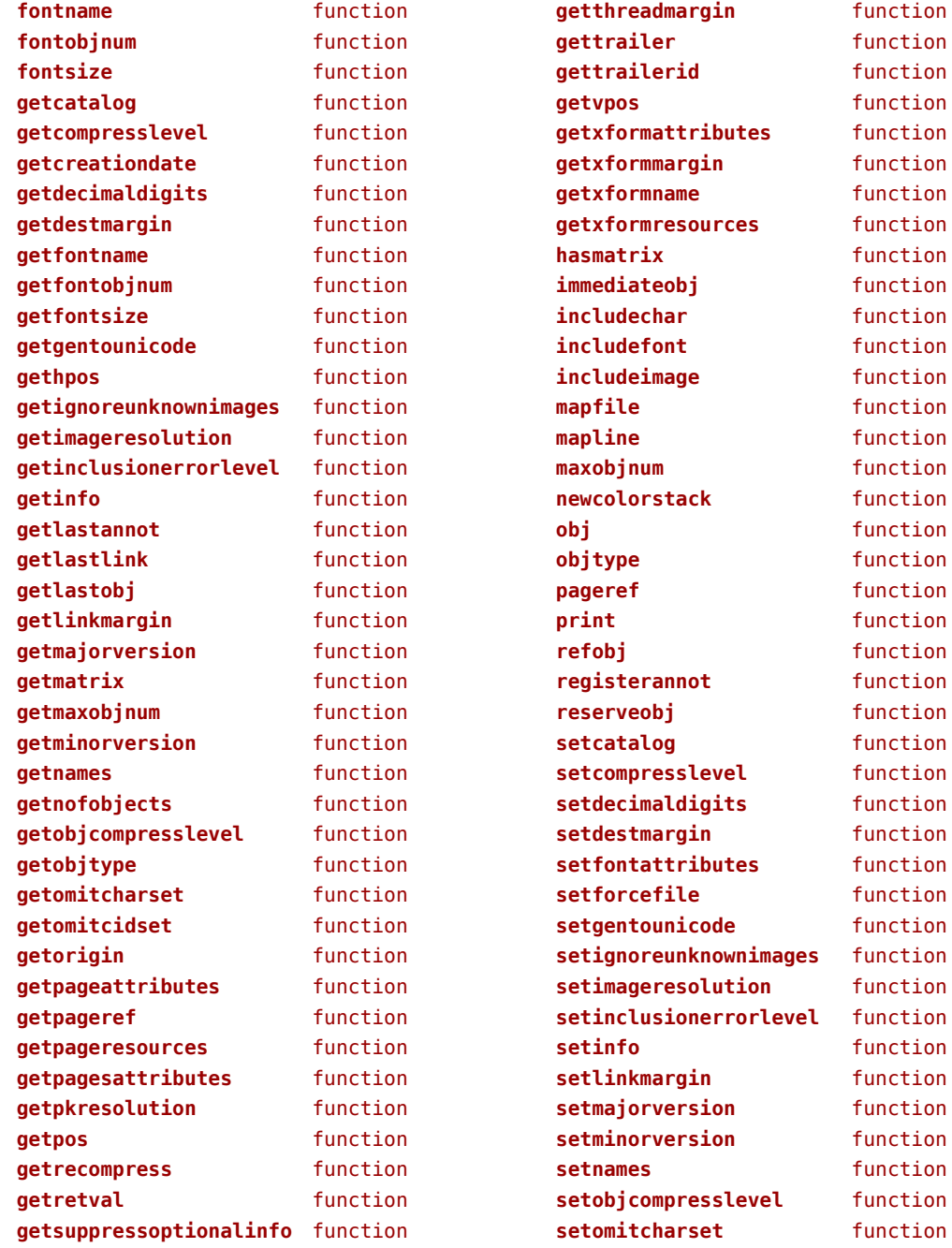

<span id="page-105-0"></span>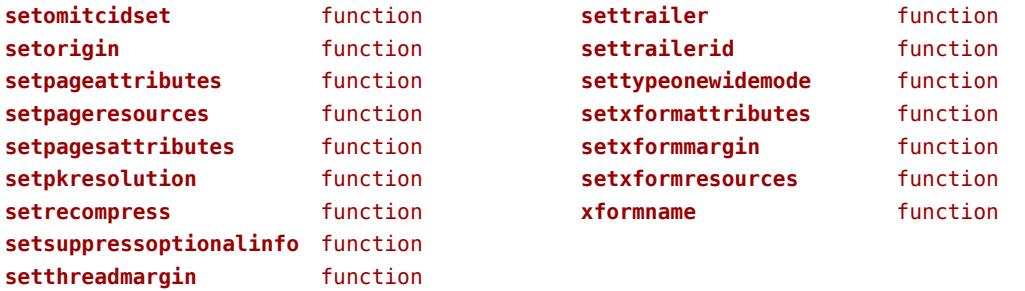

# <span id="page-106-0"></span>pdfe (context)

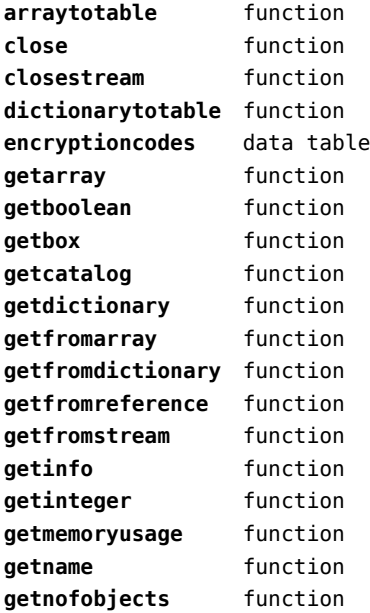

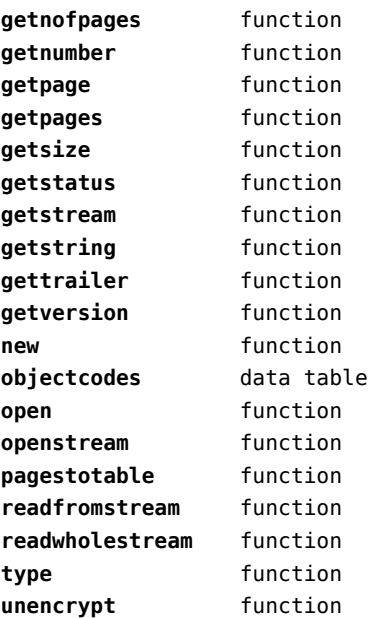

# <span id="page-107-0"></span>pdfscanner (context)

**scan** function
## <span id="page-108-0"></span>physics (context)

#### **units** table

F registerunit

D tables

## <span id="page-109-0"></span>publications (context)

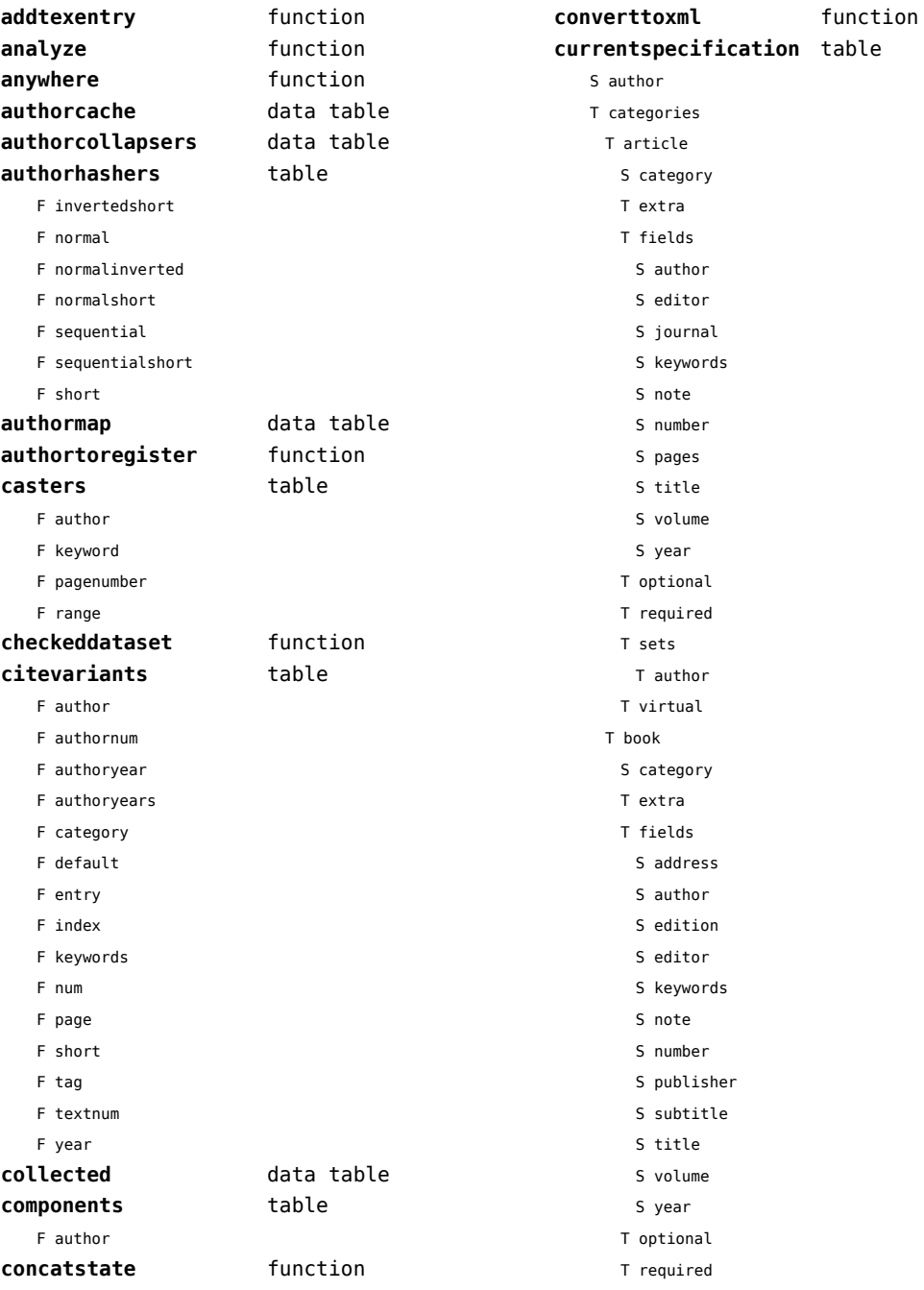

<span id="page-110-0"></span>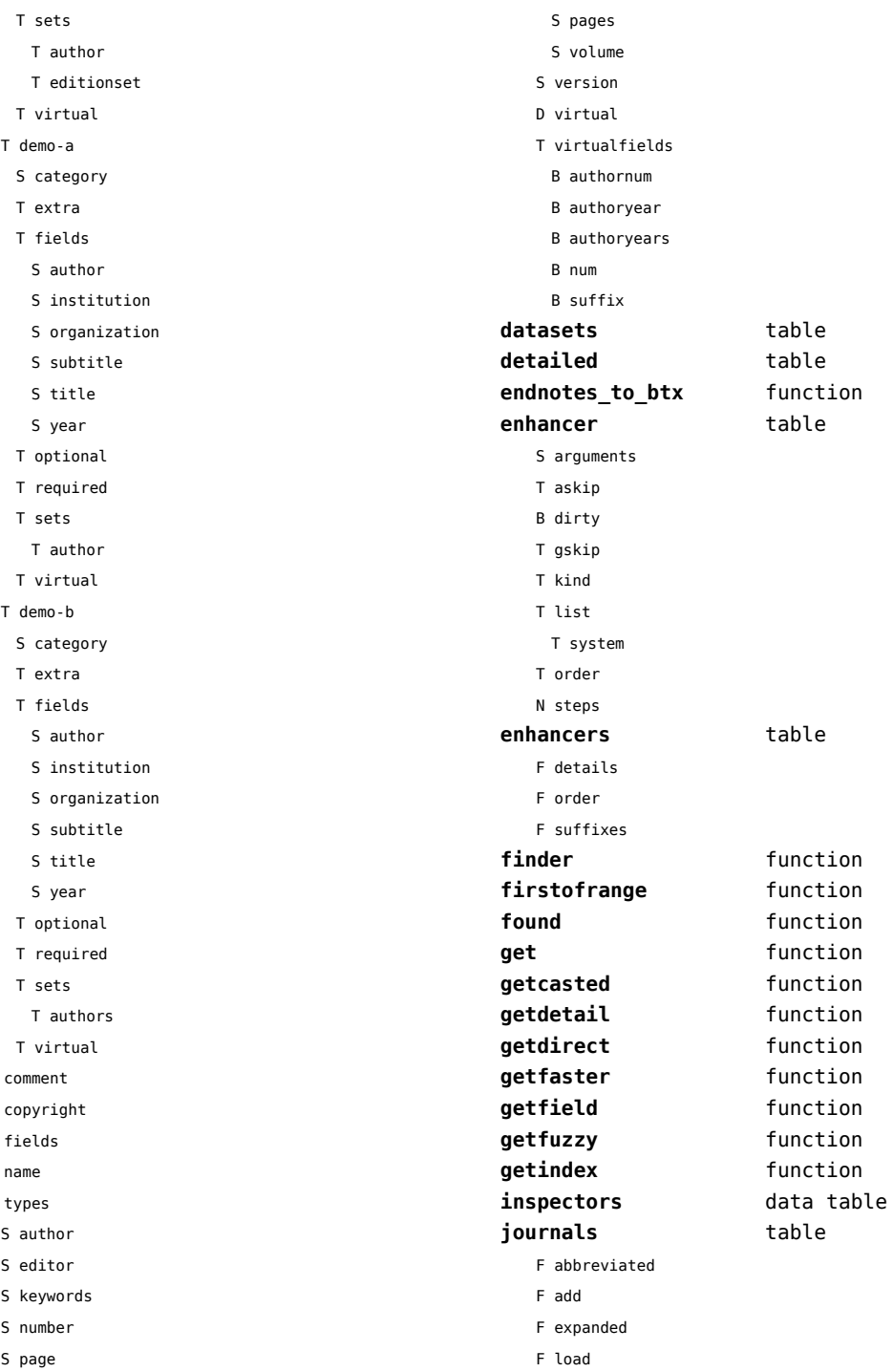

 ${\sf S}$  $\sf S$  $\bar{\rm T}$  $\mathsf{s}$  $\sf T$ 

<span id="page-111-0"></span>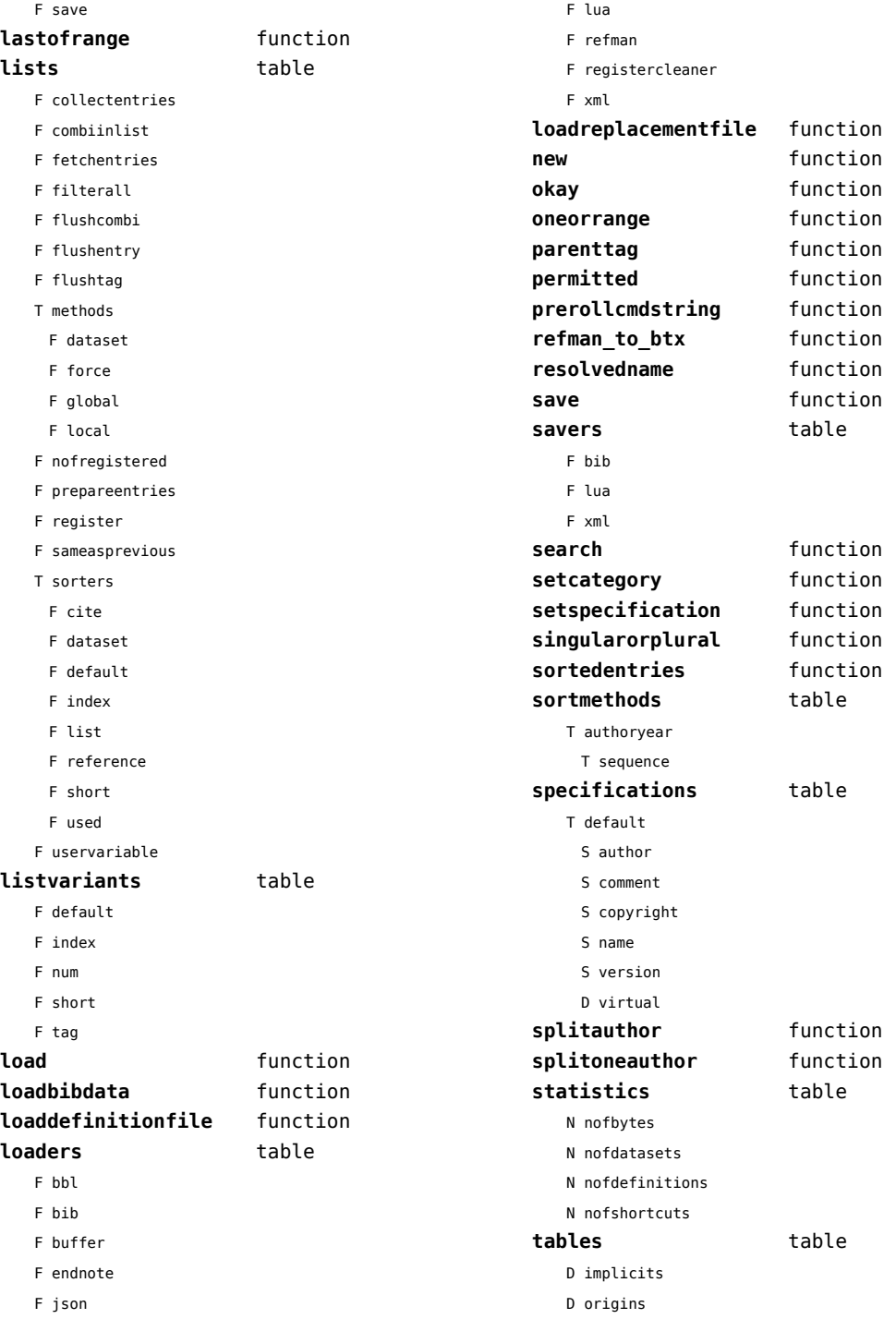

<span id="page-112-0"></span>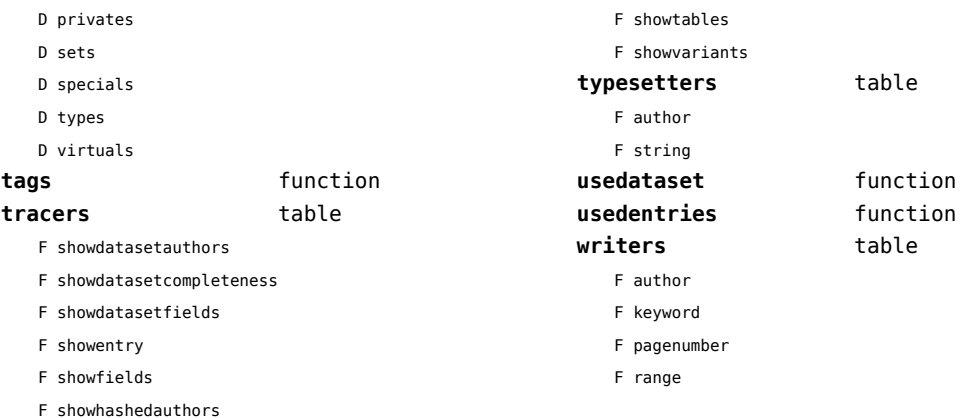

## <span id="page-113-0"></span>regimes (context)

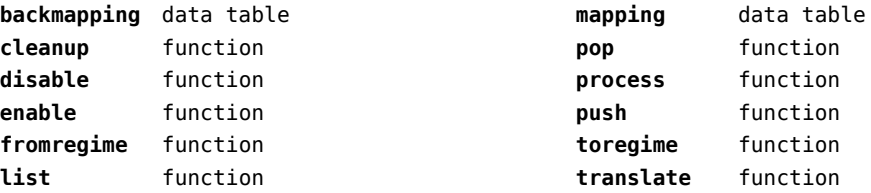

# <span id="page-114-0"></span>resolvers (context)

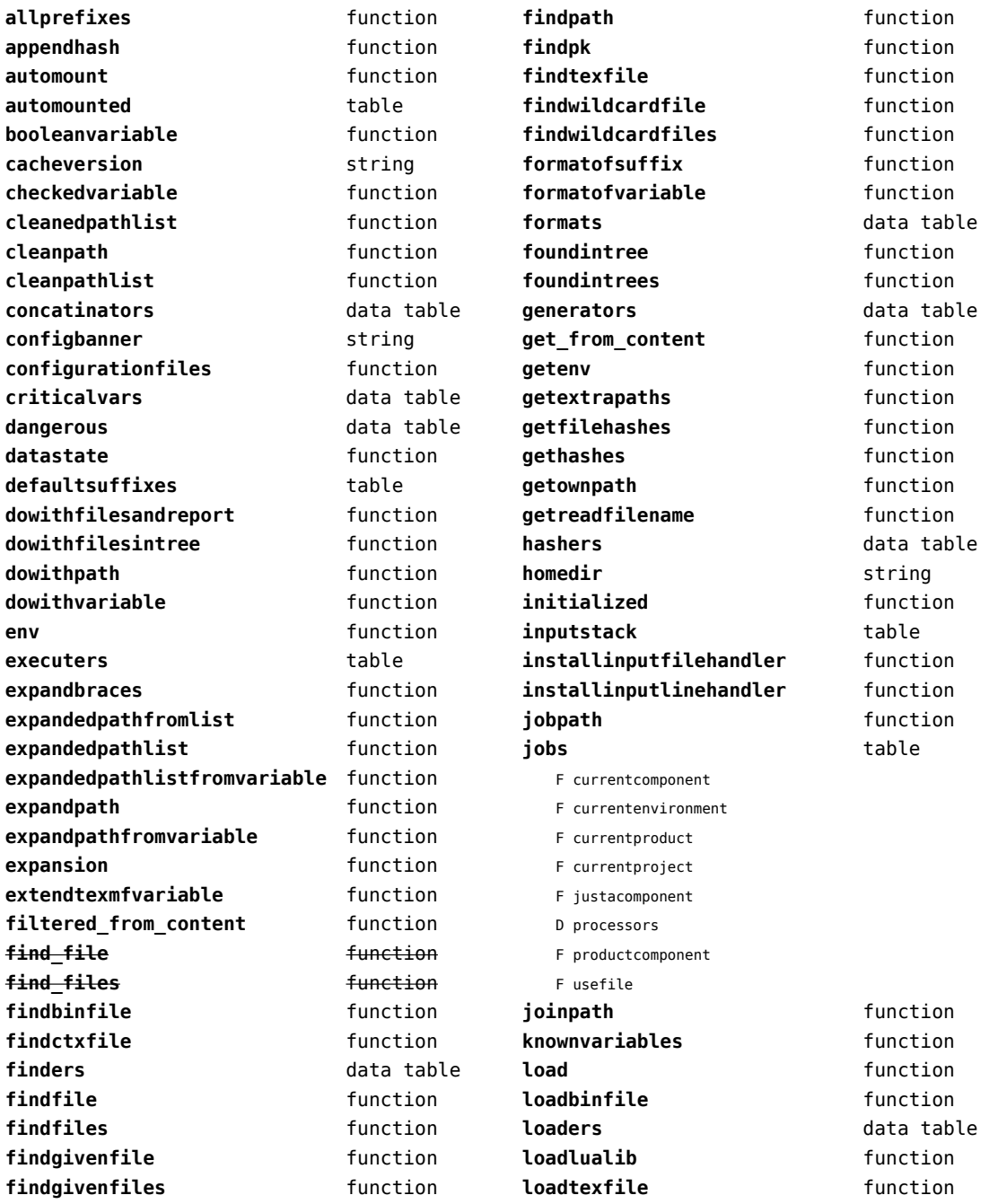

<span id="page-115-0"></span>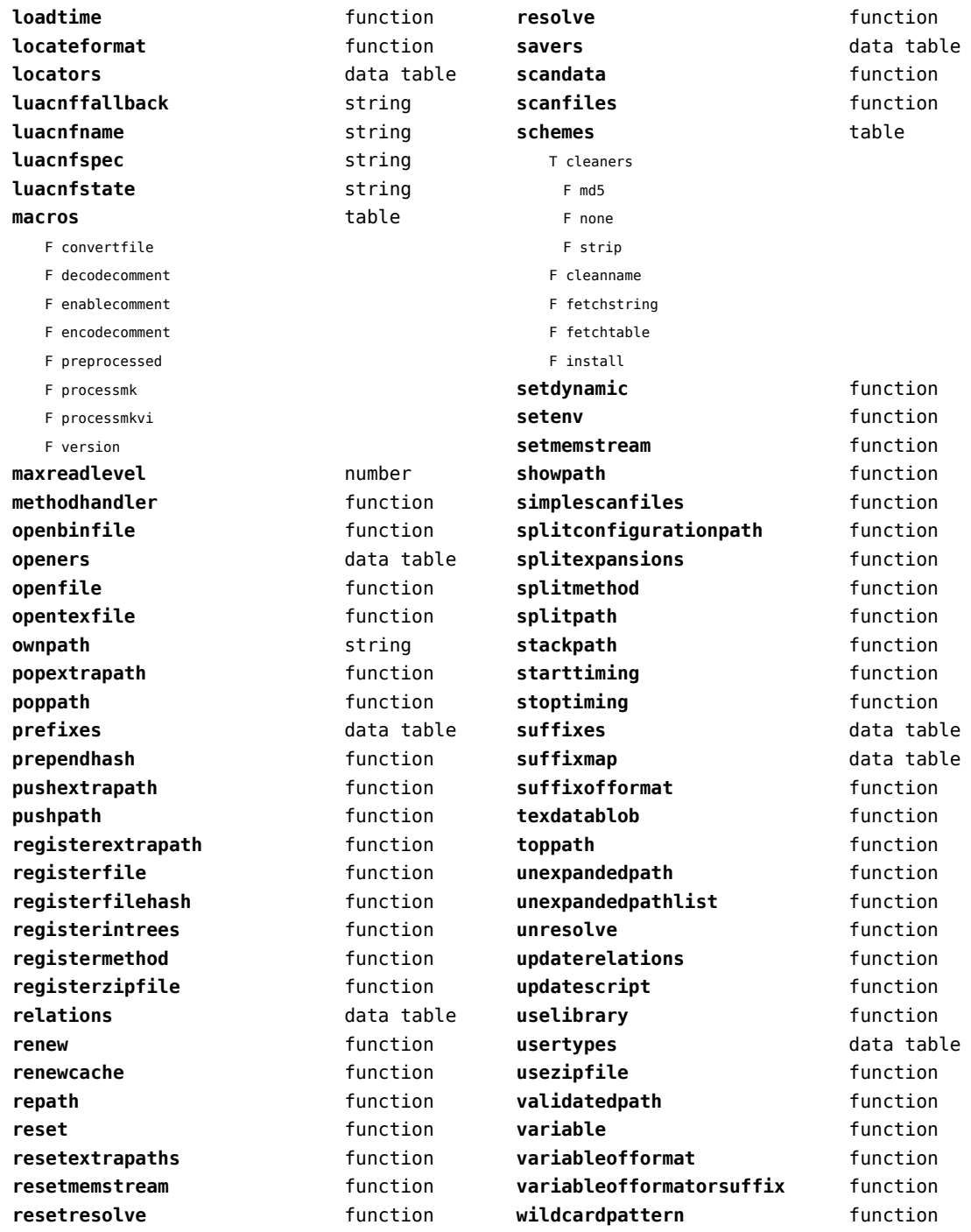

### <span id="page-116-0"></span>sandbox (context)

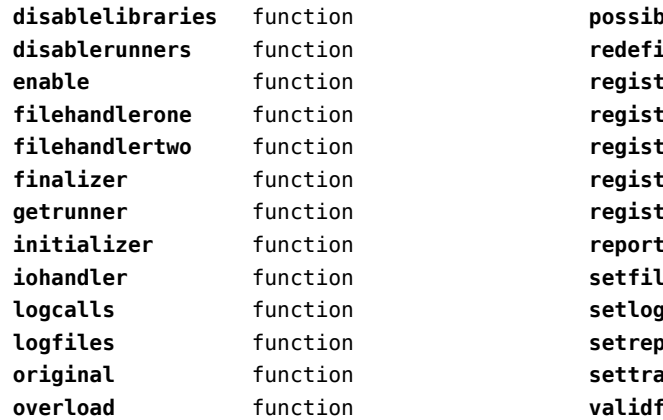

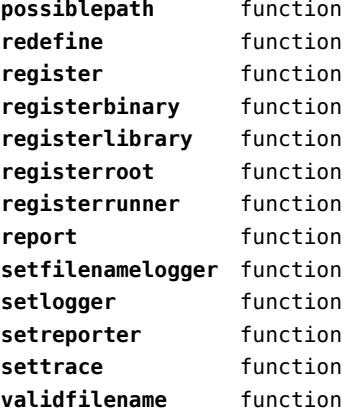

## <span id="page-117-0"></span>scripts (context)

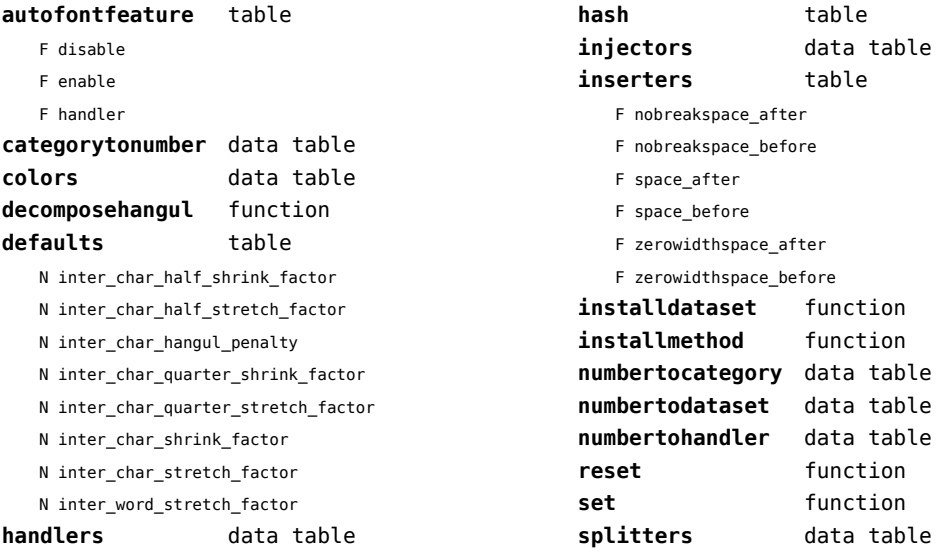

#### <span id="page-118-0"></span>set (context)

**contains** function **create** function **tolist** function

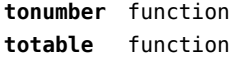

## <span id="page-119-0"></span>sha2 (context)

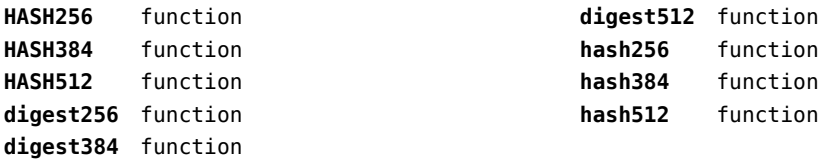

### <span id="page-120-0"></span>sio (context)

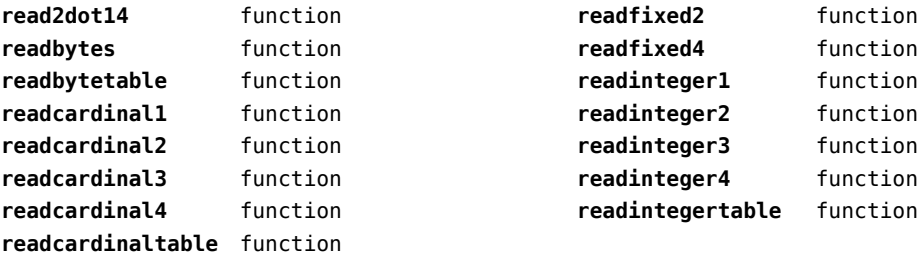

### <span id="page-121-0"></span>socket (extra lua)

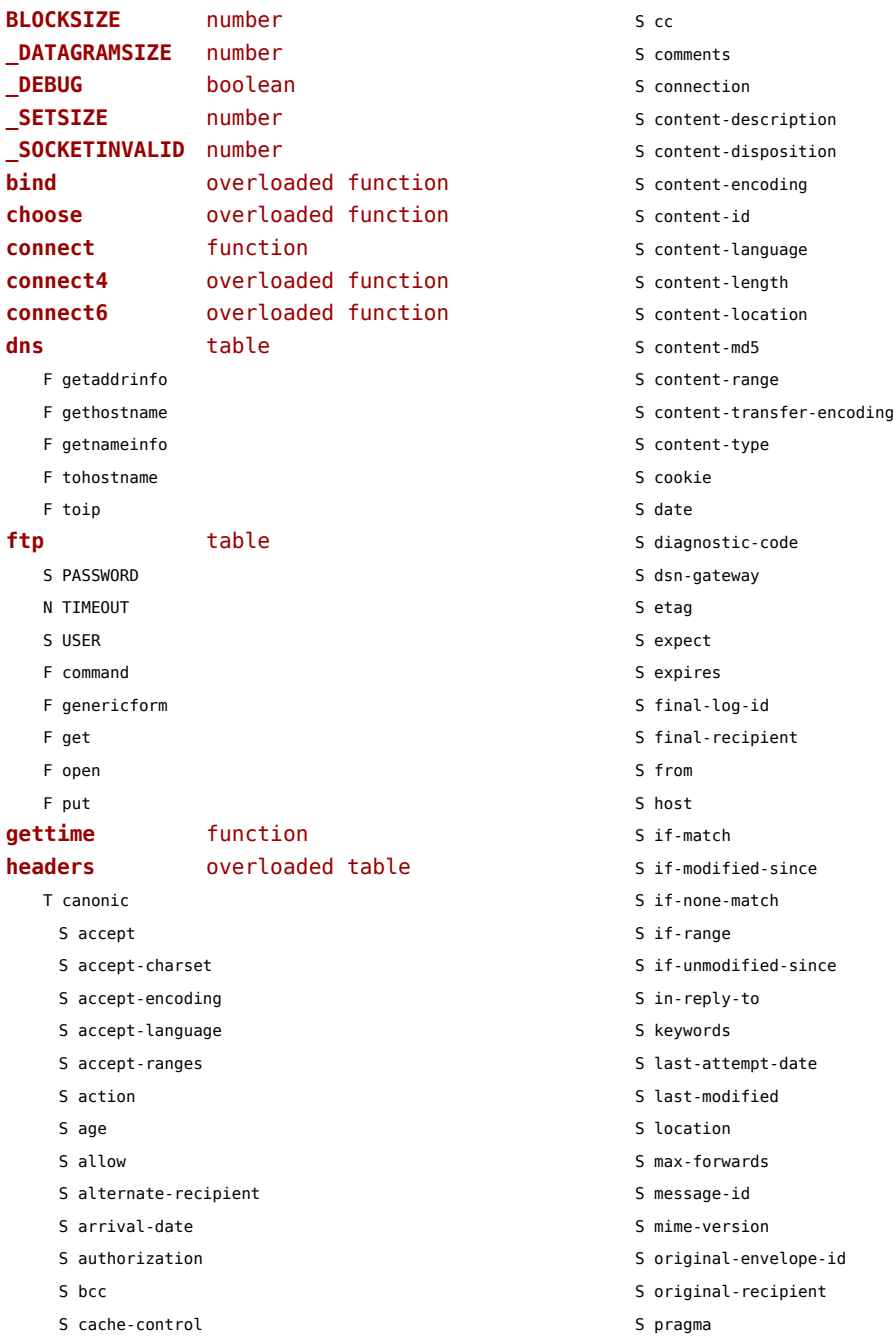

<span id="page-122-0"></span>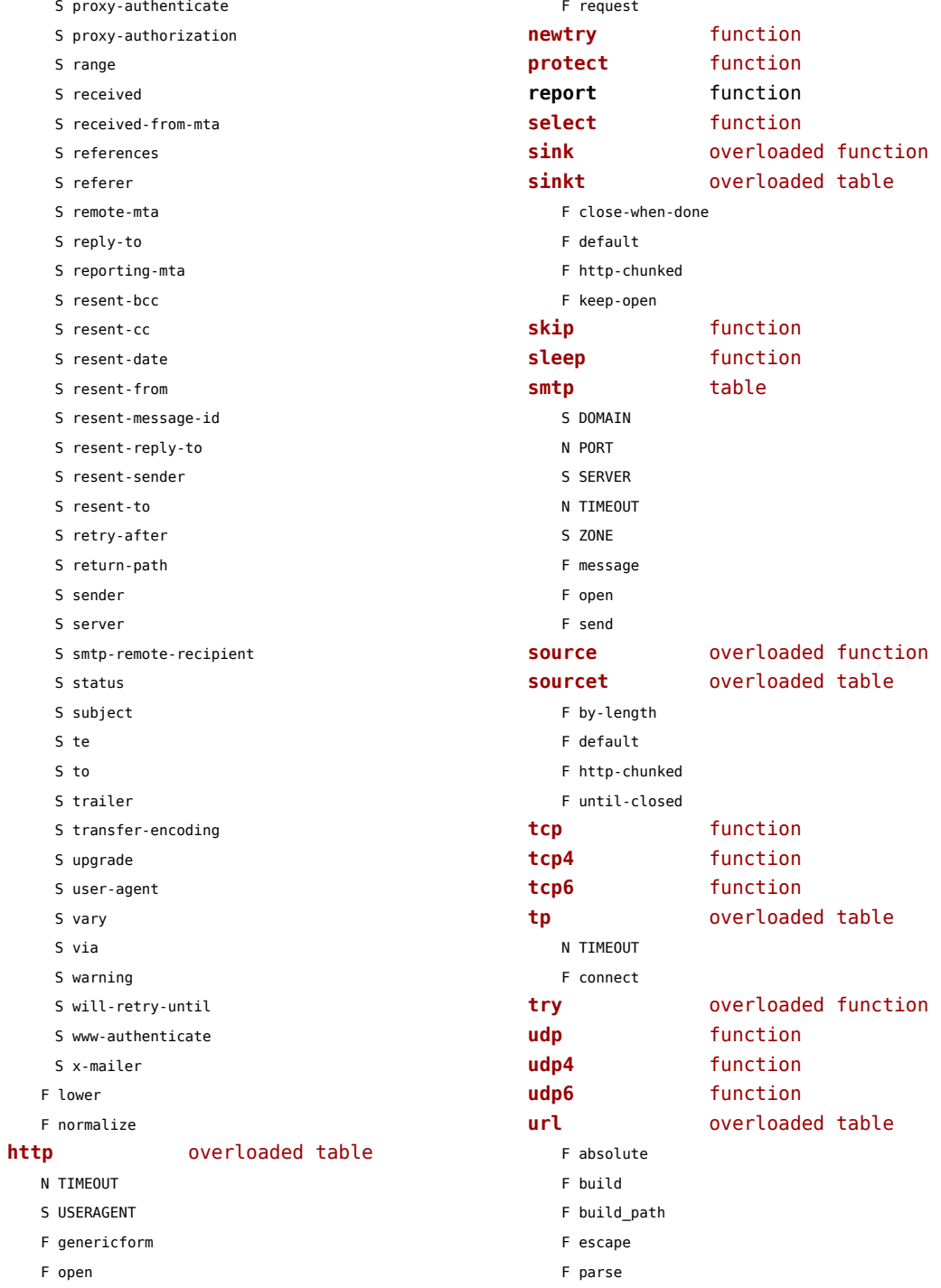

- <span id="page-123-0"></span>F parse\_path
- F unescape

### <span id="page-124-0"></span>sorters (context)

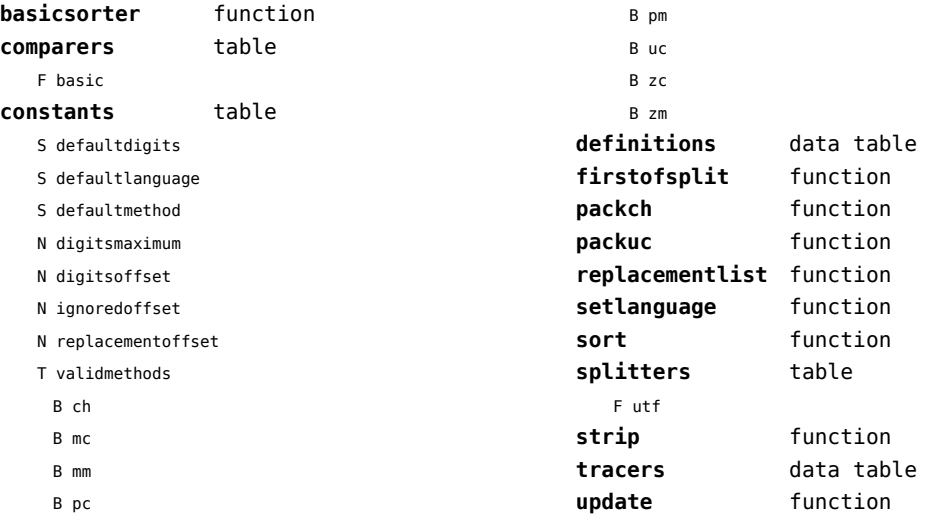

## <span id="page-125-0"></span>statistics (context)

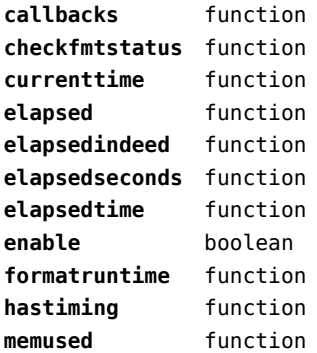

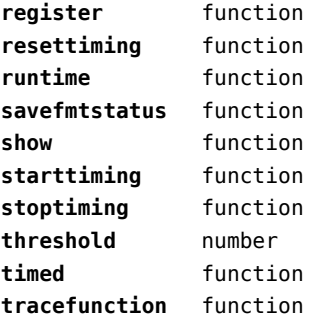

### <span id="page-126-0"></span>status (basic tex)

**list** function **resetmessages** function **setexitcode** function

## <span id="page-127-0"></span>storage (context)

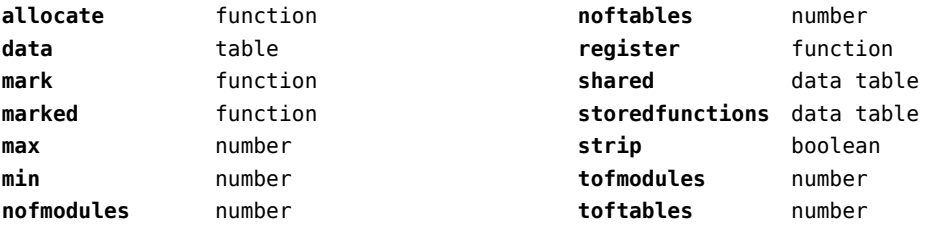

## <span id="page-128-0"></span>streams (context)

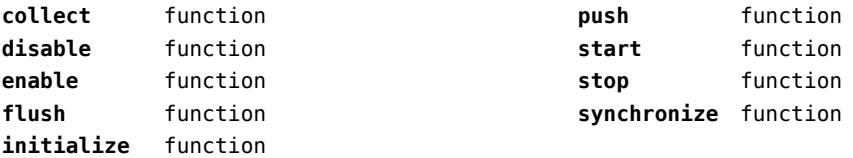

# <span id="page-129-0"></span>string (basic lua)

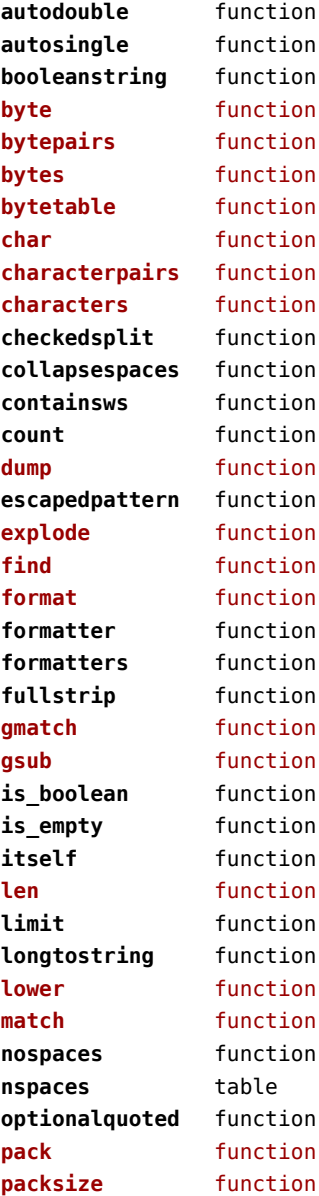

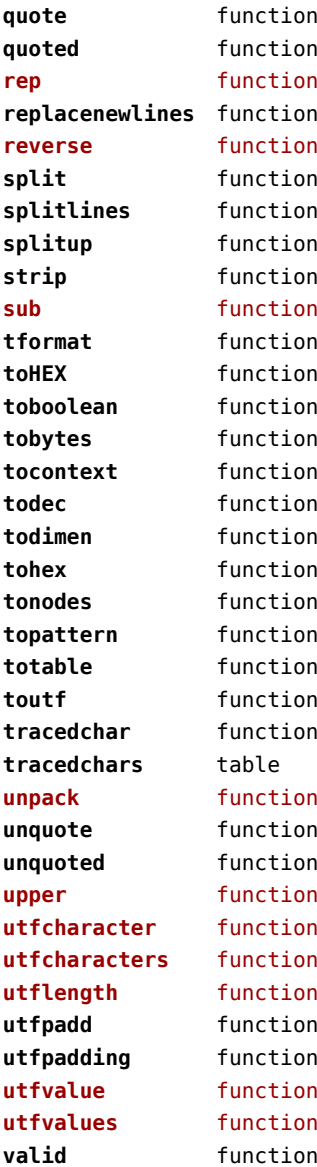

## <span id="page-130-0"></span>structures (context)

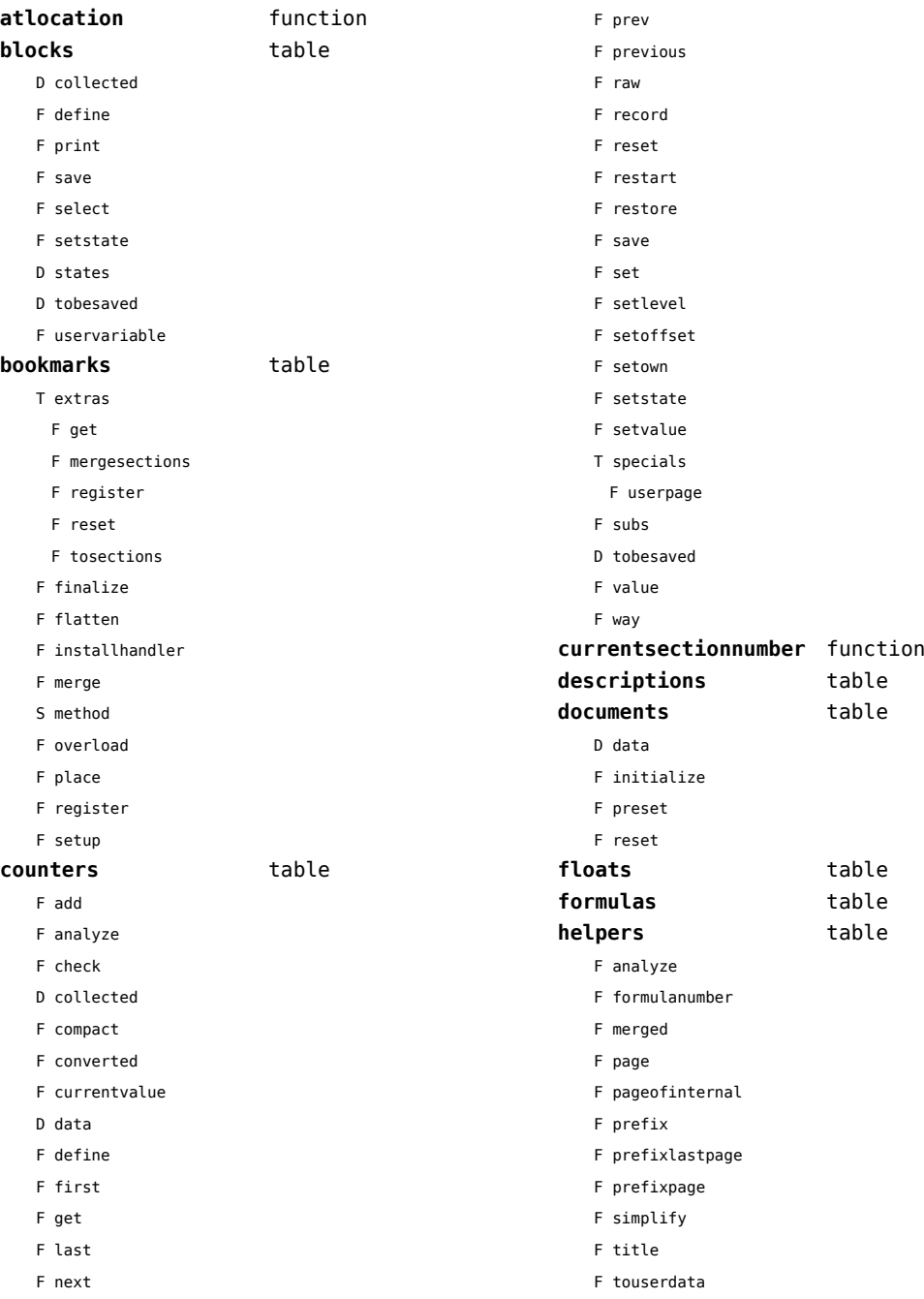

<span id="page-131-0"></span>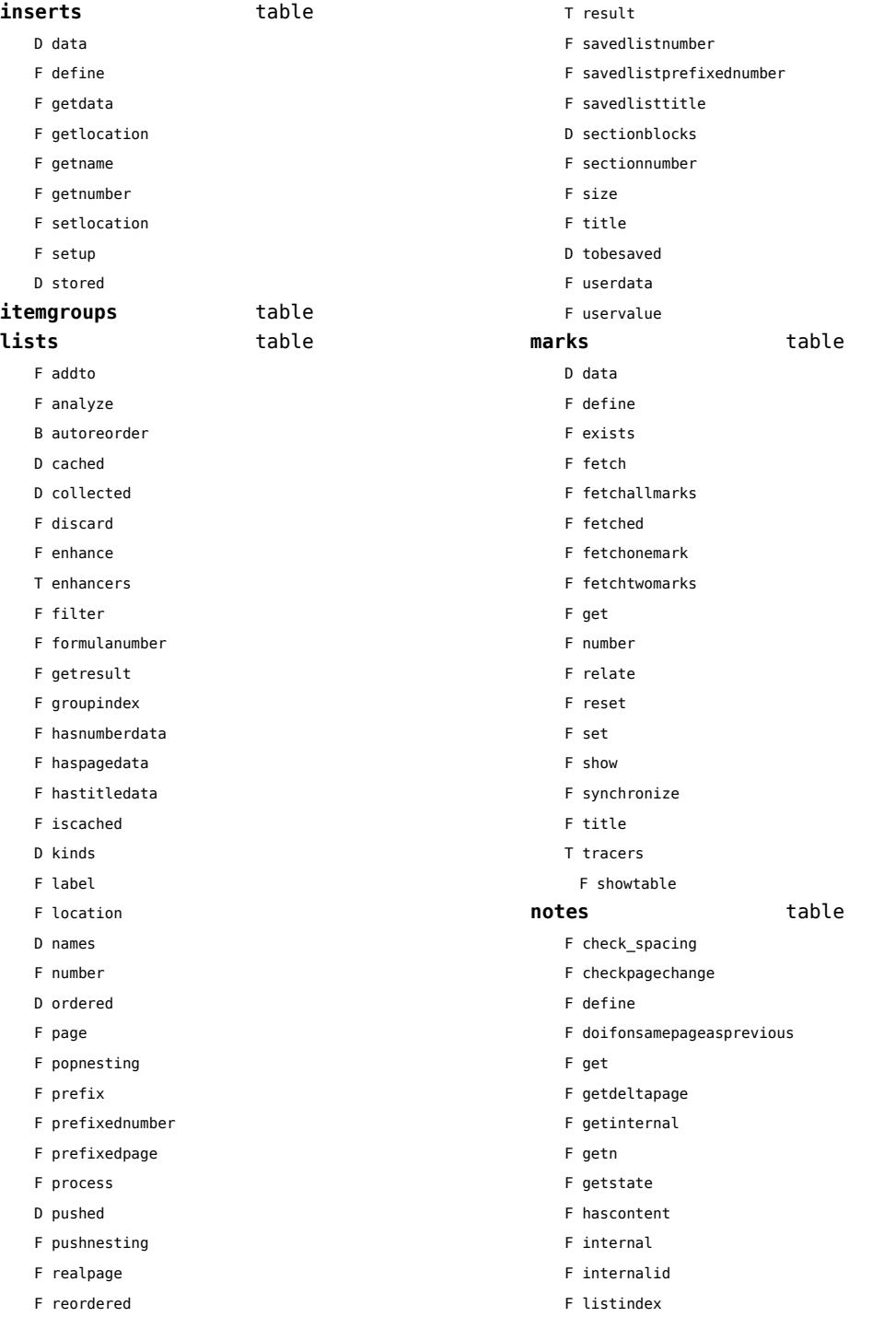

<span id="page-132-0"></span>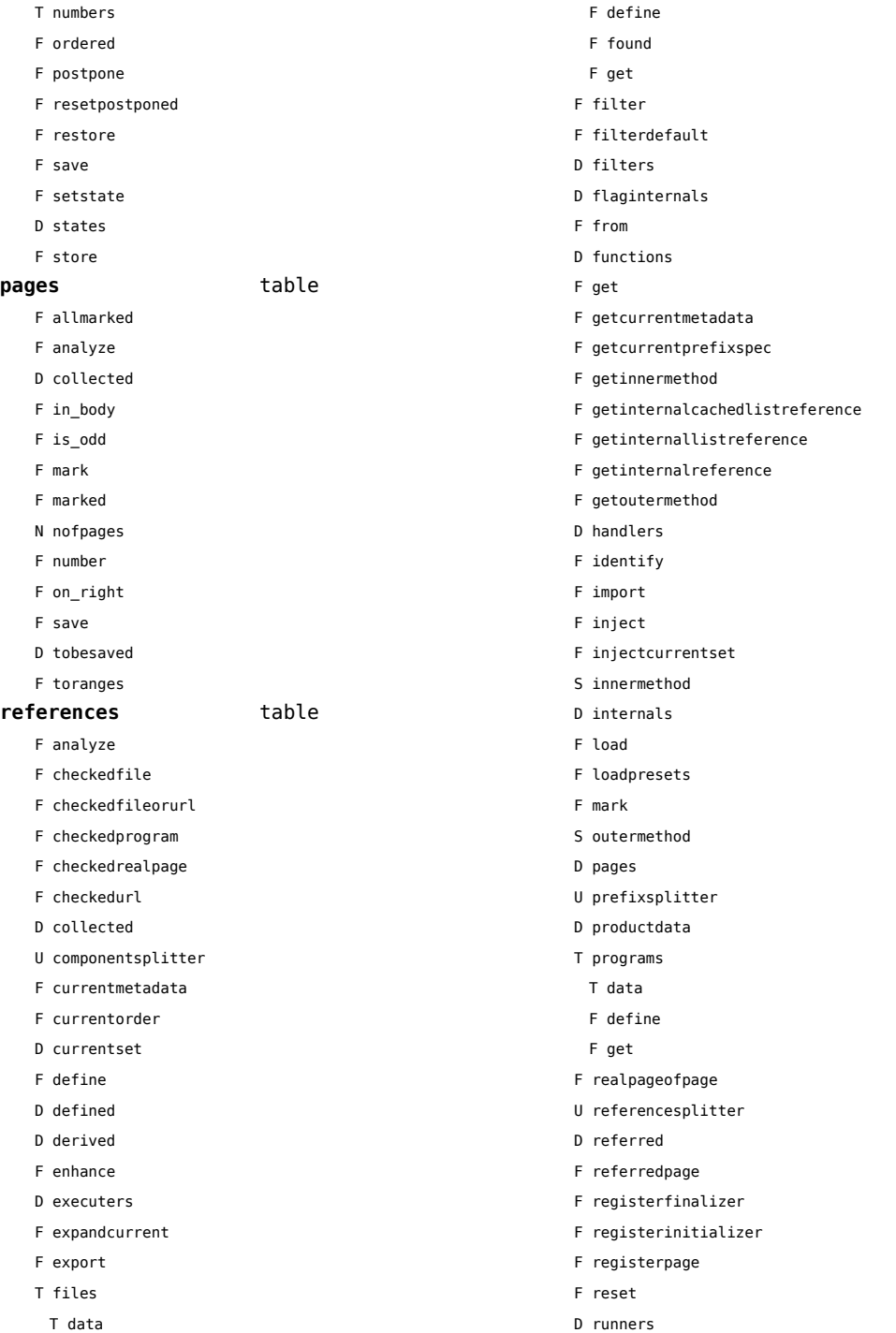

<span id="page-133-0"></span>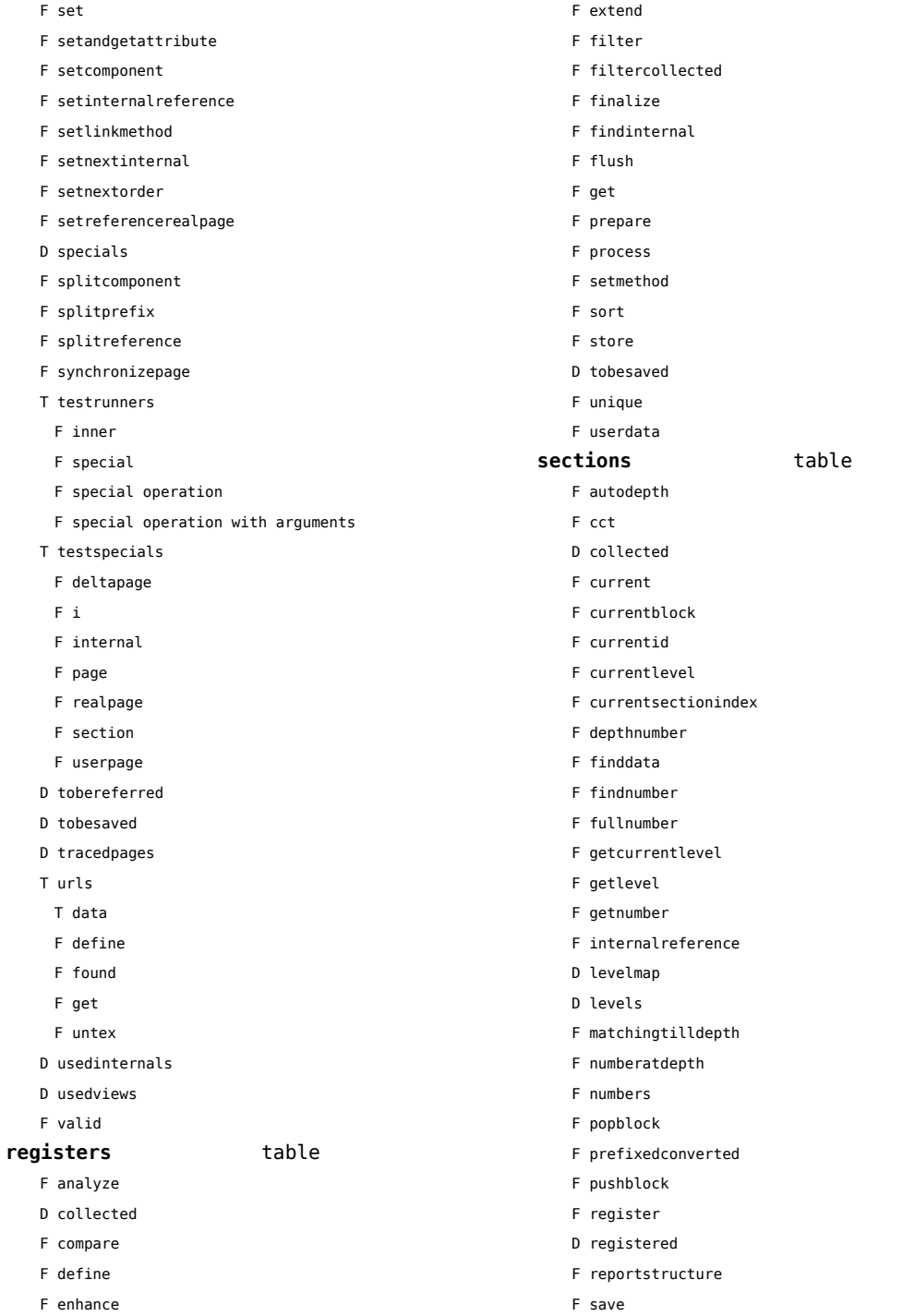

<span id="page-134-0"></span>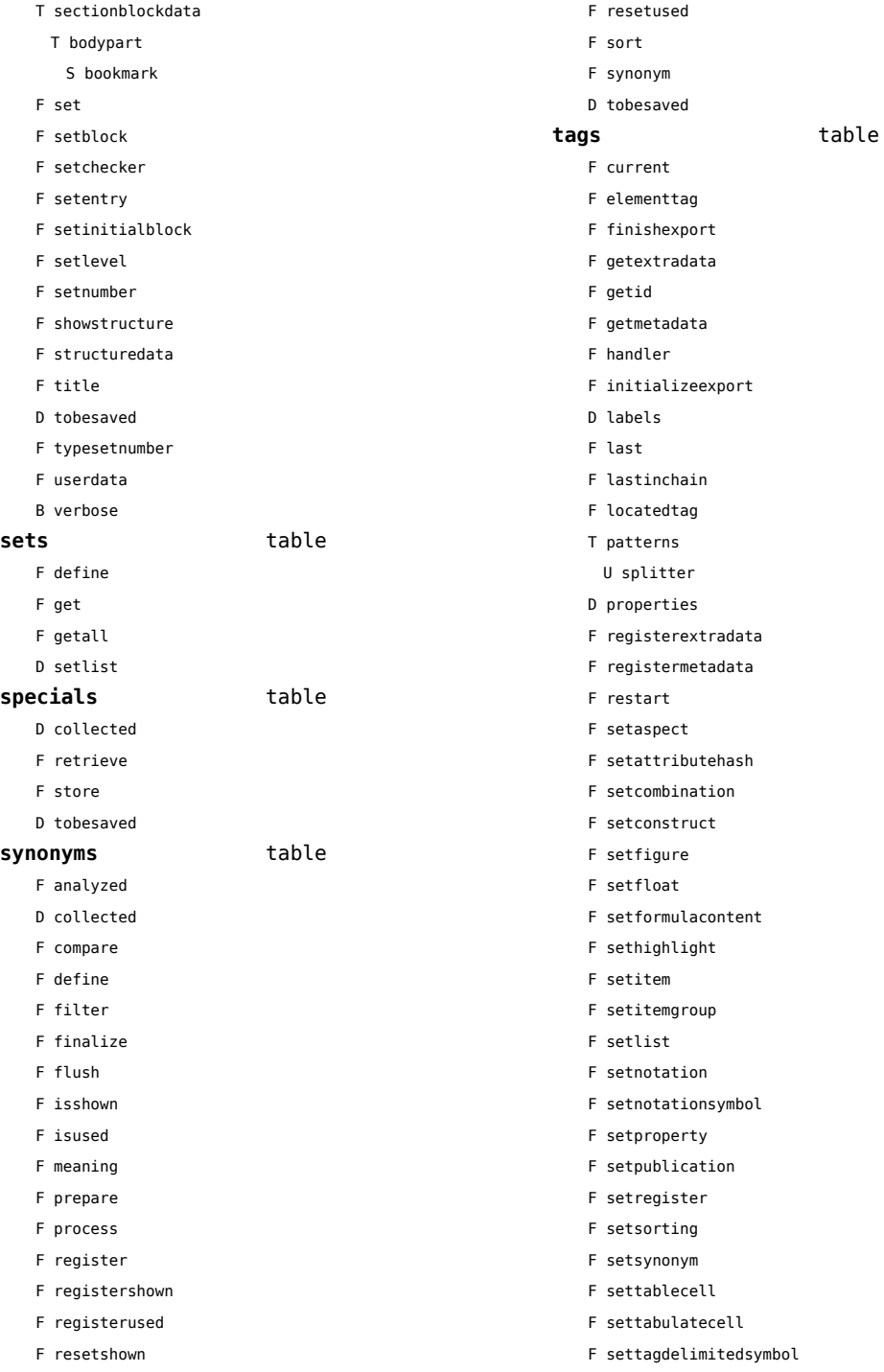

- <span id="page-135-0"></span>F settagsubsentencesymbol
- F setupexport
- F setuserproperties
- D specifications
- F start
- F stop
- F strip
- D taglist
- T usewithcare
	- T images

### <span id="page-136-0"></span>table (basic lua)

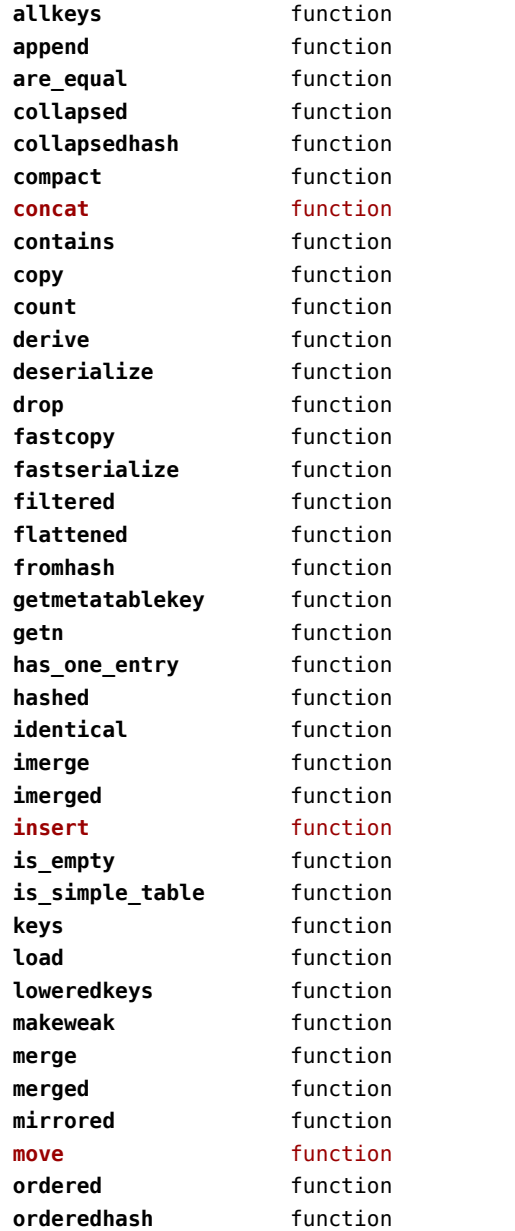

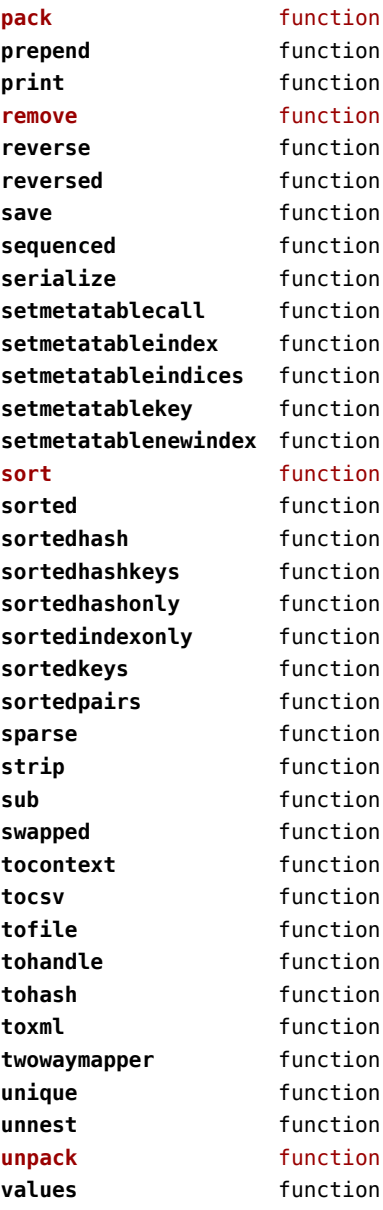

## <span id="page-137-0"></span>tex (basic tex)

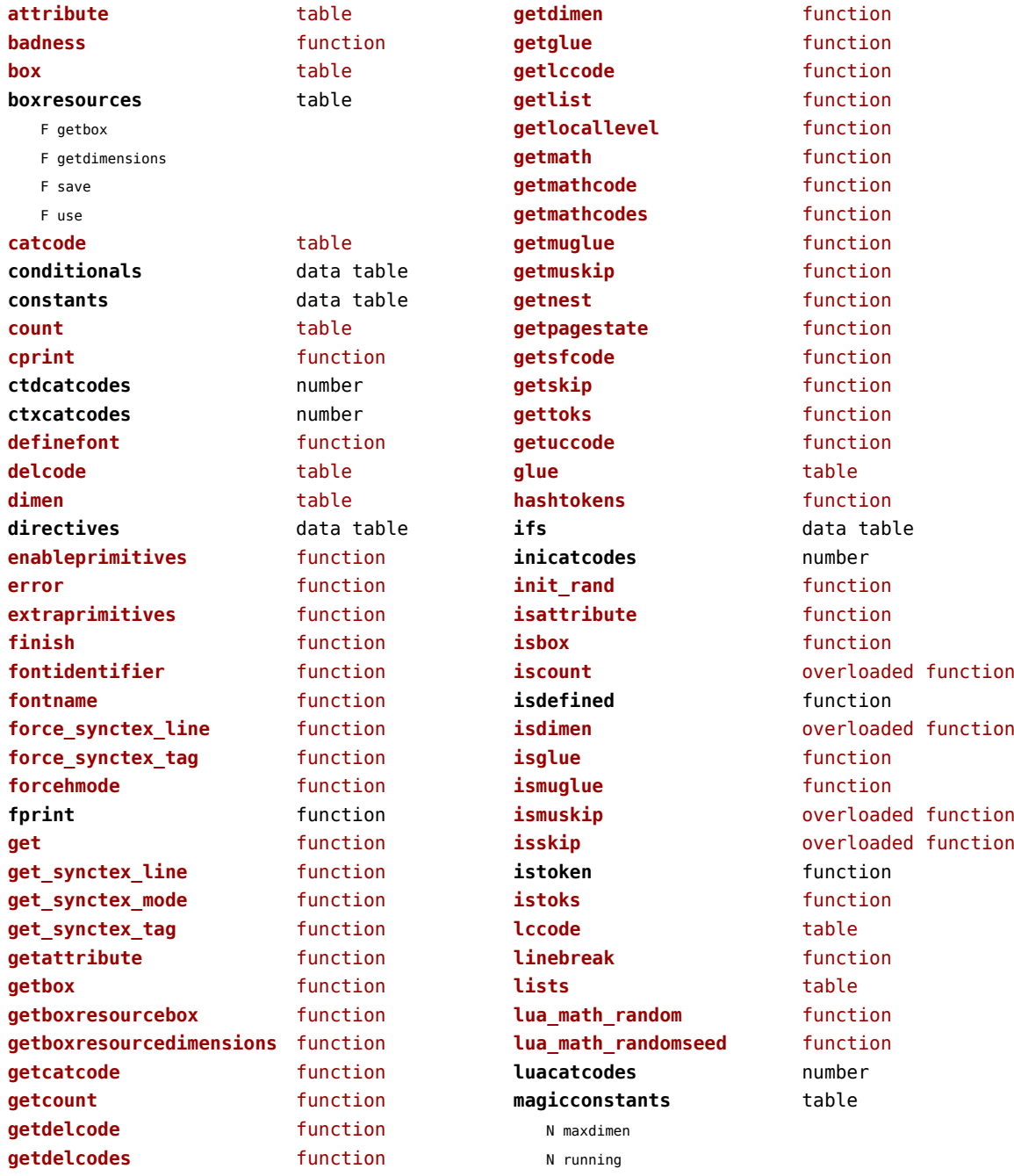

<span id="page-138-0"></span>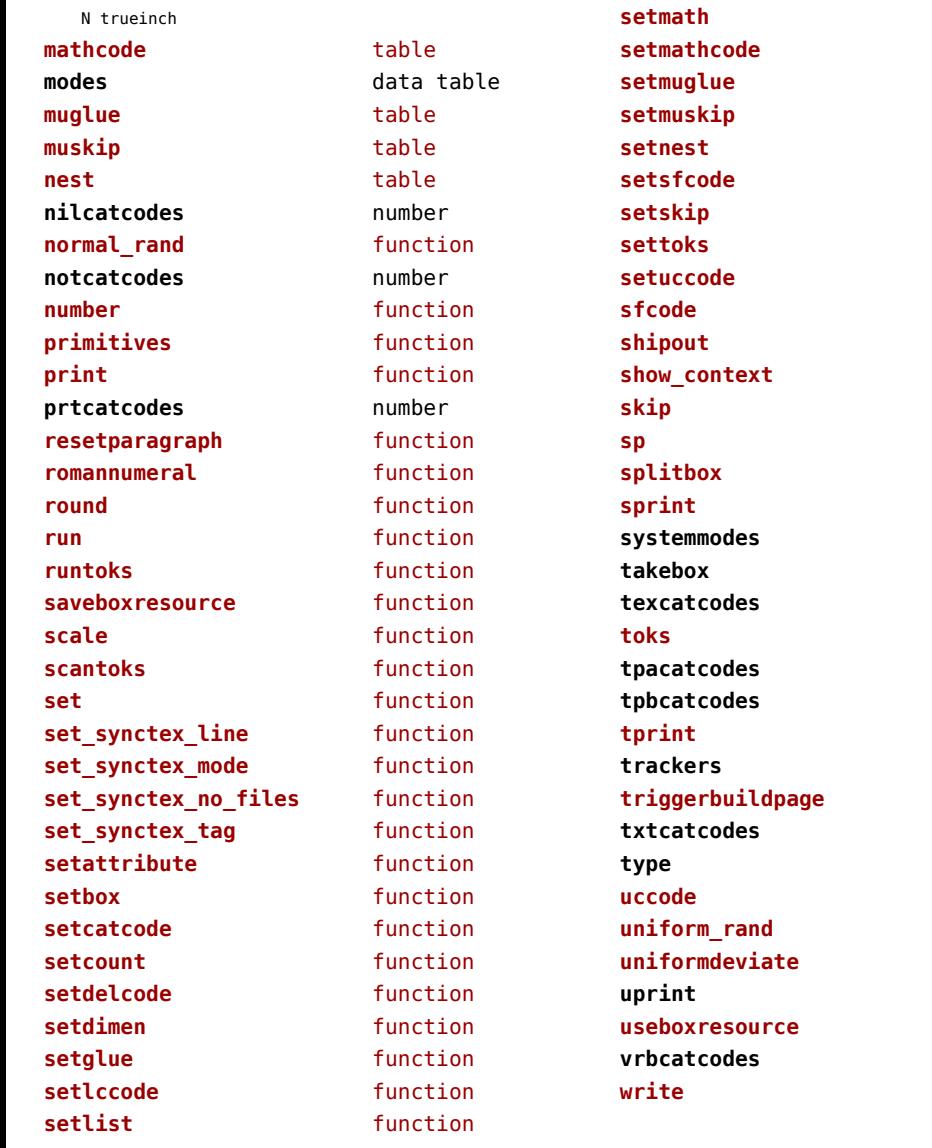

function function function function function function function function function **sfcode** table function function **skip** table function function function data table function **texcatcodes** number **toks** table **tpacatcodes** number number function data table function **txtcatcodes** number **type** function **uccode** table function function function function number function

## <span id="page-139-0"></span>texconfig (basic tex)

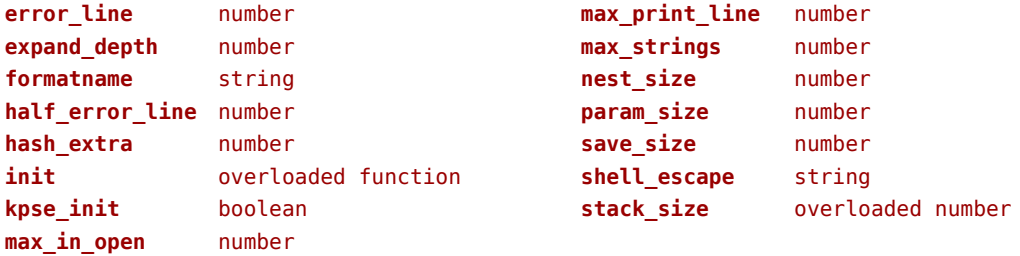

### <span id="page-140-0"></span>texio (basic tex)

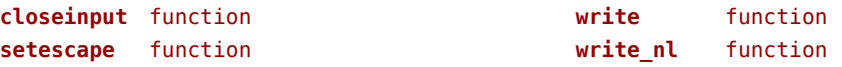

### <span id="page-141-0"></span>token (basic tex)

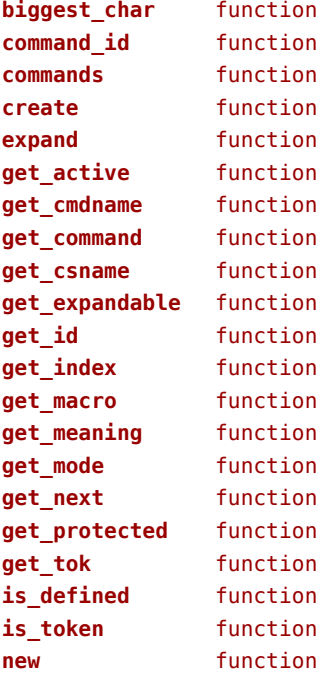

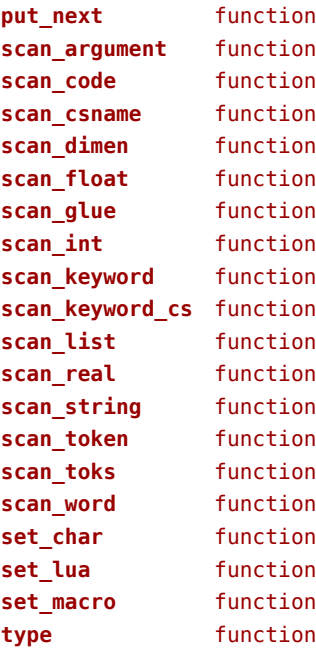

## <span id="page-142-0"></span>tokens (context)

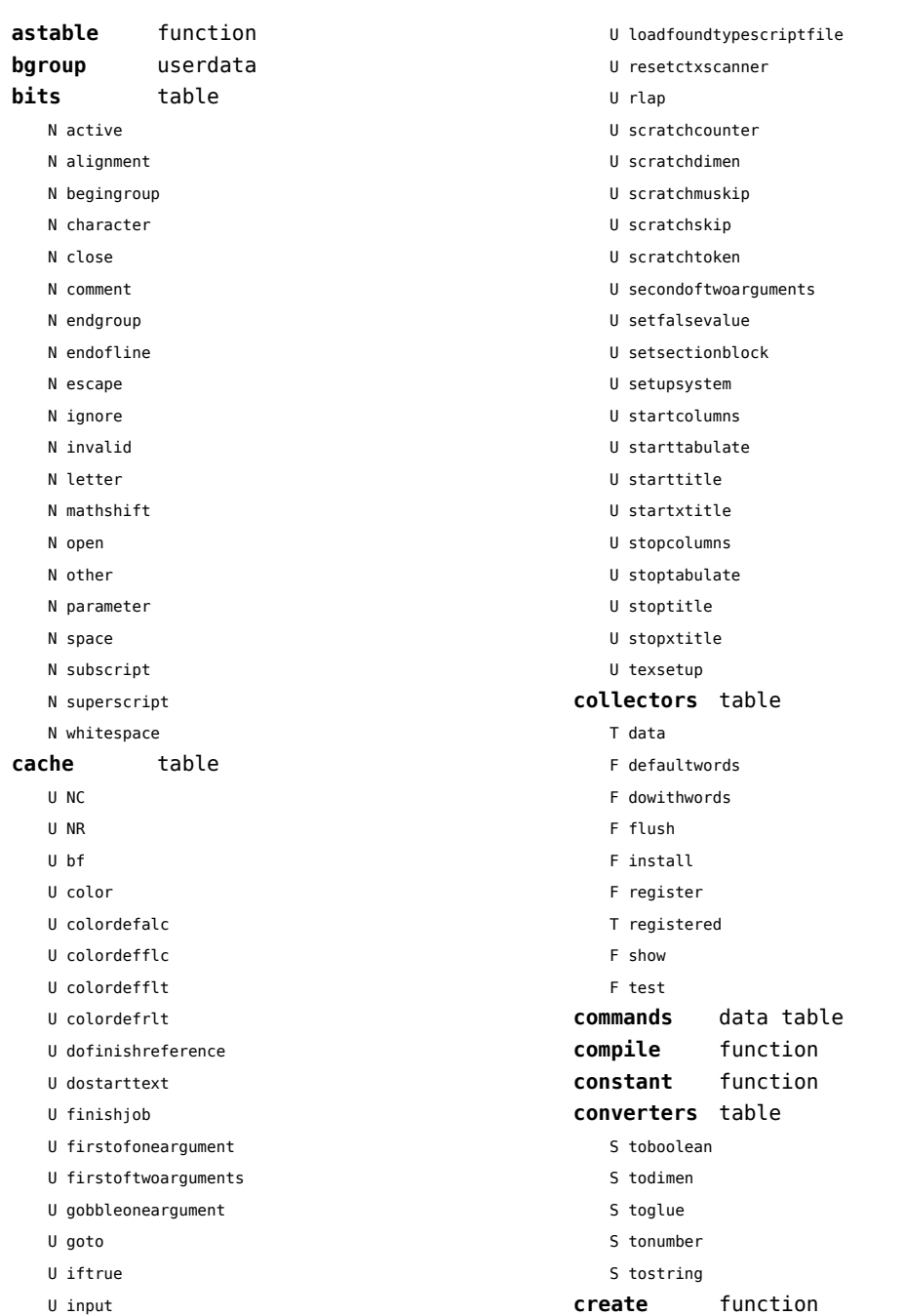

<span id="page-143-0"></span>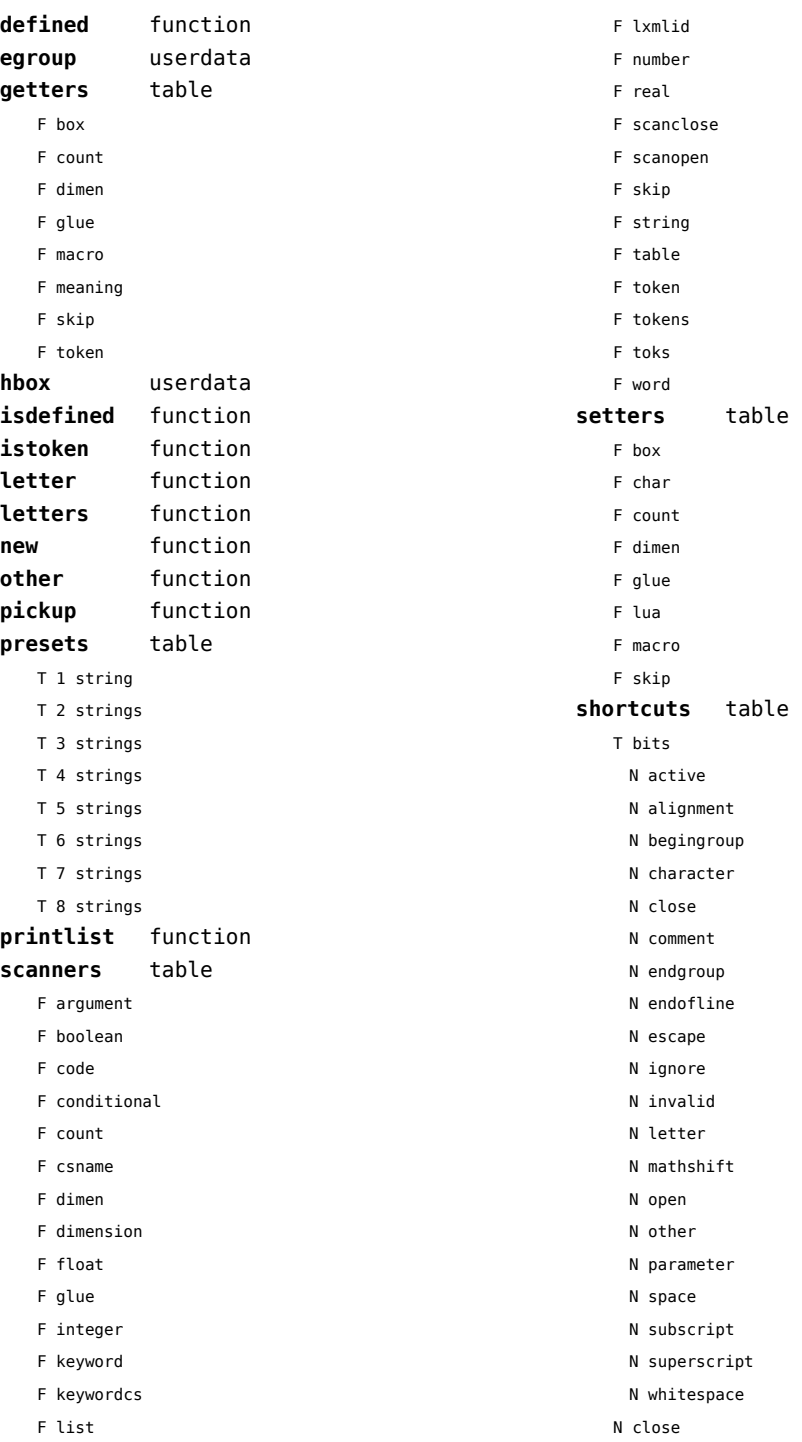
- <span id="page-144-0"></span>F inspect
- N open
- F report
- F scanboolean
- F scanclose
- F scancode
- F scanconditional
- F scancsname
- F scandimen
- F scandimension
- F scaninteger
- F scankeyword
- F scankeywordcs
- F scanlist
- T scanners
	- F argument
	- F boolean
	- F code
	- F conditional
	- F count
	- F csname
	- F dimen
	- F dimension
	- F float
	- F glue
	- F integer
	- F keyword
	- F keywordcs
	- F list
	- F lxmlid
	- F number
	- F real
	- F scanclose
	- F scanopen
	- F skip
	- F string
	- F table
	- F token
	- F tokens
	- F toks
	- F word
- F scannumber
- F scanopen
- F scanstring
- F scantable
- F scanword
- F toboolean
- F todimen
- T tokens
	- F astable
	- U bgroup
	- T cache
	- U NC
	- U NR
	- U bf
	- U color
	- U colordefalc
	- U colordefflc
	- U colordefflt
	- U colordefrlt
	- U dofinishreference
	- U dostarttext
	- U finishjob
	- U firstofoneargument
	- U firstoftwoarguments
	- U gobbleoneargument
	- U goto
	- U iftrue
	- U input
	- U loadfoundtypescriptfile
	- U resetctxscanner
	- U rlap
	- U scratchcounter
	- U scratchdimen
	- U scratchmuskip
	- U scratchskip
	- U scratchtoken
	- U secondoftwoarguments
	- U setfalsevalue
	- U setsectionblock
	- U setupsystem
	- U startcolumns
	- U starttabulate
	- U starttitle
	- U startxtitle
	- U stopcolumns
	- U stoptabulate
	- U stoptitle

<span id="page-145-0"></span>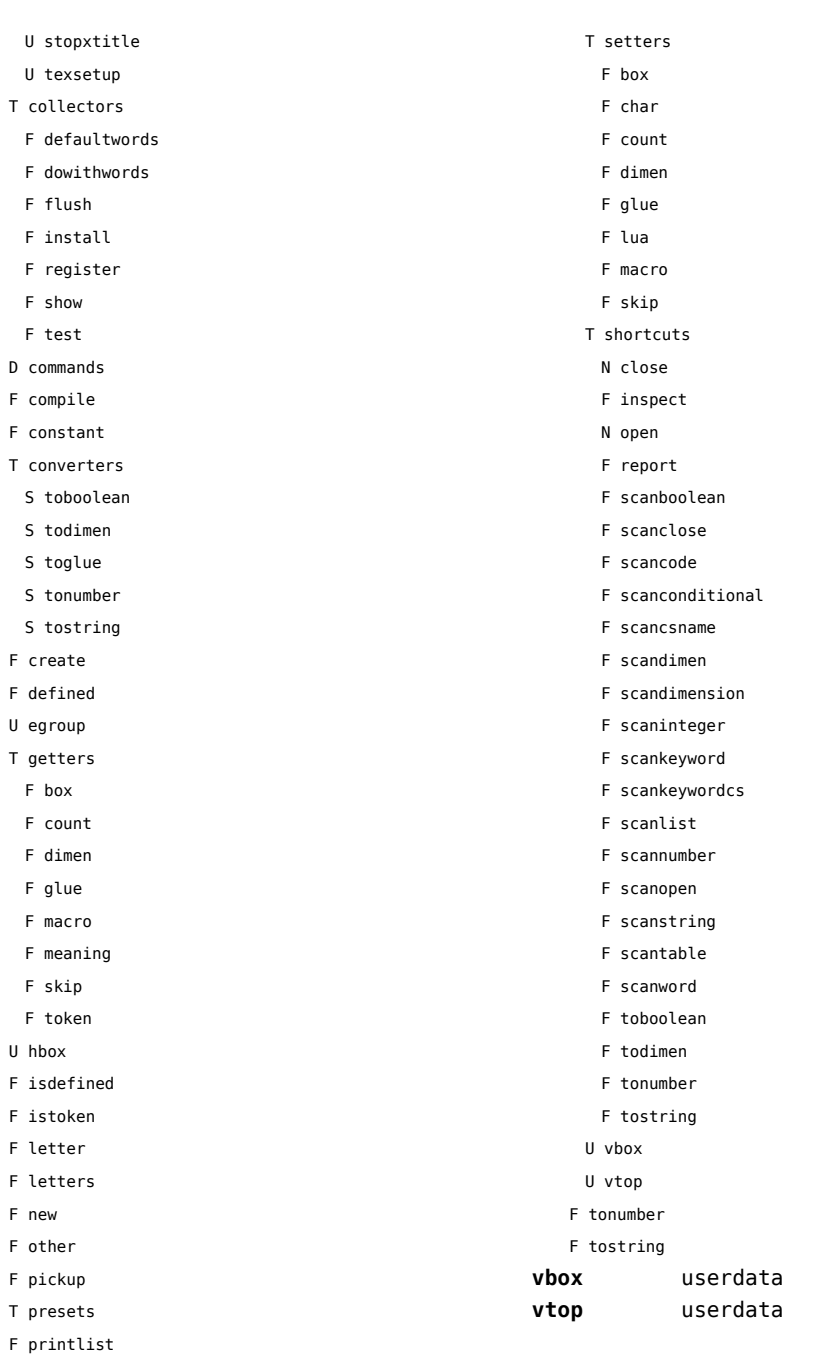

[previous](#page-144-0) 145 [next](#page-146-0)

#### <span id="page-146-0"></span>tracers (context)

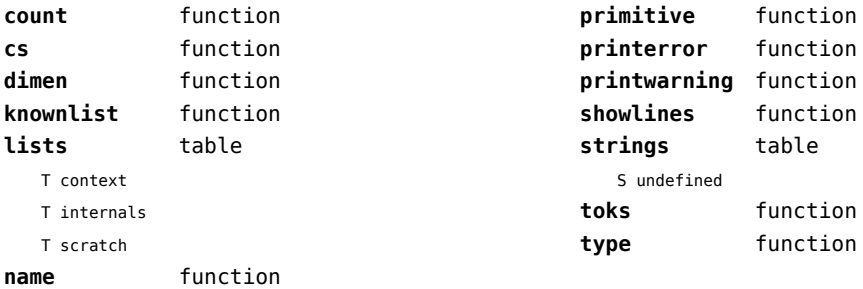

### <span id="page-147-0"></span>trackers (context)

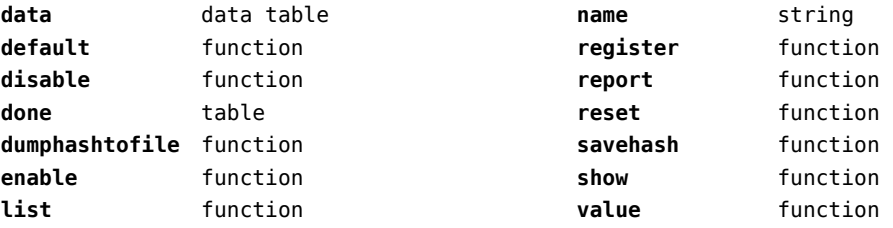

# <span id="page-148-0"></span>typesetters (context)

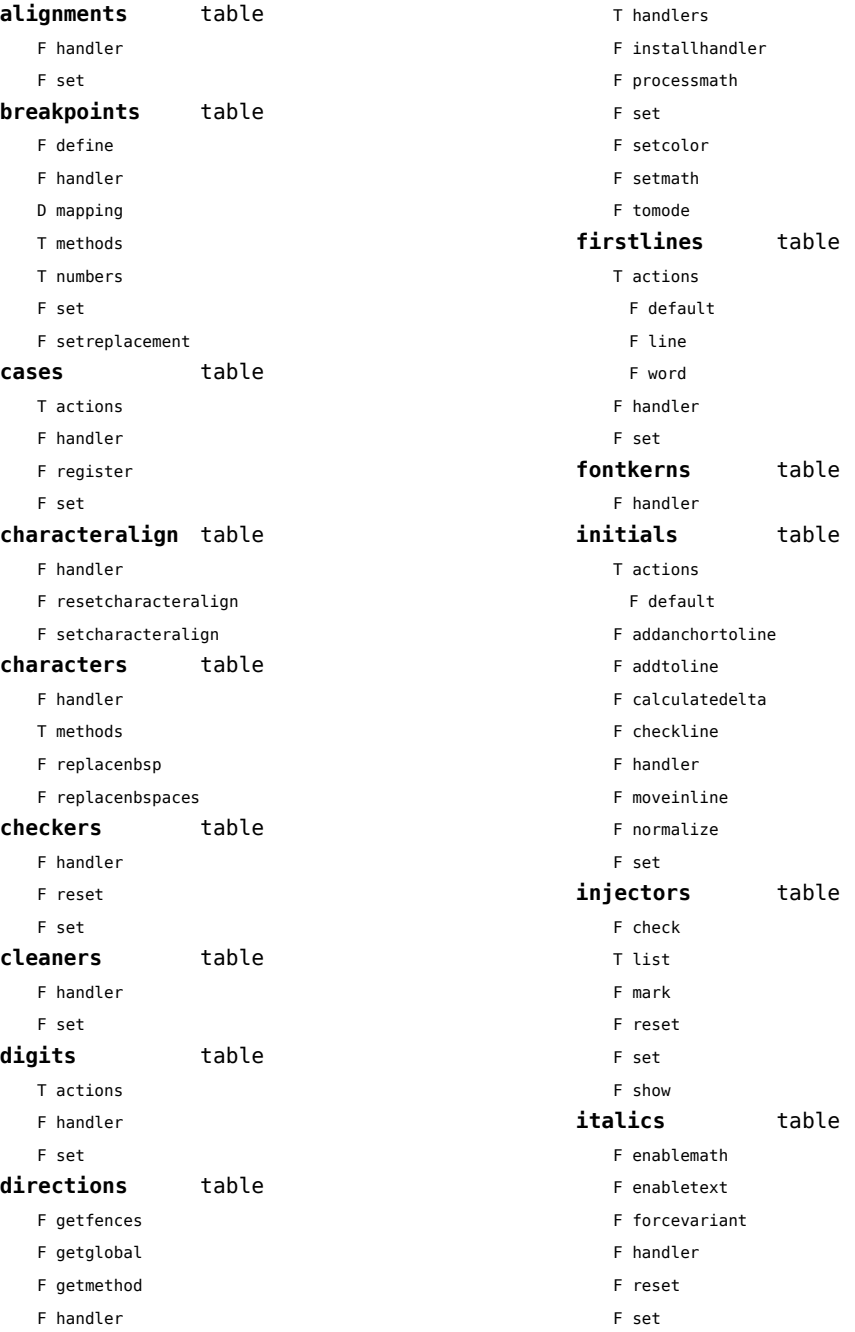

<span id="page-149-0"></span>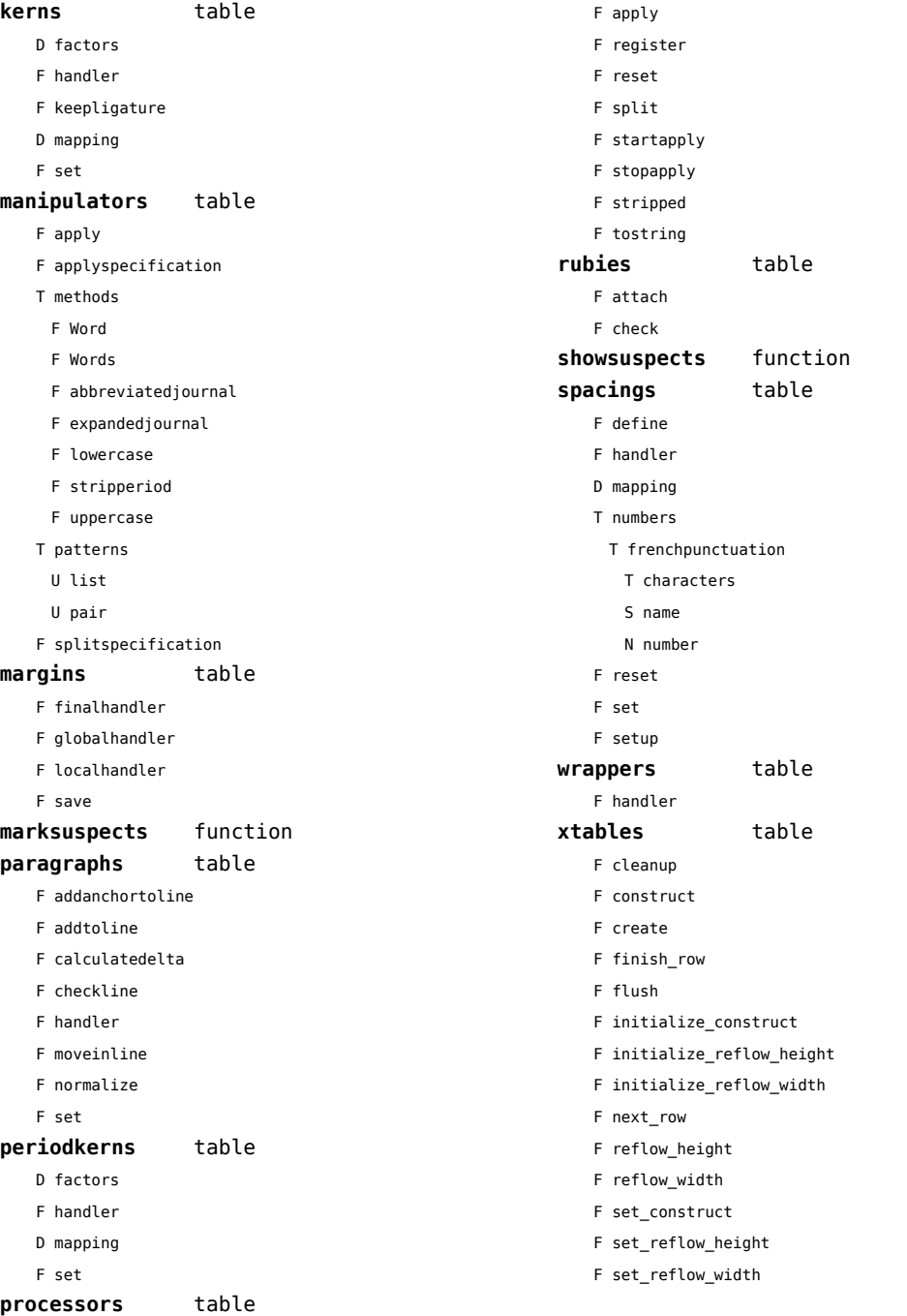

### <span id="page-150-0"></span>updaters (context)

**apply** function **register** function

## <span id="page-151-0"></span>url (context)

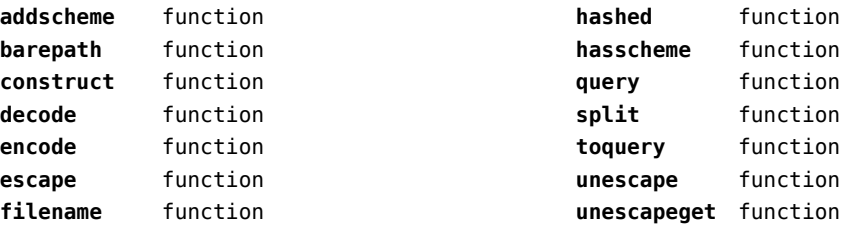

### <span id="page-152-0"></span>utf8 (context)

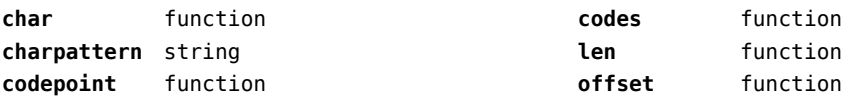

# <span id="page-153-0"></span>utilities (context)

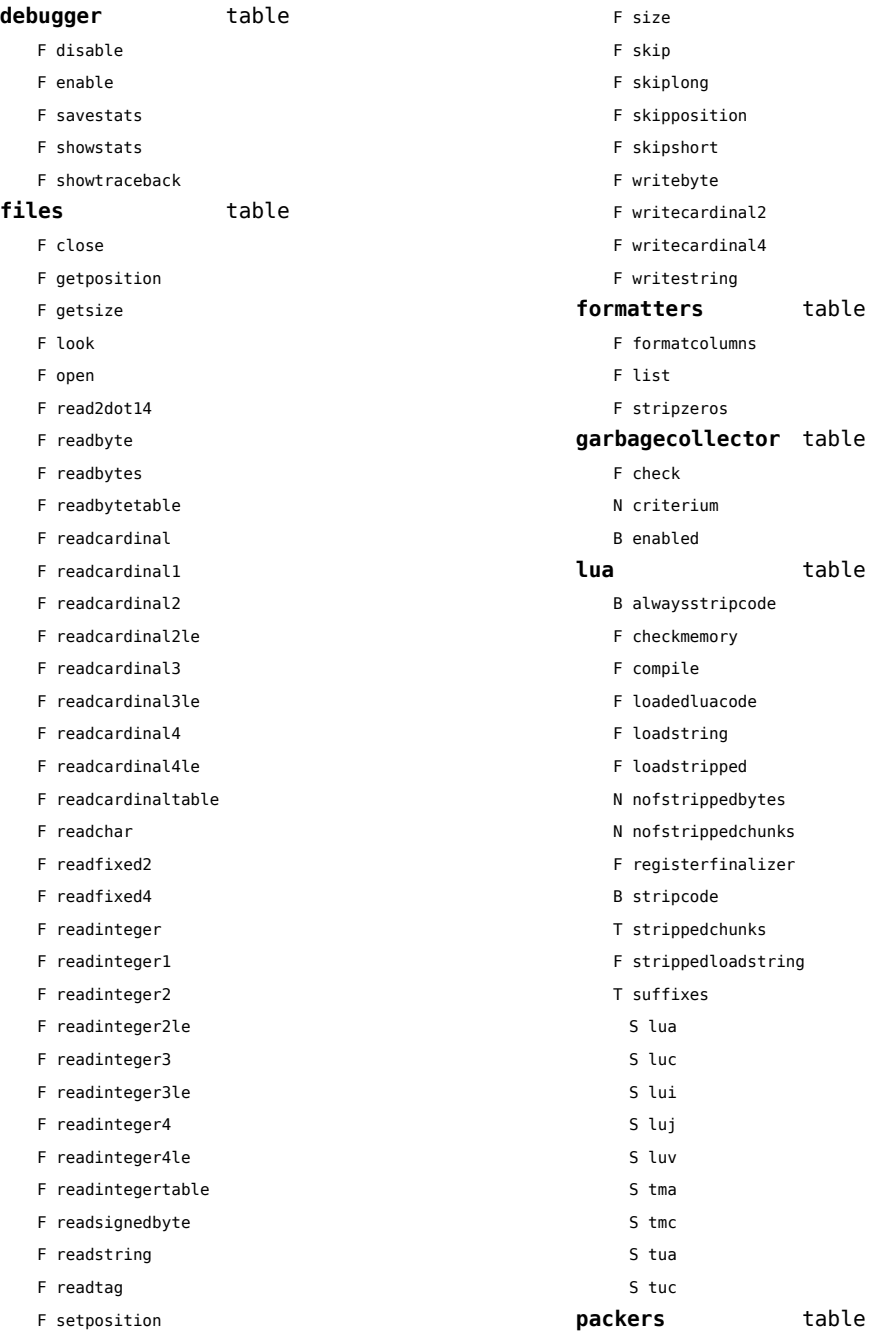

<span id="page-154-0"></span>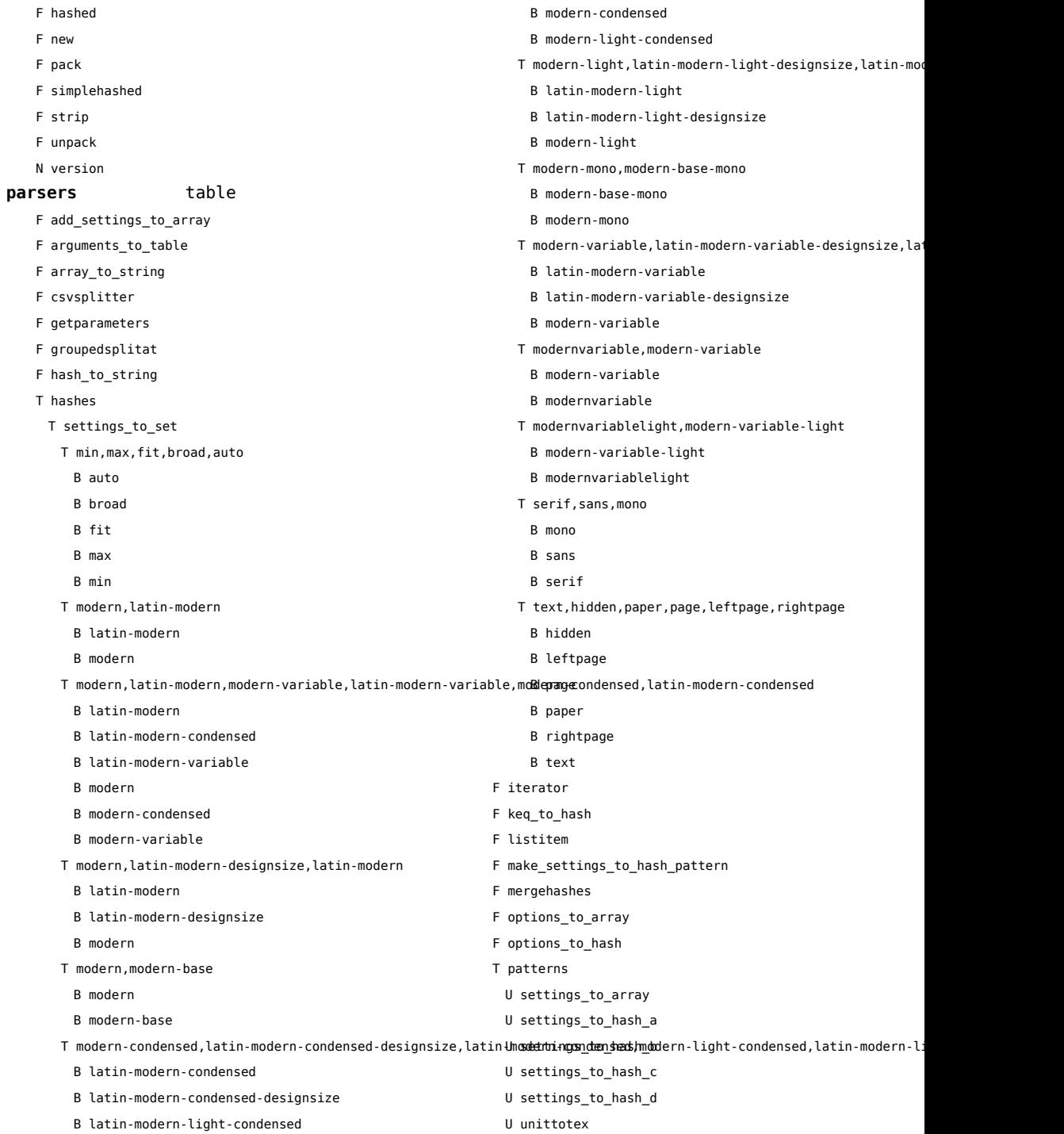

<span id="page-155-0"></span>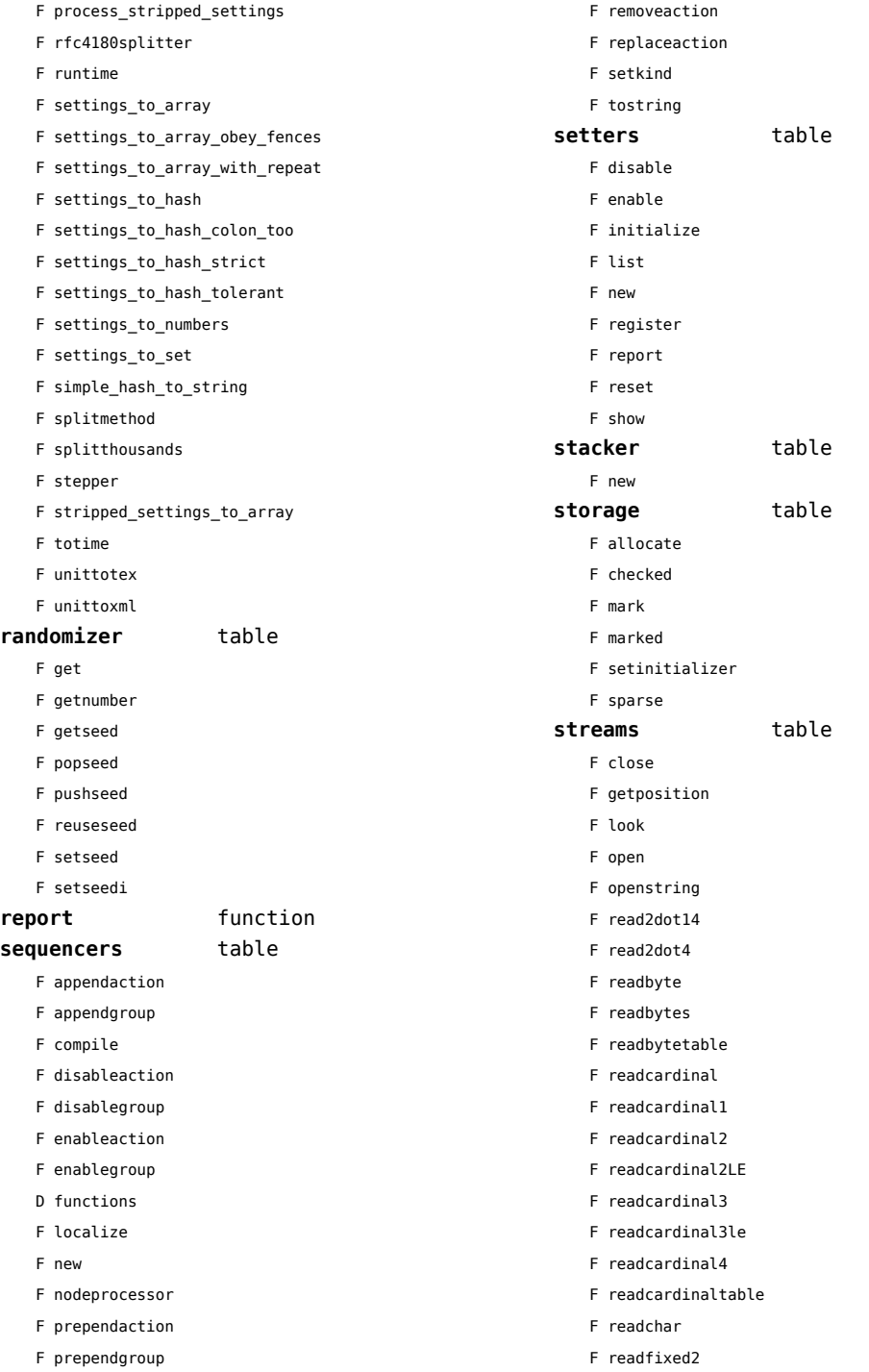

<span id="page-156-0"></span>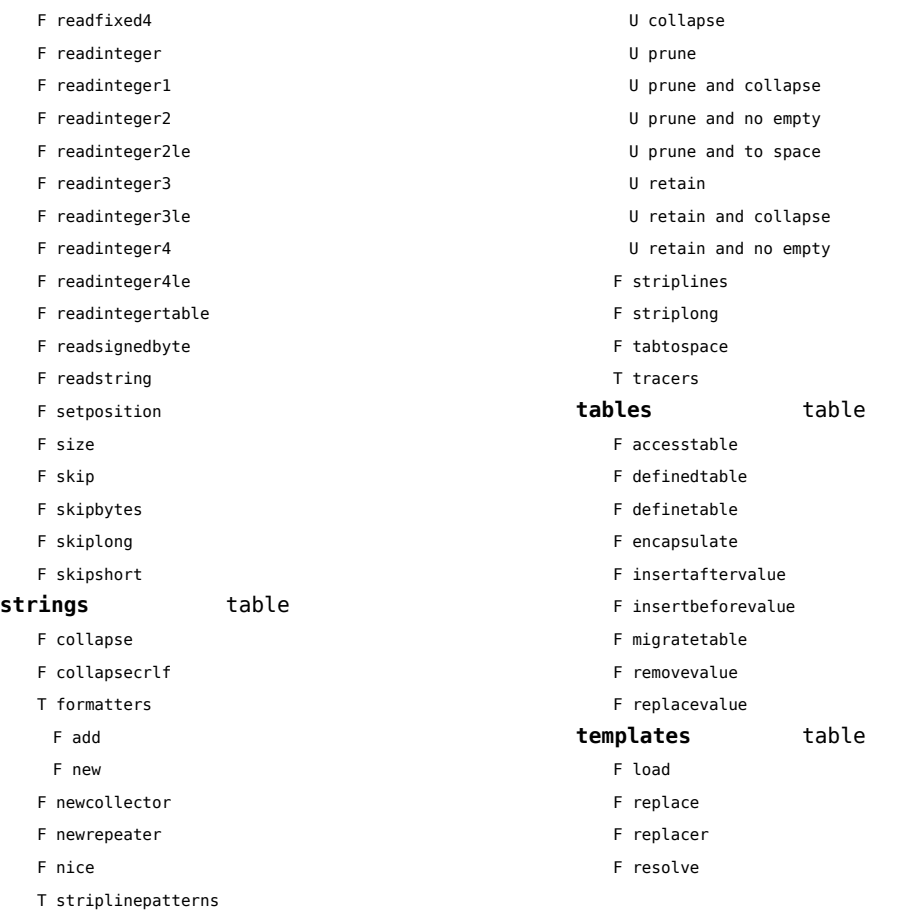

### <span id="page-157-0"></span>vf (context)

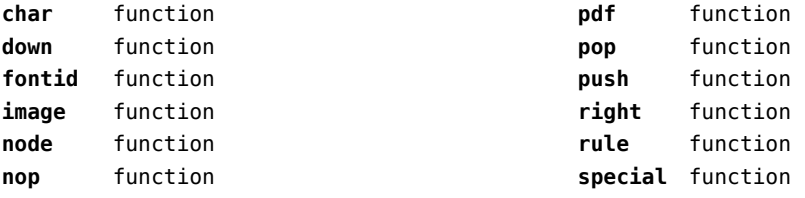

## <span id="page-158-0"></span>visualizers (context)

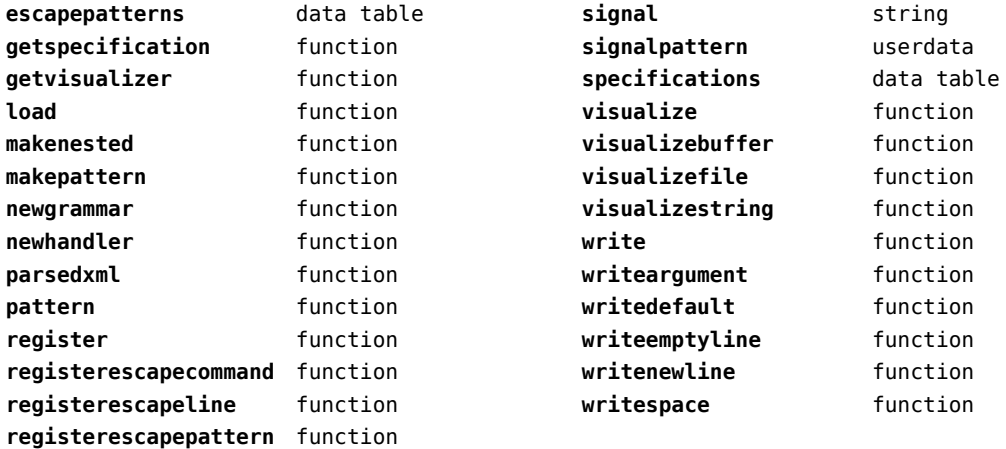

## <span id="page-159-0"></span>xml (context)

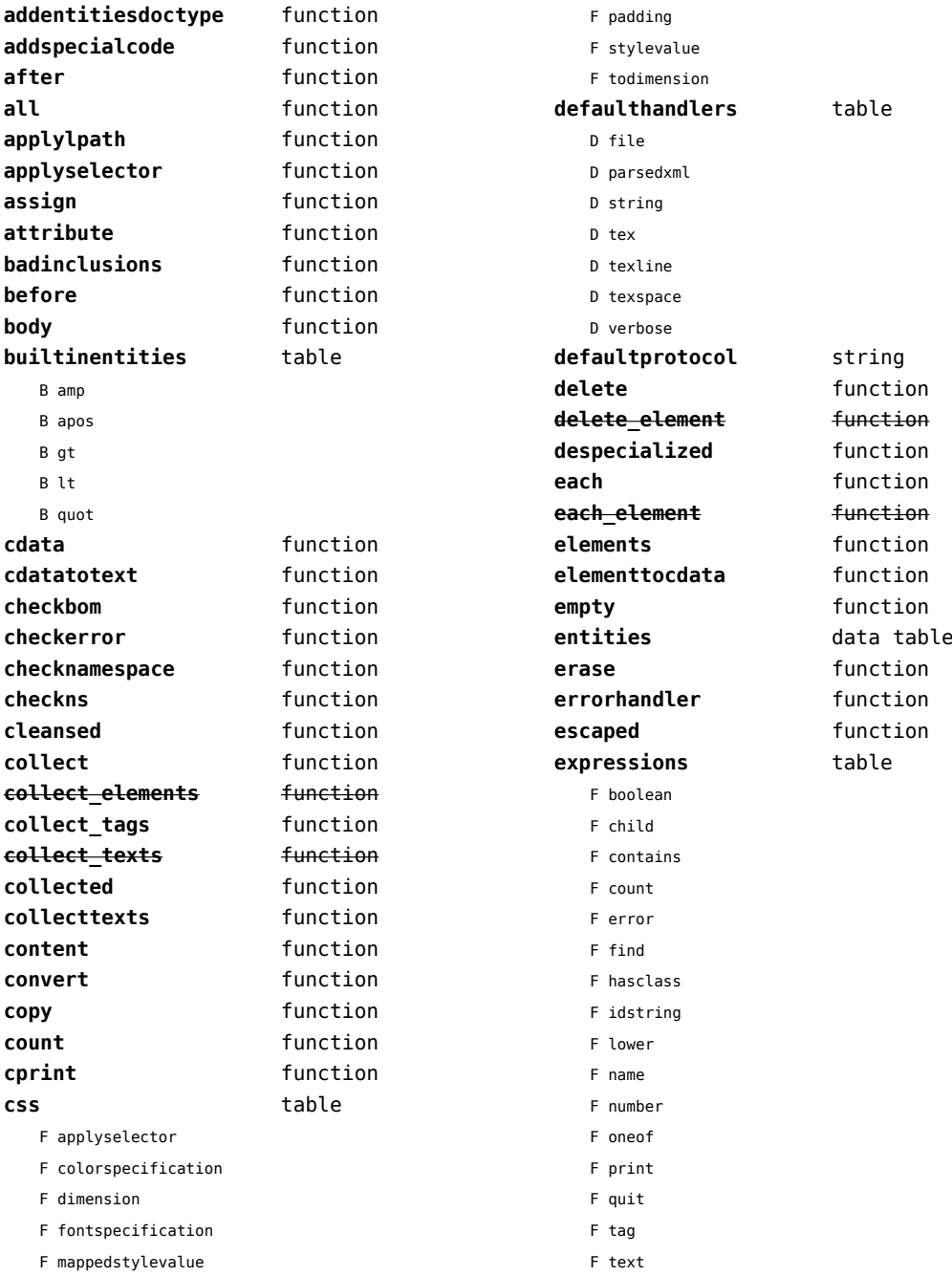

<span id="page-160-0"></span>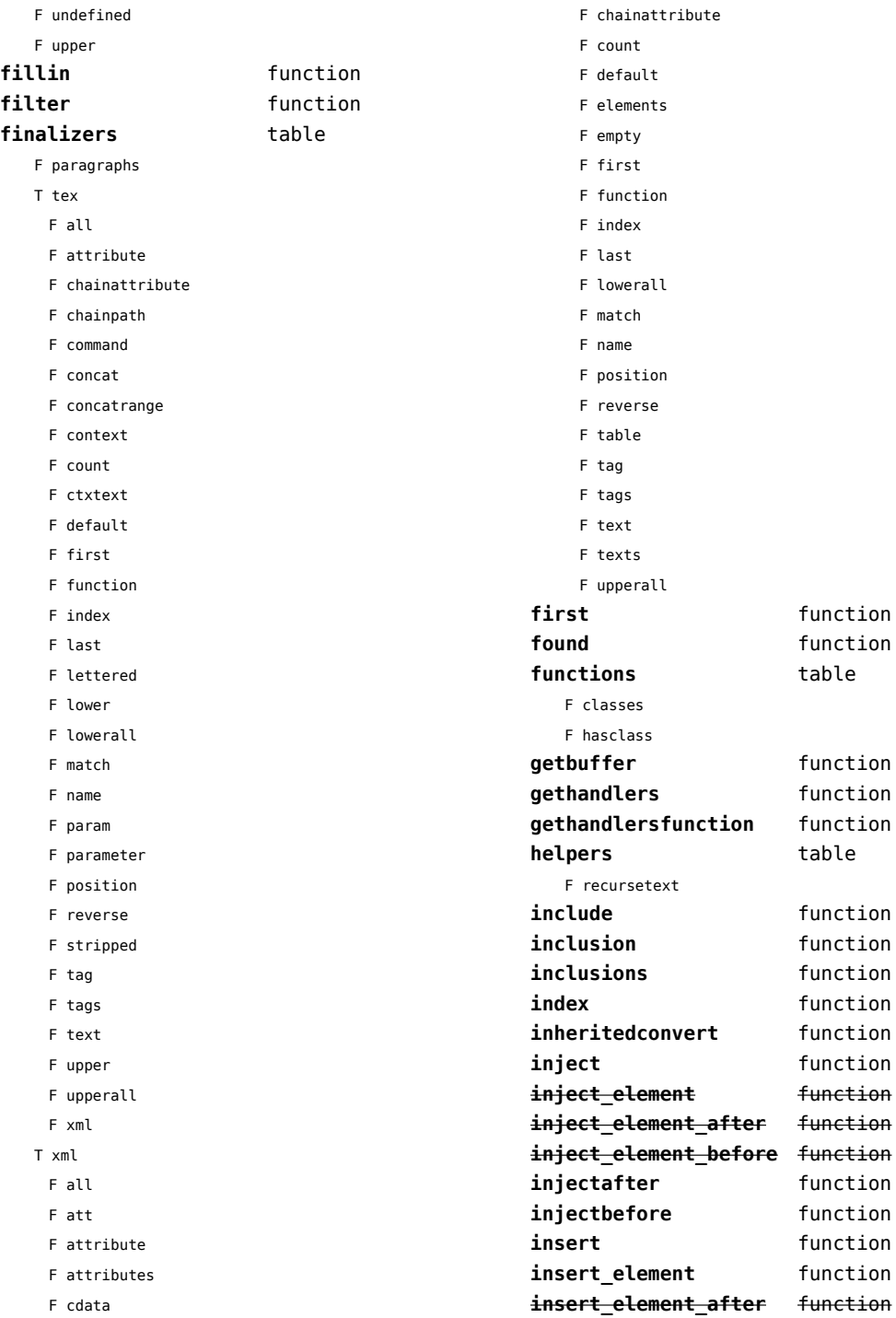

<span id="page-161-0"></span>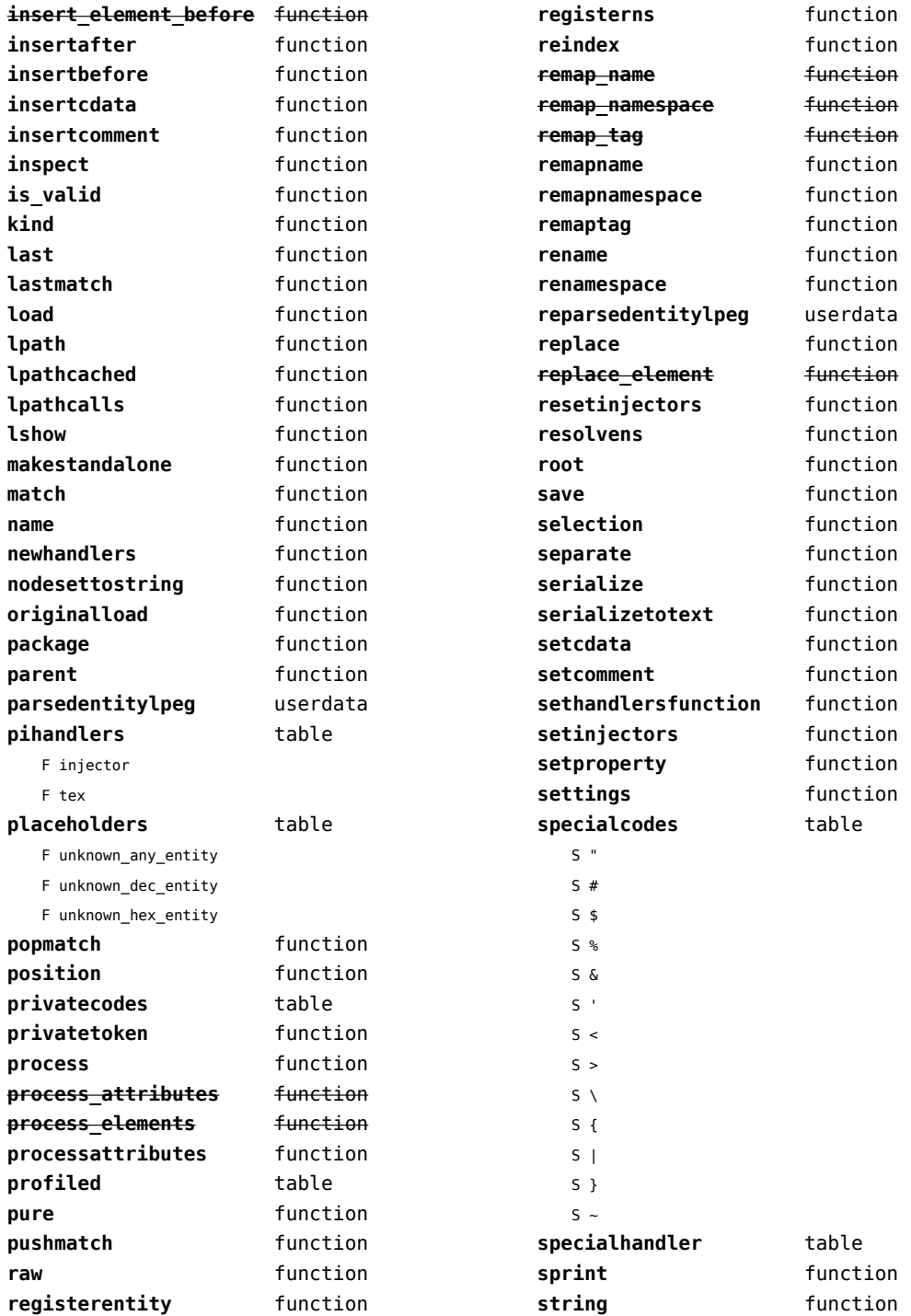

<span id="page-162-0"></span>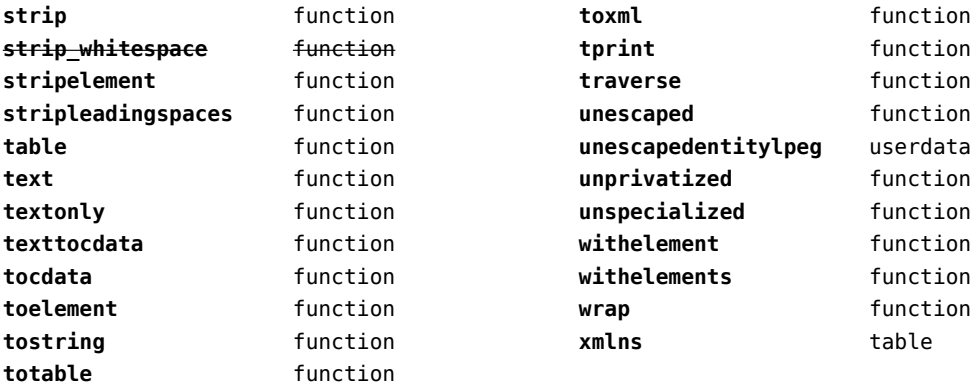

# <span id="page-163-0"></span>zip (extra lua)

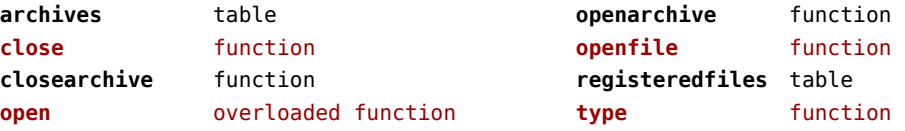

### <span id="page-164-0"></span>zlib (extra lua)

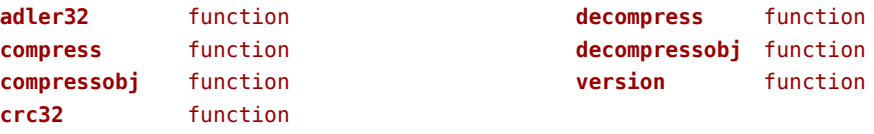